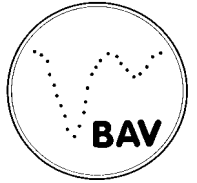

# BAV Rundbrief

 **57. Jahrgang Nr. 2 (2008) ISSN 0405-5497** 

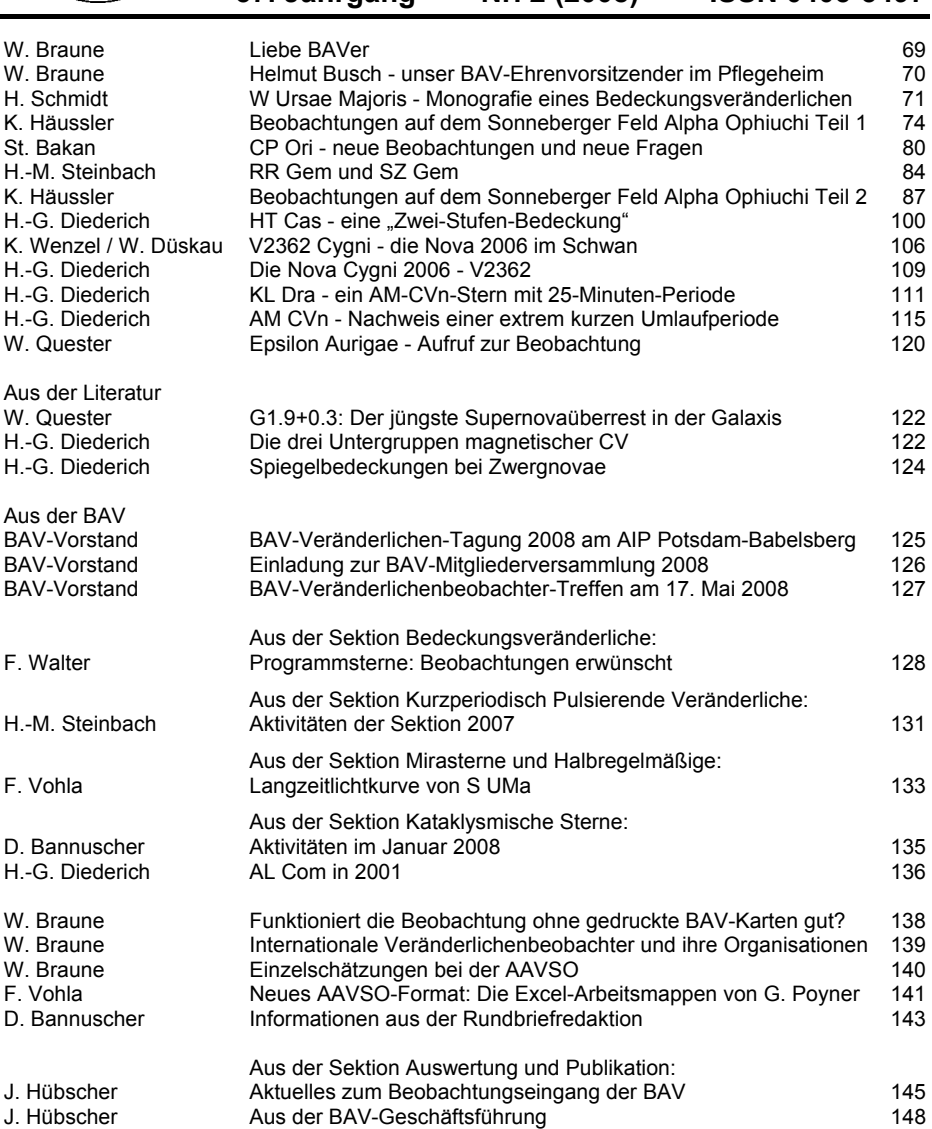

Bundesdeutsche Arbeitsgemeinschaft für Veränderliche Sterne e.V.(BAV)

### **BAV Regionalgruppen Treffen**

**Berlin-Brandenburg** - AG Veränderliche Sterne der WFS Werner Braune, Münchner Str. 26-27, 10825 Berlin, Tel. 030 - 784 84 53 E-Mail [braune.bav@t-online.de](mailto:braune.bav@t-online.de) Jeden 1. Donnerstag im Monat um 19.30 Uhr im Gruppenraum des Planetariums der Wilhelm-Foerster-Sternwarte, Munsterdamm 90, 10169 Berlin, (Während der Berliner Schulferien finden keine Treffen statt). Treffen 2008: 7.2. ohne Braune, 6.3., 3.4., 5.6., 3.7., 4.9., 2.10., 6.11. und 4.12. **Bonn/Frankfurt**

Dietmar Bannuscher, Burgstr. 10, 56249 Herschbach, Tel. / Fax 026 26 – 55 96 E-Mail dietmar.bannuscher@t-online.de

#### **Hamburg**

Dr. Dieter Husar, Himmelsmoor 18, 22397 Hamburg, Tel. 040 – 607 00 55 E-Mail husar.d@gmx.de

#### **Heidelberg**

Wir suchen für den Raum Heidelberg einen Ansprechpartner

#### **München**

Frank Walter, Denninger Str. 217, 81927 München, Tel. 089 – 930 27 38 E-Mail [walterfrk@aol.com](mailto:walterfrk@aol.com)

#### **Termine**

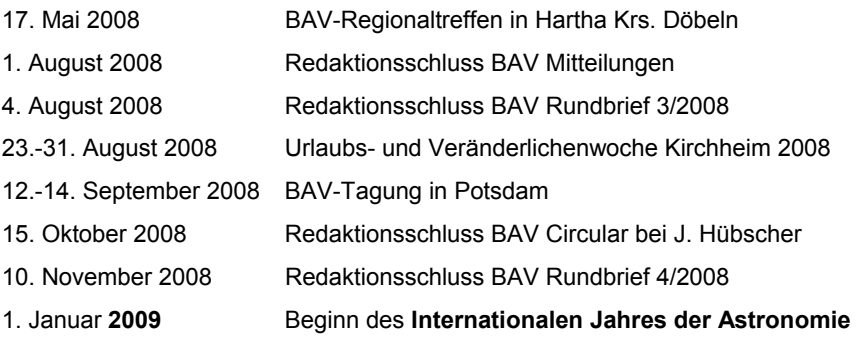

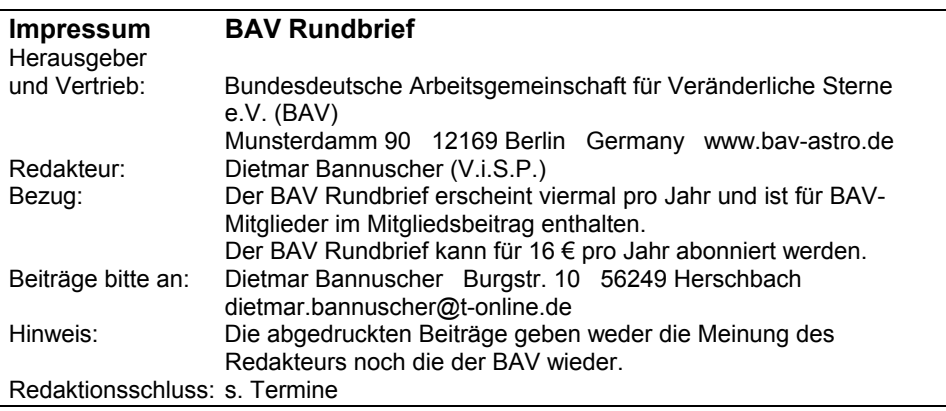

#### **Liebe BAVer,**

ich danke an dieser Stelle besonders unserem BAV Rundbrief-Redakteur, Dietmar Bannuscher, für die ihm thematisch sehr gelungene Erstellung des jüngsten BAV Rundbriefes und damit auch allen beteiligten Autoren, die er in seine Arbeit einbringen konnte. Damit rief er im BAV-Forum spontan eine sonst nicht übliche, sehr positive Resonanz hervor. Die Anerkennung lief vom Interesse der Spektroskopiker an Pleione über die Anforderung von Exemplaren für einen speziellen Werbe-Einsatz bis hin zu ausführlichen Anregungen zur weiteren Gestaltung einschließlich BAV-Homepage von Hans-Günter Diederich. Diese gab ich an Dietmar weiter, weil er besser als ich mit den neuen Medien vertraut ist, um die Machbarkeit für die BAV zumindest erst einmal technisch vorzuklären. Hinter allen Ideen muss ja auch jemand sein, der das angeregte umsetzt.

Das im BAV-Forum angesprochene ist immer gern Grundlage für Artikel im BAV Rundbrief. Es trägt auch dazu bei, den BAV Rundbrief abwechslungsreich und spannend zu gestalten. Dazu hatte Dietmar erkennbar die richtigen Autoren. Aber aufgrund der im BAV-Forum üblichen Aktualität und damit spezieller Interessenlagen dominiert der Bereich "Kataklysmische".

Für die Ausfüllung der BAV-Programme auch bei diesen Sternen begrüßte ich hier sehr, dass sich Jörg Schirmer, die Mühe machte, seine CCD-Kamera einmal auf den U-Gem-Ausbruch dauerhaft zu halten, um den Bedeckungslichtwechsel zu registrieren. Etwas Überraschung ist da schon für unseren Sektionsleiter "Bedeckungsveränderliche" dabei, hier unübliche Ergebnisse zu erhalten. Mich freute besonders, dass hier Flexibilität und Interesse an anderen Beobachtungsmöglichkeiten gezeigt wurde, die in vielen Bereichen der BAV-Arbeit selten vorkommen. Dauerhafte Arbeit liegt mir sehr am Herzen. Diese spielt sich aber bei unseren Kataklysmischen-Beobachtern wirklich gut in der ständigen Beobachtung von deren speziellen Sternen ab. Klaus Wenzel ist als neues Mitglied dabei. Er kommt von der Galaxien-Beobachtung her.

Peter Frank beobachtet auch auf nicht eingefahrenen Gleisen. Er jagt nebenbei vor allem Bedeckungsveränderlichen mit längerer Periode nach und fand, angeregt durch die monatlichen Sektionsangaben FM Leo und V1031 Ori mit völlig abseitigen (B-R)- Werten mit seiner auch bei hellen Veränderlichen einsetzbaren CCD-Kamera. Zudem ergaben sich wichtige Hinweise zum Lichtwechsel der Sterne selbst: Katalogangaben zu FM Leo hinsichtlich "D" und "d" fehlten völlig und das "D" bei V1031 Ori lag etwa um den Faktor 10 falsch, denn von 1,1 Std. konnte nicht die Rede sein. Diese guten Nebenerfolge der Beobachtung mit der Genauigkeit einer CCD-Kamera werden noch publiziert. Alle Interessierten möchten doch Genaueres vor einer Beobachtung wissen.

Beide Beobachter zeigten, dass es wirklich neben den allgemeinen Üblichkeiten in der BAV auch gezielten Einsatz gibt, der nutzbringend für die Veränderlichenforschung ist.

Herzliche Grüße Euer Werner Braune für den BAV-Vorstand

#### **Helmut Busch – unser BAV-Ehrenvorsitzender im Pflegeheim**

#### Werner Braune

Am 1. Februar teilte Helmut Buschs Sohn mit, dass sein Vater einen schweren Schlaganfall erlitt. Halbseitig gelähmt und nicht mehr lesen könnend ist er in einem Pflegeheim.

Wir bedauern diese Entwicklung sehr, zwingt uns Helmut Buschs Zustand doch alle BAV-Mitgliedsleistungen für unseren Ehrenvorsitzenden erst einmal einstellen zu müssen und abzuwarten.

Über lange Jahre der Bekanntschaft mit Helmut, die weit in die DDR-Zeit zurück reichen, bin ich mit ihm verbunden. Das war ein sehr differenziertes Verhältnis, zumal sich Helmut im real existierenden Sozialismus und unter den Umständen vor der deutschen Vereinigung gegenüber Westbesuch sehr vorsichtig verhalten musste. Wir waren Repräsentanten unterschiedlicher Vereinigungen, wenn auch mit gleichlaufenden Interessen in der Veränderlichenarbeit mit Amateuren.

Das blieb auch so nach der beiderseits als sinnvoll erkannten Vereinigung von BAV und AKV zur Bundesdeutschen Arbeitsgemeinschaft für Veränderliche Sterne (BAV) in Sonneberg 1992. Nachdem Helmut Busch dort den ihm angebotenen BAV-Vorsitz, m.E. wegen ihm nicht ausreichend vermittelter Kenntnis über die seinerseits sicher leistbaren Aufgaben, ablehnte wurde er BAV-Sektionsleiter "Bedeckungsveränderliche". Diese ihm sehr liegende Arbeit brachte die BAV insgesamt voran. Dessen ungeachtet war er in die BAV unter meiner Regie eingebunden und dann auch in Hartha mit Wendeproblemen hinsichtlich der Sternwarte konfrontiert.

Aus meiner Sicht hat es ihn immer geschmerzt, dass sein Lebenswerk zurück treten musste, das mit dem Bau der Bruno H. Bürgel-Sternwarte in Hartha begann und zur Gründung des AKV führte. Wir haben uns stets bemüht, ihn diesen Verlust nicht merken zu lassen. Er war stets bei unseren, der AKV-Tradition entsprechend weiter geführten Mai-Treffen in Hartha aktiv dabei. Zu gegebenen Jubiläums-Anlässen war er derjenige, der ausführlich die Vergangenheit präsentieren konnte.

In dieser Zeit gewann ich ein persönliches Verhältnis zu Helmut Busch. Später kam hinzu, dass er echt persönliche Unterstützung aufgrund seiner Gesundheit nötig hatte.

Ich bedauere sehr, dass wir ihn nicht eher zum Ehrenvorsitzenden der BAV erklärt haben.

#### **W Ursae Majoris - Monographie eines Bedeckungsveränderlichen mit über einhundertjähriger Geschichte**

#### Heinz Schmidt

Entdeckt wurde W Ursae Majoris anlässlich einer Zonenbeobachtung für die Potsdamer photometrische Durchmusterung im Jahre 1903 von den beiden Astronomen Prof. Dr. Müller und Kempf. Durch die besondere Form der Lichtkurve und die Kürze seiner Periode erregte W UMa damals großes Aufsehen und wurde zum Namenspatron einer ganzen Gruppe von Bedeckungssternen. Die ellipsoide Form der Lichtkurve und die Kürze der Periode waren völlig neu und damals vor einhundert Jahren noch nicht verstanden. Die Periode wurde mit 4 Stunden, 12 Minuten und 8 Sekunden ermittelt. Heute wissen wir, daß der richtige Wert der Periode die doppelte Zeit umfasst und 0,333635 Tage beträgt. Diese Erkenntnis wurde erstmals mehrere Jahre später von den beiden Potsdamer Astronomen geäußert. Die Umgebungskarte und die Helligkeiten der Vergleichssterne wurden von Hagen in der Serie IV veröffentlicht. (s. Abb. 1). Viele Astronomen und Amateure beobachteten nun W UMa.

Die Beobachtung der Veränderlichen Sterne hatte vor einhundert Jahren einen großen Stellenwert in der Astronomie. Unser heutiges Wissen über die Evolution in engen Doppelsternsystemen ist das Ergebnis intensiver Forschung und Beobachtung von Fach- und Amateur-Astronomie. Mit der Klassifizierung eines W UMa-Sterns verbinden wir heute ein im engen Kontakt stehendes Doppelsternsystem bei dem es in der Sichtlinie zur Erde zu gegenseitigen Bedeckungen kommt (s. Abb. 2).

Die Gravitation spielt in der Entwicklung der Systeme eine entscheidende Rolle. Die sinusförmige Lichtkurve zeichnet ein Bild ellipsoid verformter Sternkörper. Zwei sonnenähnliche Sterne mit den Spektren F8p + F8p bilden das System W UMa mit der zur Zeit gültigen Periode von 0,333632470 d. Durch die intensive Beobachtung der Minima und deren Erfassung in der Lichtenknecker Database of the BAV konnte ein aufschlussreiches und interessantes (B-R)-Diagramm erstellt werden. (s. Abb. 3).

Durch die über einhundertjährige Erfassung der Minima zeichnen sich im (B-R)- Diagramm plötzlich auftretende Sprünge in der Umlaufperiode des Systems ab. In der Literatur der Bedeckungsveränderlichen werden als Ursache für das sonderbare Verhalten ein Masseaustausch zwischen den beiden Komponenten, Störungen in der gemeinsamen Atmosphäre und vielleicht auch das Vorhandensein eines dritten Sternkörpers angenommen. Die Literatur über dieses Phänomen ist umfangreich. Viele weitere W UMa-Sterne wie z.B. TZ Boo und VW Cep zeigen dieses Verhalten.

Die Entdeckungsanzeige von W UMa erfolgte in den Astronomischen Nachrichten (AN 161 S. 141/42 Nr. 4348). Mit dem Hinweis auf einen neuen Veränderlichen von außergewöhnlich kurzer Periode - 3.1903 Ursae Majoris.

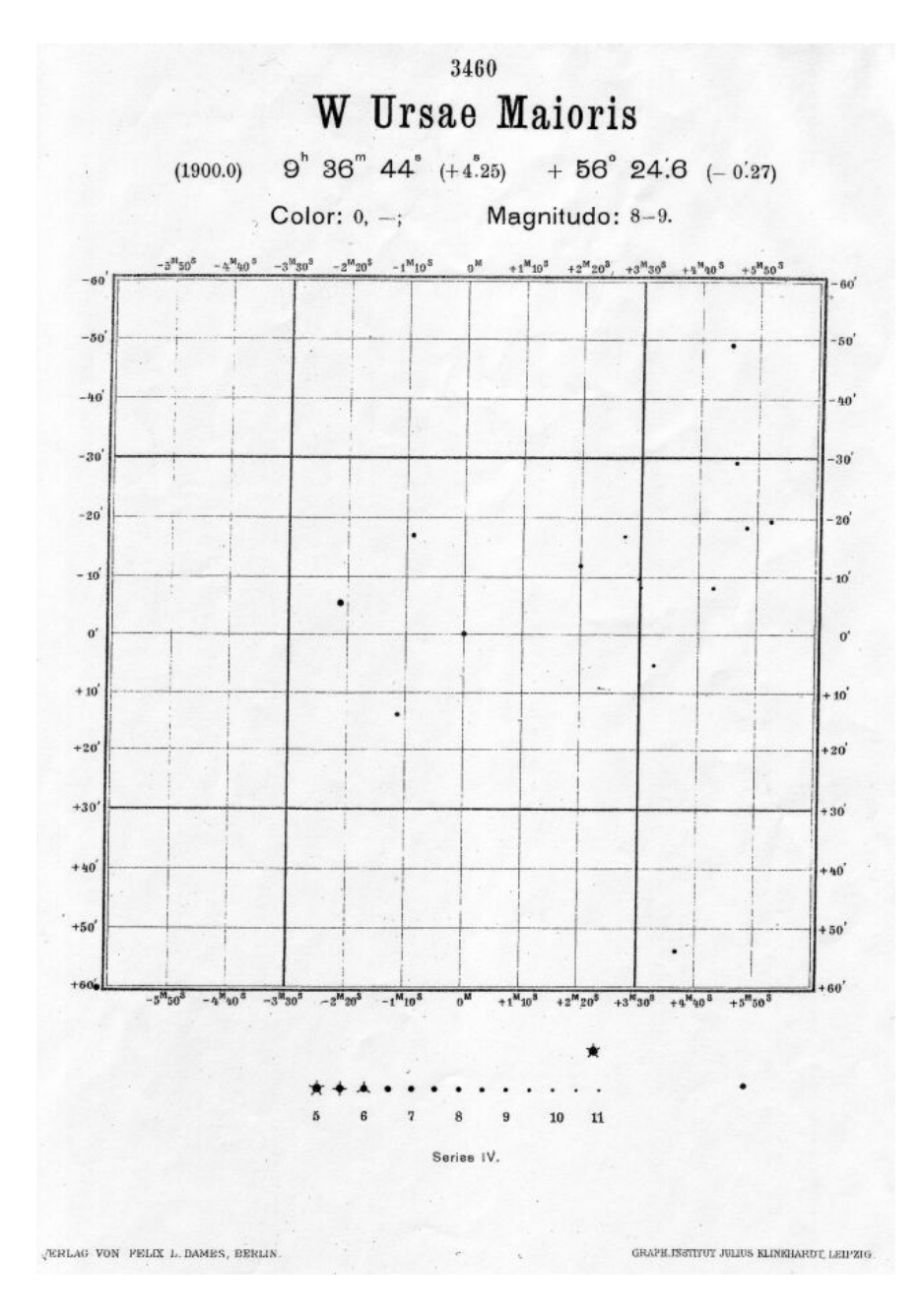

Abb. 1 Die erste Umgebungskarte von W UMa

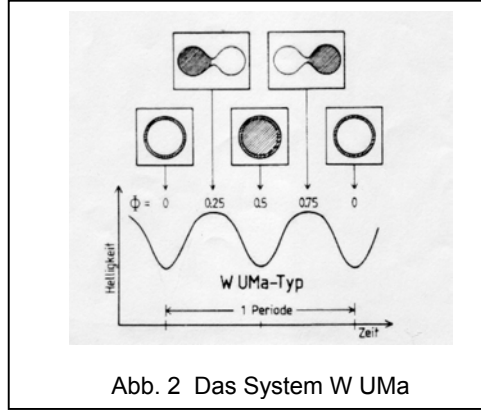

Aufgrund eines Berichts von Prof. Dr. Müller und Kempf in der königlich-preussischen Akademie der Wissenschaften Berlin (Bericht 1903 Seiten 180f) untersuchte Dr. Deichmüller die Bonner Durchmusterung und andere Meridiangrößenschätzungen nach Bedeckungen von W UMa. Argelander schätzte den Stern schon am 14. Februar 1842 bei 8,0, am 6. März bei 7,8 und am 14. März des Jahres bei 8,9 Magnitudo. Fabrizius und Krüger in Helsingfors beobachteten W UMa ebenfalls,

ohne jedoch seine Veränderlichkeit festzustellen. S Ant war der erste beobachtete W UMa-Stern (H.M. Paul - Astronomical Journal 9, p 180).

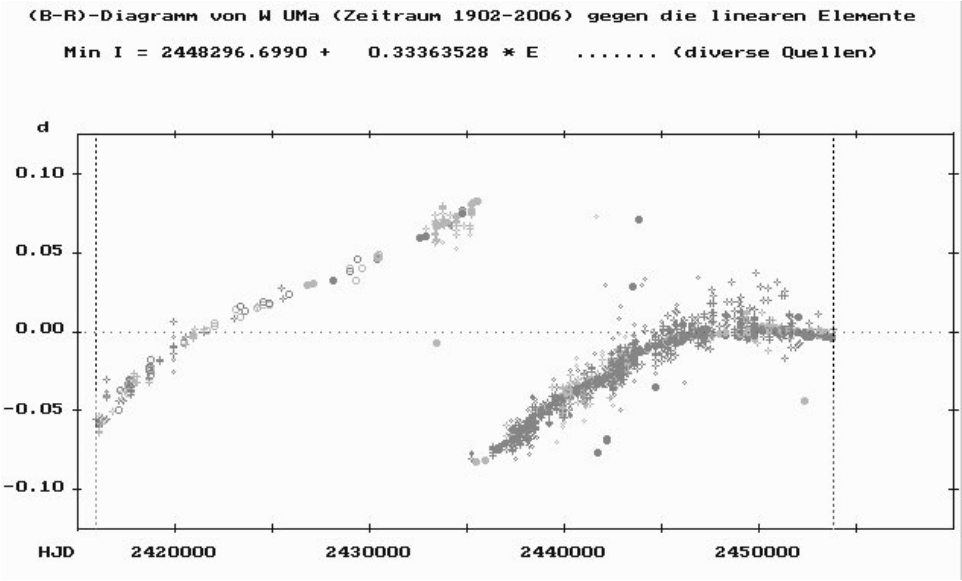

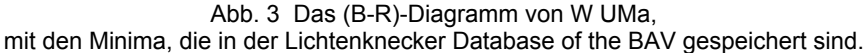

Eine ausführliche Darstellung über die EA-, EB- und EW-Veränderlichen findet sich im Aufsatz "Lichtkurvenanalyse von Bedeckungsveränderlichen" (Horst Drechsel und Jürgen Rahe - Sterne und Weltraum 5/1983).

73

## **Ergebnisse von Beobachtungen auf dem Sonneberger Feld Alpha Ophiuchi**

#### **Teil 1 Bedeckungssterne**

DP Her, V 752 Oph, V 981 Oph, V 1065 Oph, NSV 8733, NSV 9853

#### Klaus Häussler

**Abstract:** *Summary of the results of 6 eclipsing binaries of the Sonneberger field alpha Ophiuchi. I had up to 299 photographic plates to the evaluation. The period has changed for many stars. The brightness of the comparison stars were determined with USNO A2.0. Comparison stars and observations are available upon request.* 

Zur Bearbeitung der Sterne hatte ich bis zu 299 Aufnahmen der Sonneberger GB und GC Astrographen zur Verfügung. Der Beobachtungszeitraum lag zwischen J.D. 2438501 und J.D. 2449488. Dazu kamen noch für hellere Sterne einige ältere Platten der A und F Kamera. Jedoch liegen hier die Belichtungszeiten bis zu 3 Stunden, sodass diese Platten für kurzperiodische Sterne nur bedingt Verwendung fanden. Die Helligkeiten der Vergleichssterne habe ich an das USNO A2.0 System angeschlossen. Bei vielen Sternen musste die Periode verändert werde, damit alle Beobachtungen durch den langen Zeitraum dargestellt werden. Zum besseren Aufsuchen der Sterne ist für jeden Veränderlichen die USNO Nummer angegeben. Die Vergleichssterne und Einzelbeobachtungen sind auf Anfrage beim Autor erhältlich.

#### **DP Her** = USNO 1050-08862312

Typ: EA Max.:  $12^m.4$  Min.:  $15^m.0$  MinII.:  $13^m.0$ Die B – R sind mit den Elementen aus dem GCVS 4.2 berechnet. Bei Epoche +9500 hat sich die Periode sprunghaft geändert, dadurch liegen die B – R jetzt alle positiv. B – R Kurve:

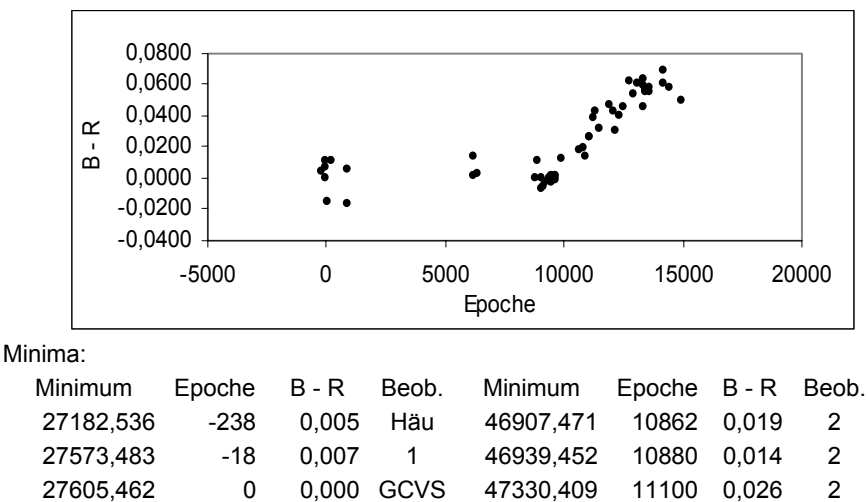

27605,473 0 0,011 1 47353,51 11113 0,026 2

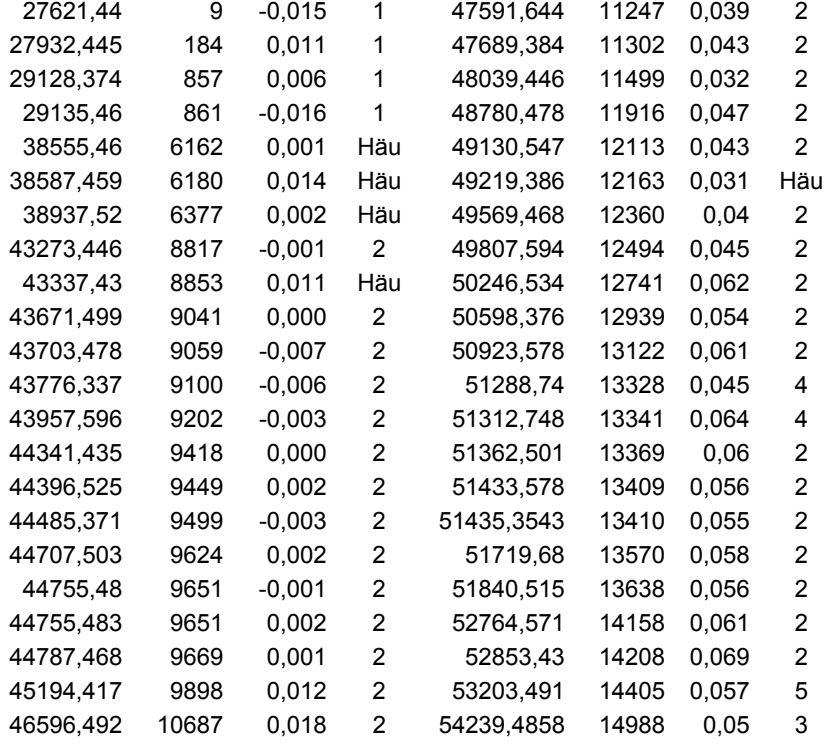

**V 752 Oph** = USNO 0975-09100412 Max.:  $13^{\rm m}$ ,2 Min.:  $14^{\rm m}$ ,6 Die B – R wurden mit den Elementen aus dem GCVS 4.2 berechnet. In der B – R Kurve ist bei Epoche +1000 eine Veränderung in der Periode zu sehen.

#### Minima:

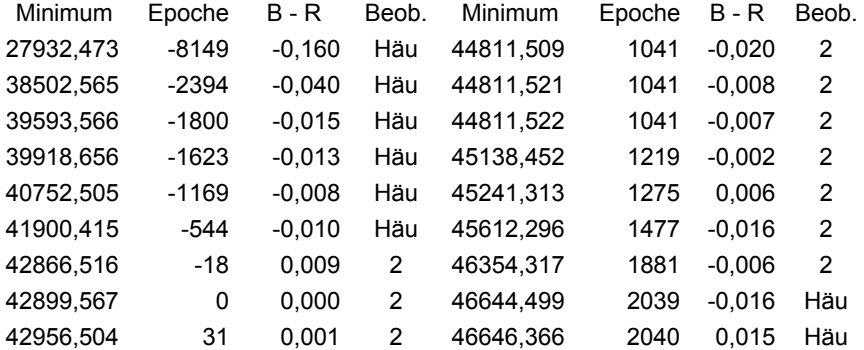

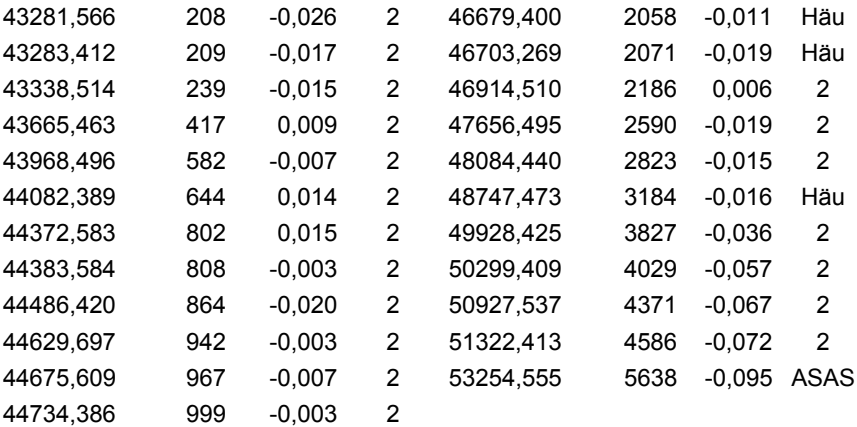

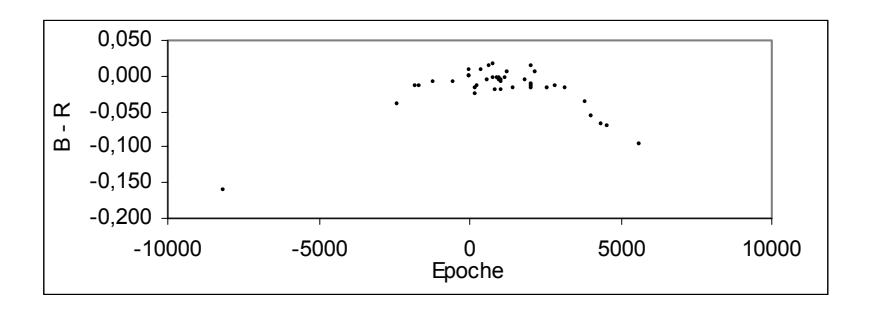

$$
V 981 Oph = USNO 0975-09767224
$$

Typ: EA Max.:  $13^{\rm m}$ ,1 Min.:  $14^{\rm m}$ ,2 Die Minima wurden mit den Elementen aus dem GCVS 4.2 berechnet.

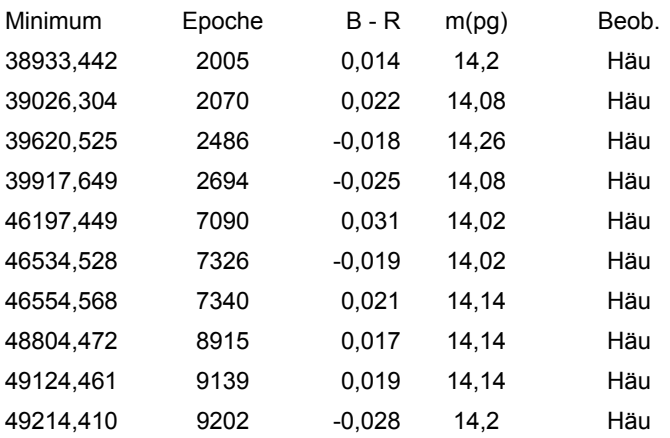

# **V 1065 Oph** = USNO 0975-09495000<br>Typ: EB Max.: 12<sup>m</sup>,8

 $Min.: 14^m.0$  MinII.:  $13^m.1$ Die bisherigen Elemente waren etwas zu klein und wurden verändert auf:

#### Min. = J.D. 2451274,57 +  $9^d$ ,85728535 x E

Minima:

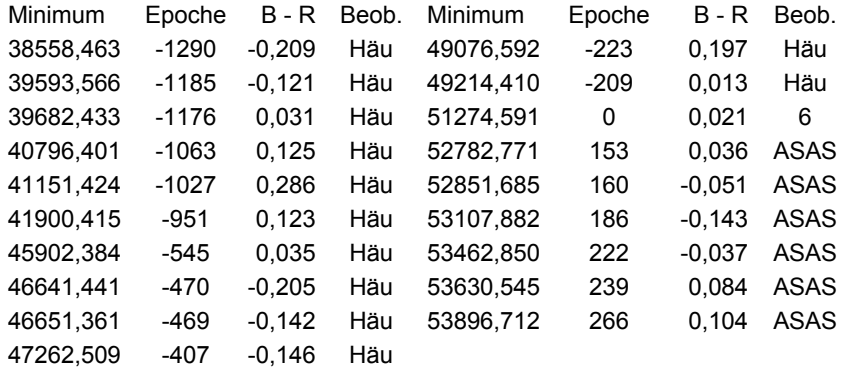

Lichtkurve:

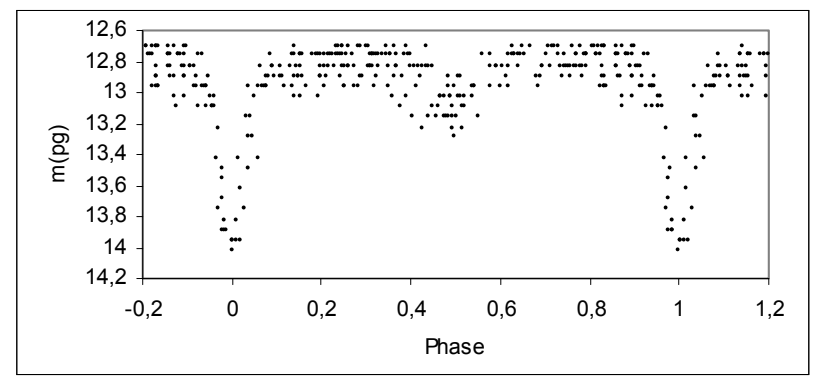

**NSV 8733** = USNO 0975-09228622 = HV 10942<br>Typ: EW? Max.: 13<sup>m</sup>.7 Min.: 14<sup>m</sup>.0 Typ: EW? Max.:  $13^{\circ\circ}$ , Min.:  $14^{\circ\circ}$ , MinII.:  $13^{\circ\circ}$ , 8 Die Periode musste etwas vergrößert werden und lautet jetzt:

Min. = J.D. 2446704,325 +  $0^d$ ,3571926 x E

In IBVS 5134 gibt WILLS, P. für diesen Stern eine falsche NSV Nummer "NSV 8773".

Lichtkurve:

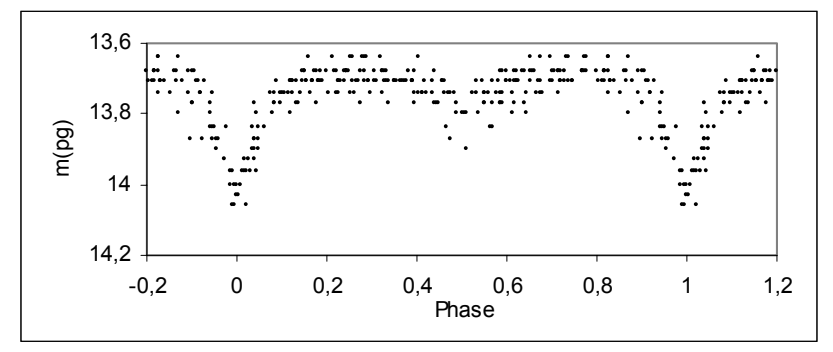

Minima:

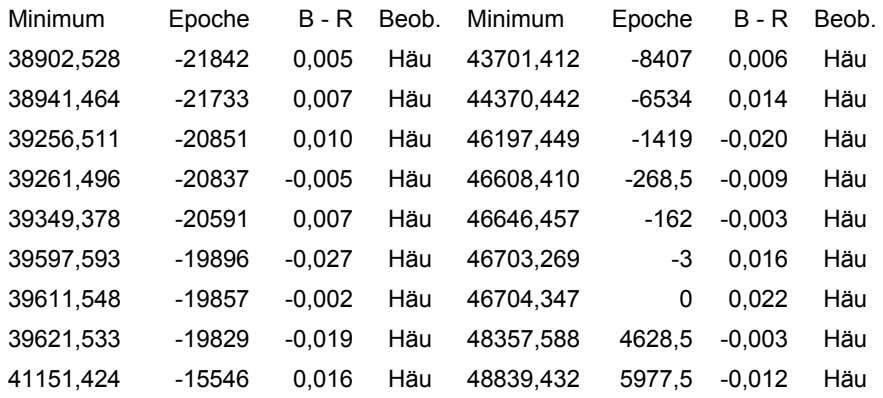

**NSV 9853** = USNO 1050-093355013<br>Typ: EA Max.: 12<sup>m</sup>,9  $\mathsf{Min}$ .: 14<sup>m</sup>,7 MinII.: 13<sup>m</sup>,1  $D: 0^p, 14$ Die Elemente von OTERO, S. und WILLS, P. sind etwas verändert worden, damit sie alle Beobachtungen darstellen und lauten nun:

Min. = J.D. 2453229,607 +  $2^d$ ,4675403 X E

Minima:

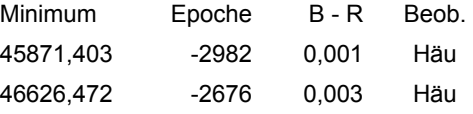

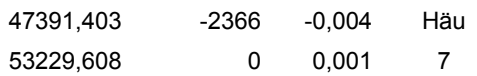

Lichtkurve:

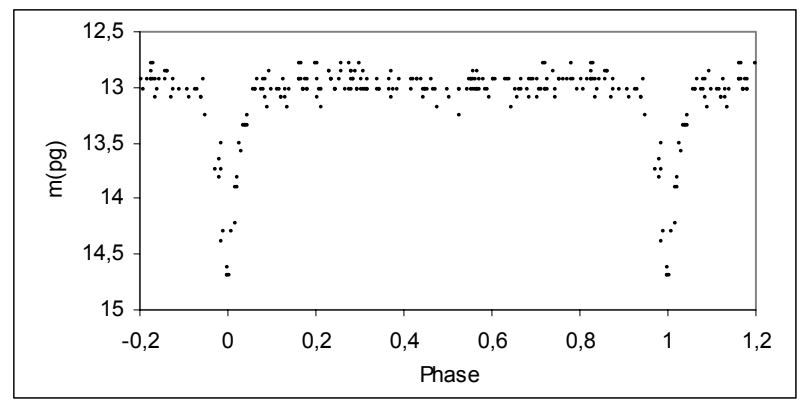

Die Abkürzungen der Literaturangaben wurden nach SIMBAD: "List of journal abbreviations" vorgenommen.

Für einige Bedeckungssterne war mir die Lichtenknecker-Datenbase of the BAV ( Bundesdeutsche Arbeitsgemeinschaft für Veränderliche Sterne e.V., Berlin ) sehr hilfreich.

This research has made use of the SIMBAD database, operated at CDS, Strasbourg, France.

#### Literaturangaben:

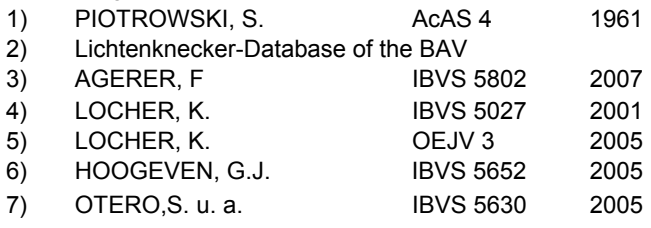

Klaus Häussler Bruno – H – Bürgel – Sternwarte

D 04746 Hartha **Email:** sternwartehartha@lycos.de

#### **CP Ori – neue Beobachtungen und neue Fragen**

#### Stephan Bakan

#### **1. Einleitung und Motivation**

Auf CP Ori bin ich durch die monatlichen Beobachtungsaufrufe von Frank Walter und Wolfgang Grimm auf der BAV-Homepage aufmerksam geworden, in denen auf Programmsterne hingewiesen wird, für die erheblicher Beobachtungsbedarf besteht. Frank Walter hat bei seiner Vorstellung dieser Serviceseite im RB 1/05 geschrieben, dass unser Ziel als BAV-Beobachter sein sollte ..... knifflige Fälle zu lösen und eine vernünftige Beobachtungsdichte einzelner Sterne zu erreichen." Da ich selbst (noch) nicht die Zeit und Erfahrung habe, mir aus der Vielzahl der möglichen Beobachtungsziele die Sinnvollsten für die begrenzte Zahl von Beobachtungsnächten in Norddeutschland heraus zu suchen, finde ich diese Beobachtungsaufrufe extrem hilfreich. Hier findet man auch gleich die wichtigsten Informationen über den Stern zusammengestellt und den direkten Link zu den historischen B-R-Werten in der Lichtenknecker-Datenbank, was die Beobachtungsvorbereitung sehr gut unterstützt.

Das liegt natürlich auch daran, dass ich als ziemlicher Neuling noch viel mit der Beobachtungs- und Auswertemethodik selbst zu tun habe. Seit ich bei der letzten BAV-Beobachterwoche in Kirchheim die CCD-Technik erprobt habe (RB 4/07), scheinen mir meine Ergebnisse mit meiner einfachen ungekühlten Meade DSIPro inzwischen durchaus vorzeigbar und trotz des relativ starken Rauschens für bestimmte Aufgaben nützlich. Daher wollte ich hier meine ersten Messungen an CP Ori vorstellen.

#### **2. Beobachtungen**

CP-Ori ist ein Bedeckungsveränderlicher vom Typ EA, dessen Hauptminimum alle 5,32 Tage mit einer Helligkeitsschwächung von 11,1 auf 12,2m eintritt. Wohl wegen der relativ langen Periode und der langen Minimumzeit von d=5,8 Stunden gilt für diesen Stern lt. Beobachtungsaufruf 1/08: "Sehr selten beobachtet, erst ein fotoelektrisches bzw. CCD-Ergebnis". Das B-R-Diagramm der LKDB enthält überhaupt nur 3 Einträge in den letzten 50 Jahren und die wenigen verfügbaren Beobachtungen streuen z.T. um viele Stunden. Im Februar konnte ich nun an drei Abenden Teile der Lichtkurve von CP Ori beobachten und daraus eine m.E. belastbare Beobachtung des Minimumzeitpunktes und der Dauer des Minimumlichtes ableiten.

Als es am 10. Februar abends klar werden sollte, ergab die Durchsicht des Beobachtungsaufrufes CP Ori als einziges lohnenswertes Objekt, dessen Minimum für etwa 23 Uhr vorhergesagt war. Damit sollte es nach meiner damals noch recht naiven Vorstellung möglich sein, in dieser Nacht sowohl den Beginn als auch das Ende der Minimumphase zu erfassen. Gegen 19 Uhr war mein Meade 6" Schmidt-Newton auf der äquatorialen LXD75-Montierung auf der Terrasse aufgebaut und eingenordet und die CCD-Kamera begann fleißig mit den Aufnahmen. Bei einer Zwischenkontrolle nach ca. 1 Stunde konnte ich aber die erwartete Helligkeitsabnahme nicht feststellen und das blieb auch danach Stunde um Stunde so. Erst kurz nach Mitternacht kam Bewegung in die Lichtkurve, als CP Ori recht zügig heller wurde. Leider musste ich die

Beobachtung nach etwa einer weiteren Stunde abbrechen als der Stern hinter dem Flieder vor unserer Terrasse zu verschwinden begann.

Aus dieser ersten Beobachtungsserie war schon klar, dass der Minimumzeitpunkt deutlich früher als berechnet liegen muss. Für genauere Angaben der Kernbedeckungszeit d und der genauen Minimumzeit war aber auch die Erfassung des Beginns der vollen Bedeckung nötig, die mir bei der nächsten Bedeckung 5 Tage später gelang. Leider konnte ich bei keinem Termin Anfang oder Ende der Bedeckung erfassen, um auch die Gültigkeit des Tabellenwertes von D überprüfen zu können.

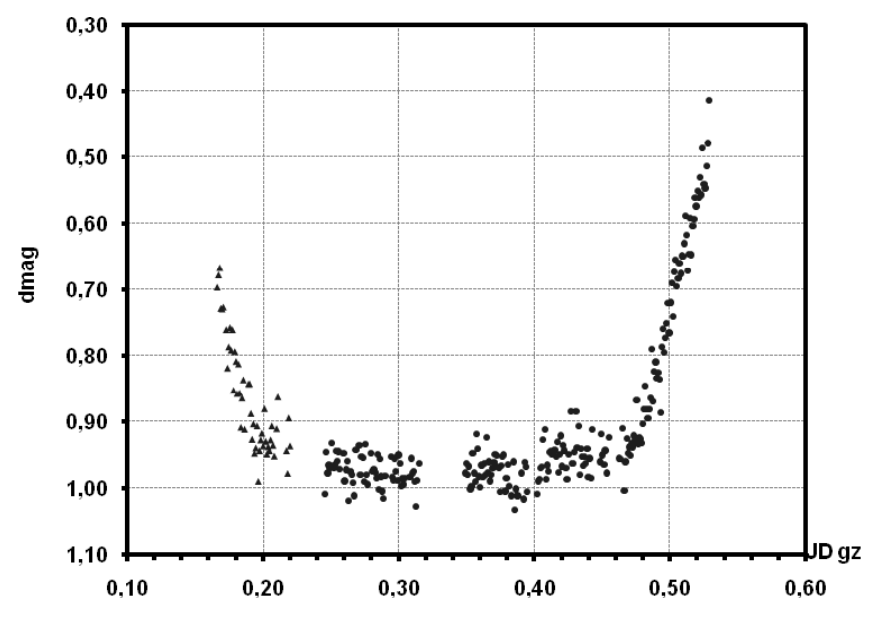

Abb.1: CP Ori am 10. Feb. 2008 (JD=2454507, Vgl-Stern.: TYC1317-00540-1). Datenpunkte bei JD<0,23 sind vom 15. Feb. mit der Periode 0.5205 reduziert.

#### **3. Auswertung**

Die Photometrie habe ich mit MuniWin von David Motl gemacht. Abb. 1 zeigt den (relativen) Helligkeitsverlauf am 10. Februar in julianischen Tagesbruchteilen, wobei die Datenwerte bei JD<0,23 vom 15. Feb. 2008 reduziert wurden. Die relativ starke Streuung des CCD-Signals dürfte zum Einen auf das Rauschen der ungekühlten Kamera, zum Anderen aber auch auf immer noch verbleibende Unzulänglichkeiten beim Betrieb von Teleskop und Kamera zurück zu führen sein. Außerdem waren die Messungen am 15.2. gerade während es Übergangs ins Minimumlicht durch den Durchzug von Wolkenfeldern gestört. Und durch das Umklappen des Teleskops beim Sterndurchgang durch die Südrichtung gibt es bei 0,41 einen scheinbaren Helligkeitsanstieg, der wohl ein Artefakt der fehlenden Flatfield-Korrektur ist. Für den vorliegenden Zweck scheint mir die verfügbare Datenqualität aber durchaus ausreichend.

Da Helligkeitsabfall und -anstieg mit der gleichen Steigung erfolgen, lässt sich das Minimum mit Hilfe der Umklappmethode auf den Zeitpunkt 0,337d mit einer Genauigkeit von etwa ±0,005 festlegen. Daraus ergibt sich ein ziemlich großes B-R von -0,10d bzw. -2,4h. Die Länge des Minimumlichtes beträgt danach etwa d=0,28d (6,7h), was deutlich länger als die 5,8h (0,24d) in den BAV-Elementen ist.

#### **4. Diskussion der Ergebnisse**

Versucht man dieses B-R-Ergebnis in die verfügbaren Beobachtungsdaten der LKDB einzuordnen, so fällt zunächst auf, dass auch die letzten beiden visuellen Ergebnisse von R. Meyer in 2003 ein B-R von fast -2 Stunden aufweisen. Dagegen zeigt der von W. Moschner 1994 angegebene einzige lichtelektrisch ermittelte Wert ein B-R von etwas über +1 Stunde. Davor gibt es eine Beobachtungslücke von fast 30 Jahren, vor der ausschließlich visuell ermittelte Ergebnisse vorliegen, die aber z.T. auffällig um mehrere Stunden streuen.

Da Abb. 1 zeigt, wie deutlich An- und Abstieg definiert sind, war ich doch von der großen Streuung der Beobachtungen in der LKDB überrascht. Auf meine entsprechende Nachfrage im BAV-Forum vermutete Werner Braune Irrtümer bei der Übertragung von Originalmeldungen in die Datenbank. Da müsste man also jetzt in die Originalangaben einsteigen um diese Annahme zu überprüfen. Einige erste Schritte in diese Richtung habe ich mit Werners Hilfe getan, diese Arbeiten sind aber wegen des Aufwandes noch lange nicht abgeschlossen. Im Folgenden möchte ich mich nur auf die Beobachtungen der letzen 20 Jahre konzentrieren.

Mich irritierte vor allem die lichtelektrische Beobachtung von Moschner (erste Zeile in Tab. 1) wegen der großen Abweichung von R. Meyers neueren (visuellen) Werten. Auf meine Anfrage konnte Werner Braune in Moschner's Originalangaben eine falsche Sternzuordnung finden. Eine zweite für diesen Abend eingereichte Lichtkurve zeigte zwar nur das Bedeckungsende, das sehr genau bei 3:00 MEZ lag. Daraus konnte mit d =0.28d eine neue Minimumzeit für diesen Abend geschätzt werden, die viel konsistenter mit den folgenden Beobachtungen bis heute ist (2. Zeile in Tab.1).

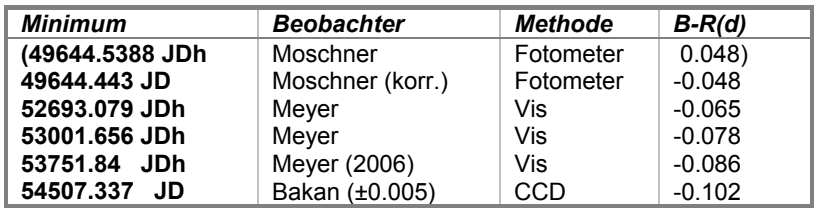

Tab. 1: Minimumzeitpunkte und B-R-Werte der letzten 50 Jahre in der LKDB

Tab.1 enthält auch ein neueres Ergebnis von Meyer (2006), das nicht in den LKDB enthalten ist. Zusammen mit diesen neueren Ergebnissen erhärten auch meine Messungen ein stetig abnehmendes B-R für die letzten 15 Jahren gegenüber den BAV-Elementen von Kreiner (2004).

So klar diese Tendenz auch ist, will ich der Versuchung zur Angabe neuer Elemente wiederstehen, so lange mir das weit streuende B-R-Verhalten der früheren Beobachtungen noch nicht richtig klar ist. Immerhin meint man trotz aller Streuung und Unsicherheit zu den 50-er Jahren hin einen weiteren Anstieg der Daten zu erkennen, der dort abflacht und sich zu den davor liegenden Beobachtungen sogar umzukehren scheint. Ein solcher durch einen quadratischen Zusatzterm zu beschreibender Verlauf der Beobachtungen könnte auf eine elliptische Umlaufbahn der kleineren Komponente mit einer sehr langfristigen Drehung der Apsidenlinie hindeuten. Um diese Vermutung aber zu erhärten, müssen erst die wesentlichen Unsicherheiten der früheren Beobachtungen und ihre Streuung durchleuchtet und reduziert werden. Über die Ergebnisse dieser Recherche werde ich nach Abschluss der Analyse berichten.

Kreiner, J.M.; 2004: Up-to-Date Linear Elements of Eclipsing Binaries, AA 54, 207-210 Meyer, R.; 2006: New Minimum Times of Eclipsing Binaries. OEJV, 28

Dr. Stephan Bakan, Stettinstr. 20, 22880 Wedel, stephan.bakan@t-online.de

#### **BAV Einführung in die Beobachtung Veränderlicher Sterne**

Seit März 2007 liegt die dritte, völlig neu bearbeitete und wesentlich erweiterte Auflage vor, nachdem 1965 und 1983 die ersten beiden Auflagen erschienen sind. Bisher wurden an BAV-Mitglieder 39 Einführungen verkauft. Die seit etwa 20 Jahren nun neue Einführung gehört eigentlich in jede Hand eines Mitgliedes. Bei ca. 210 Mitgliedern können also noch viele Hände zugreifen.

Werner Braune, Béla Hassforther und Wolfgang Quester sind Beobachter mit jahrzehntelanger Erfahrung. Sie beschreiben die Vorgehensweise bei der Beobachtungsvorbereitung, der Beobachtung und der Auswertung der Ergebnisse. Dabei werden sowohl die CCD-Technik als auch die visuelle Beobachtung ausführlich erläutert. Prof. Dr. Edward Geyer gibt einen Abriß der astrophysikalischen Grundlagen für die verschiedenen Veränderlichentypen Eine Beschreibung der aktuellen Klassifikation der Veränderlichen, ein ausführliches Literaturverzeichnis, nützliche Internetadressen und Tabellen runden das Buch ab.

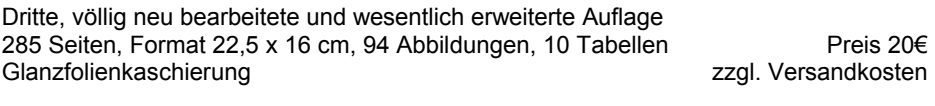

Zu beziehen bei BAV Munsterdamm 90 12169 Berlin Germany oder [zentrale@bav-astro.de](mailto:zentrale@bav-astro.de)

#### **RR Gem und SZ Gem – zwei interessante RR Lyr-Sterne aus dem BAV-Programm "90"**

Hans-Mereyntje Steinbach

**Abstract:** *An overview on the longterm O-C-behaviour of the RRAB-stars RR Gem and SZ Gem are given. RR Gem showed three sections with nearly constant periods during the last 107 years,whereas the shape of SZ Gem's O-C-curve might indicate a*  light-time-effect due to motion in an eccentric orbit within a double-star-system. *Both stars are recommended for further observations.* 

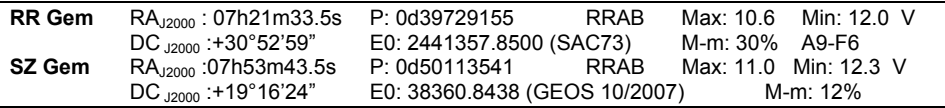

Im Zuge der Aufarbeitung der BAV-Beobachtungsprogramme für RR-Lyrae-Sterne wurde ich auf diese beiden Objekte aufmerksam, die ich hiermit den Beobachtern der BAV für eine weitere Überwachung ans Herz legen möchte, obwohl sie bereits recht gut überwacht werden. Für die Recherchen wurden sowohl die BAV- als auch die GEOS-Datenbänke herangezogen.

**RR Gem**. Über diesen gut beobachteten Stern liegen aus dem Zeitraum März 1900 bis November 2007 insgesamt 272 Maximumzeiten vor, davon 44 von Beobachtern der BAV, die sich bis auf eine auch alle in der GEOS-Datenbank wiederfinden. Seit 1965 liegen insgesamt 78 lichtelektrische bzw. CCD-Beobachtungen vor.

In den Abbildungen 1 und 2 ist die Entwicklung der O-C-Werte während der letzten 107 Jahre für die Elemente aus dem GCVS als auch des SAC73 (Krakau) wiedergegeben. Sehr schön ist zu sehen, wie stark die Form eines O-C-Diagrammes durch die Wahl des zugrundegelegten Elementen-Satzes beeinflußt wird. Bedingt durch die offensichtlichen Periodenänderungen mußten die sich ergebenden Epochenwerte um bis zu 5 Einheiten korrigiert werden, um die durch Rundungseffekte auftretenden Sprünge von einer Periodenlänge zu vermeiden.

Trotz der komplexen Form der O-C-Diagramme kann man besonders am zweiten Diagramm erkennen, daß die Periodenentwicklung von RR Gem im wesentlichen durch 3 Phasen mit näherungsweise konstanter Periode gekennzeichnet ist: 1913- 1934 (JD2420000 – 27500), 1941–1983 (JD2430000-45500), und wieder ab 1990 (JD2448000). Die Periodenwerte in diesen drei Abschnitten schwanken "nur" um den kleinen Wert von ca. ±2 Sekunden - die Auswirkungen hingegen sind daran gemessen beeindruckend.

Die gegenwärtige Phase konstanter Periode dauert jetzt ca. 17 Jahre und ist damit vergleichbar mit der Dauer der ersten Phase. Insofern sollte der Stern weiterhin mehrmals im Jahr beobachtet werden, um eine mögliche erneute Periodenänderung frühzeitig festzustellen. Die Ursachen für die stattgefunden habenden Periodenwechsel sind mir unbekannt.

Die Elemente des SAC73 für RR Gem sind weiterhin gültig.

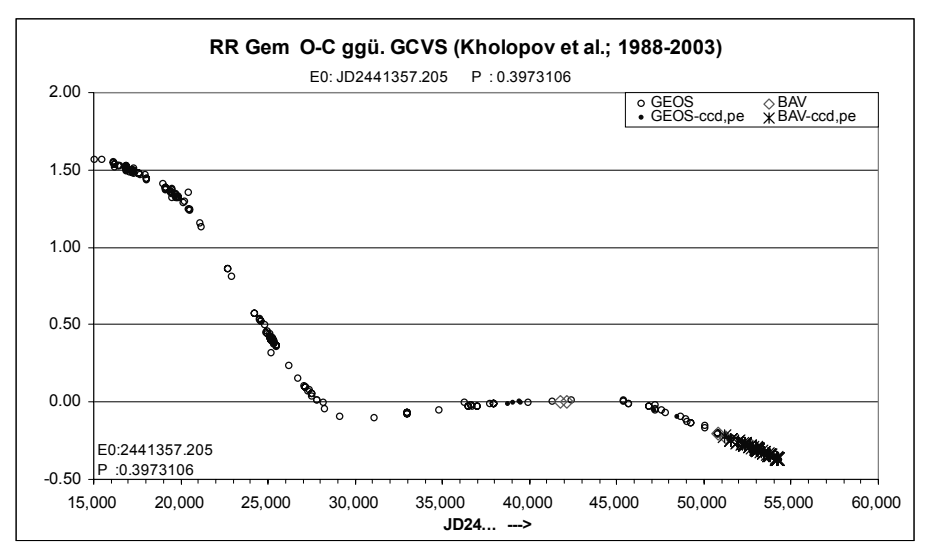

**Abbildung 1:** O-C-Diagramm RR Gem gegenüber den Elementen des GCVS

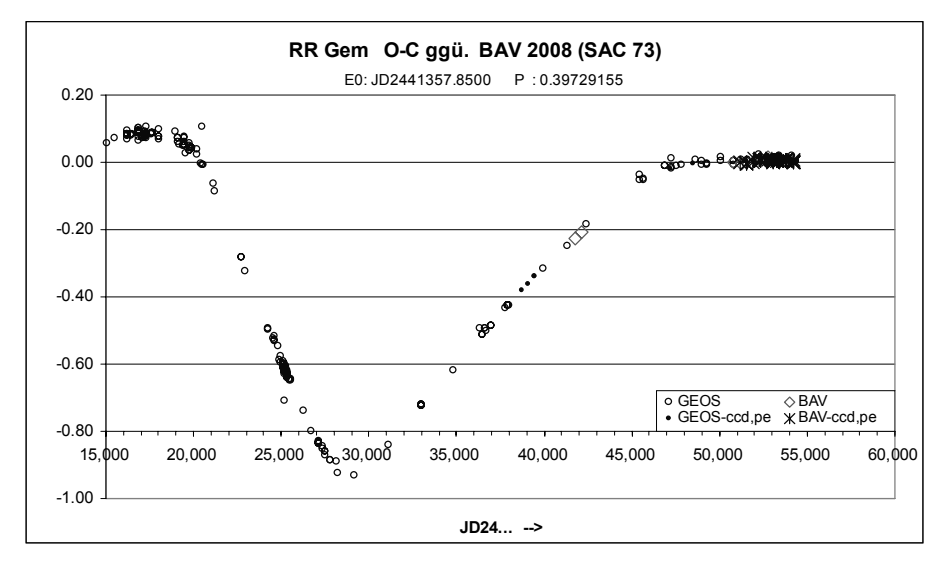

**Abbildung 2:** O-C-Diagramm gegenüber SAC73 (verwendet für BAV-Circular 2008)

**SZ Gem**. Von diesem Stern liegen aus dem Zeitraum März 1922 bis März 2008 insgesamt 82 Beobachtungen vor, davon 33 von der BAV. 45 Beobachtungen sind photoelektrisch oder mit CCD gewonnen.

Die im GCVS verzeichneten Lichtwechselelemente

\n
$$
Max_{GCVS} = JD2427194.027 + 0^d.5011365
$$
 (1)

beschreiben die Zeitpunkte der Lichtmaxima von 1921 bis 1991 recht befriedigend. Von da an jedoch traten deutlich zunehmend negative O-C-Werte auf, die sich bis 2007 stetig auf –1.3 Stunden aufsummierten. Im Oktober 2007 veröffentlichten Le Borgne et. al (2007) die folgenden neuen Lichtwechselelemente:

 $Max<sub>GEN</sub> = JD2438360.8438$  $+0^{\circ}$ .50113541 (2)  $+15$   $+7$ 

Das zugehörige O-C-Diagramm zeigt einen auffälligen Verlauf, der an eine asymmetrische Schwingung erinnert. Der Stern sollte deshalb auch zukünftig penibel beobachtet werden, da die Möglichkeit besteht, daß die O-C-Kurve als Lichtzeiteffekt einer Bewegung in einem Doppelsternsystem gedeutet werden könnte. Von daher wird

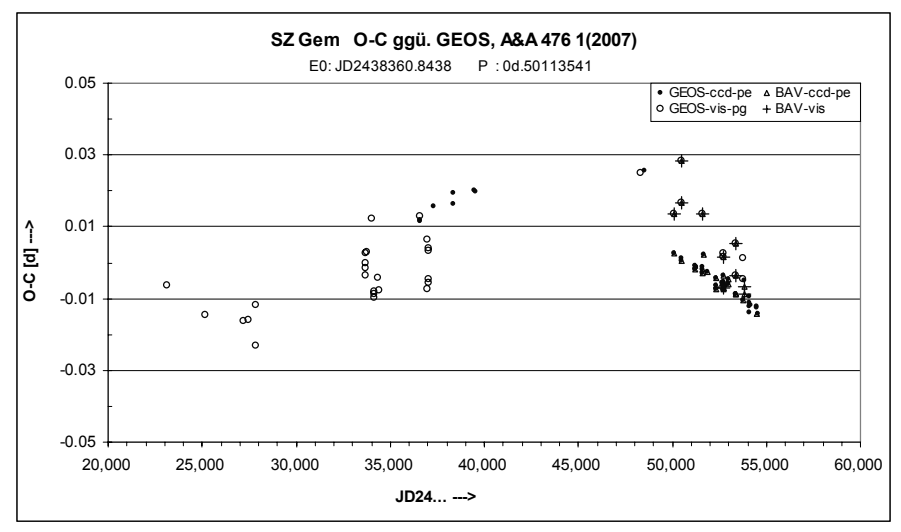

**Abbildung 3:** B-R-Diagramm SZ Gem gegenüber Elementen von Le Borgne et. al. (2007)

die kurzfristige zukünftige Entwicklung der O-C-Werte sehr spannend sein.

Quellen: BAV-Beobachtungen GEOS-Datenbank http://rr-lyr.ast.obs-mip.fr/dbrr/dbrr-V1.0\_0.php Le Borgne et. al., A&A 476 1 (2007) 307-316

### **Ergebnisse von Beobachtungen auf dem Sonneberger Feld Alpha Ophiuchi**

**Teil 2: Pulsierende Sterne** 

V623 Her, V737 Oph, V744 Oph, V773 Oph, V785 Oph, V788 Oph, V817 Oph, V819 Oph, V822 Oph, V833 Oph, V869 Oph, V907 Oph

Klaus Häussler

**Abstract**: *Summary of the results of 12 pulsating variable stars. I had up to 299 Plates to the evaluation. The period has changed for many stars. For details see part 1.* 

Im Teil 2 der Arbeit zum Feld Alpha Ophiuchi werden 1 CW Stern, 4 Mirasterne und 7 RR Lyrae Sterne untersucht. Auch hier gilt, was im Teil 1 als Vorwort steht.

**V 623 Her** = USNO 1050-09056493 Typ: RRab Max=  $14^{\rm m}$ ,1 Min=  $15^{\rm m}$ ,3  $M-m=0^{p}$ .14 Die Periode von Meinunger, L. (1) musste etwas vergrößert werden und lautet jetzt:

Max:= J.D. 2438532,575(0,009) +  $0^d$ ,4863021(0,0000008) x E

Maxima:

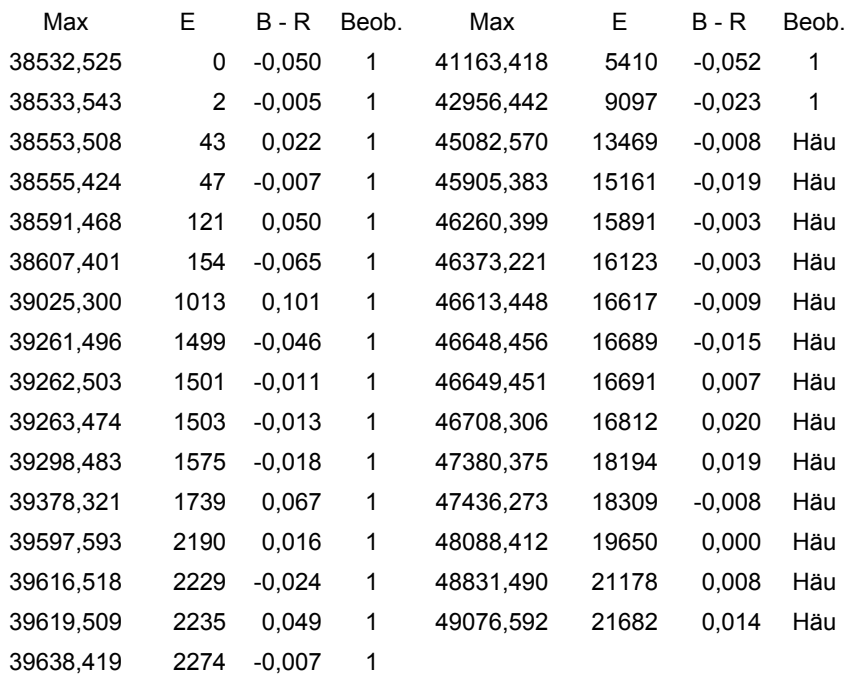

## **V 737 Oph** = USNO 0975-08989719<br>Typ: M Max= 13<sup>m</sup>,0

Typ: M Max= 13m,0 Min= 15m,9 M-m= 0p ,25 Diesen Stern habe ich bereits im BAV Rundbrief 2003/2 zum Feld Kappa Ophiuchi veröffentlicht. Dort konnte ich nicht entscheiden, ob die Periode 185,6 oder 371,3 Tage ist. Durch weiteres Beobachtungsmaterial ergibt sich nun die Periode zu 185,67 Tagen.

Max = J.D. 2439514 + 185<sup>d</sup>,67 x E

Ergänzende Maxima:

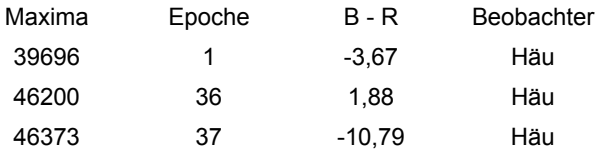

#### **V 744 Oph** = USNO 0975-09055198

Typ: M  $\text{Max} = 12^{\text{m}}.3$  Min<  $16^{\text{m}}.4$ Die Beobachtungen wurden mit folgenden Elementen gerechnet:

Max J.D. 2434236 + 266<sup>d</sup>,6 x E

Beobachtete Maxima:

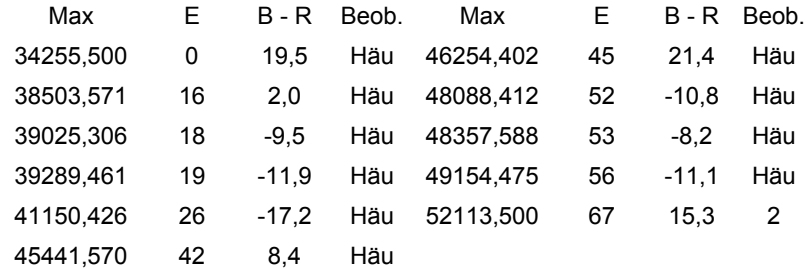

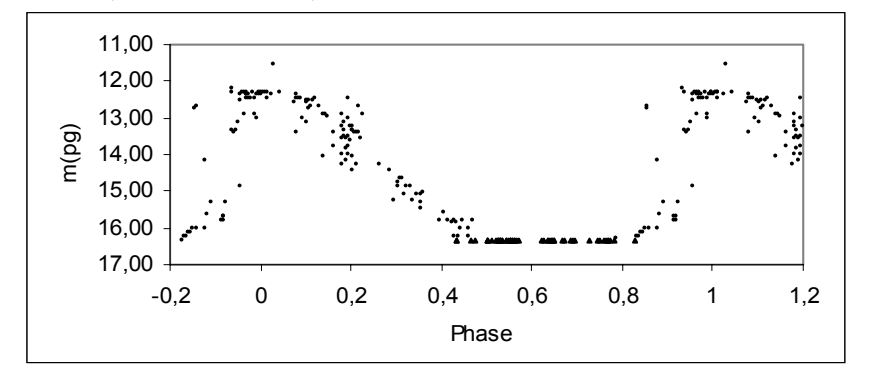

#### **V 733 Oph** = USNO 0975-09348702

Typ: RRab Max=  $12^m,9$  Min=  $13^m,9$  M-m=  $0^p,14$ Die Elemente von MANDEL, O.E. (3) wurden etwas verkleinert, so dass alle Beobachtungen in der Lichtkurve dargestellt werden konnten.

Max = J.D. 2437144,460(0,004) +  $0^d$ ,5856852(0,00000002) x E

Die Maxima von ASAS habe ich aus deren Messungen herausgesucht. Beobachtete Maxima:

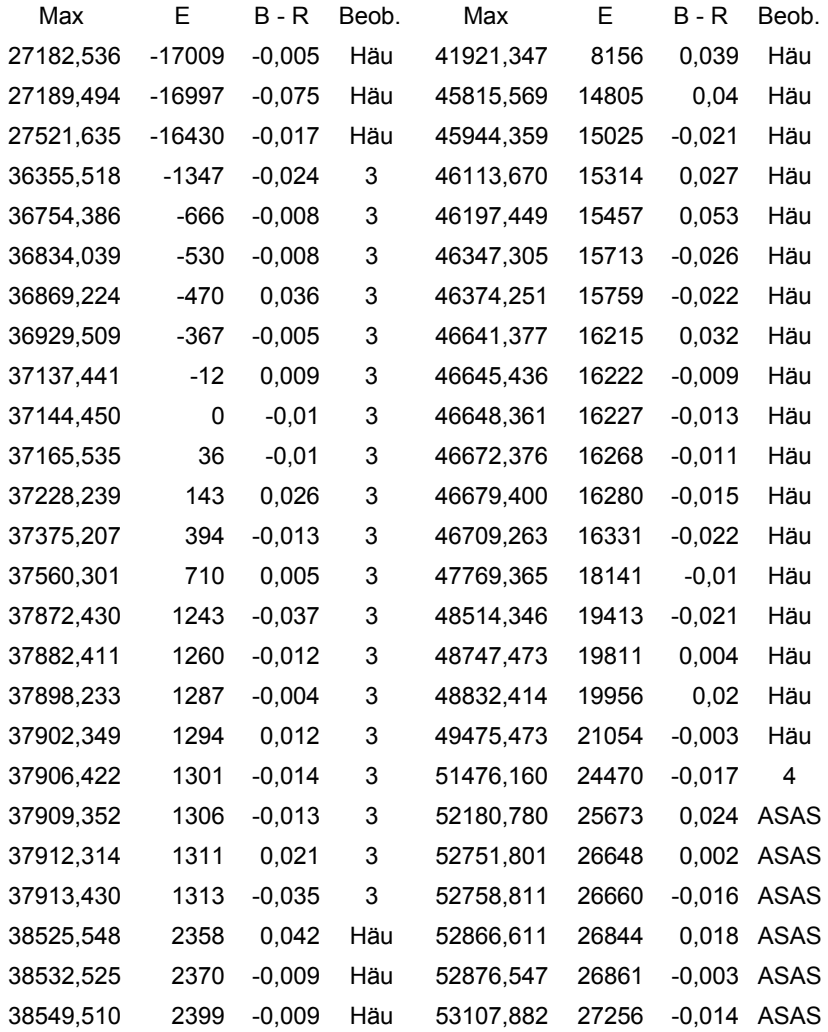

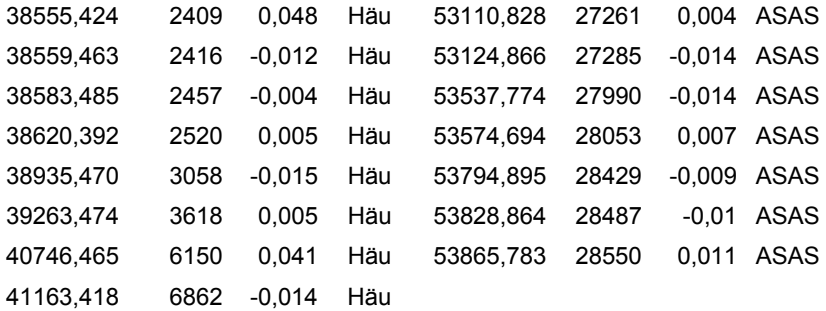

**V 785 Oph** = USNO 0975-09415155<br>Typ: RRab Max= 12<sup>m</sup>,3

Typ: RRab Max=  $12^m$ ,3 Min=  $13^m$ ,5 M-m=  $0^p$ ,18 Die B – R Kurve dieses Sternes ist mit den Elementen aus dem GCVS gerechnet. Die Periode ist veränderlich. Damit sich alle Beobachtungen in einer Lichtkurve darstellen ließen, habe ich mit 2 Perioden gerechnet.

1) von J.D. 2438500 bis 2444700 gilt:

Max= J.D. 2436364,369 +  $0^d$ ,44956954 x E

2) ab J.D. 2444700 bis 2449488 gilt:

Max= J.D. 2436364,174 +  $0^d$ ,449582 x E

Lichtkurve:

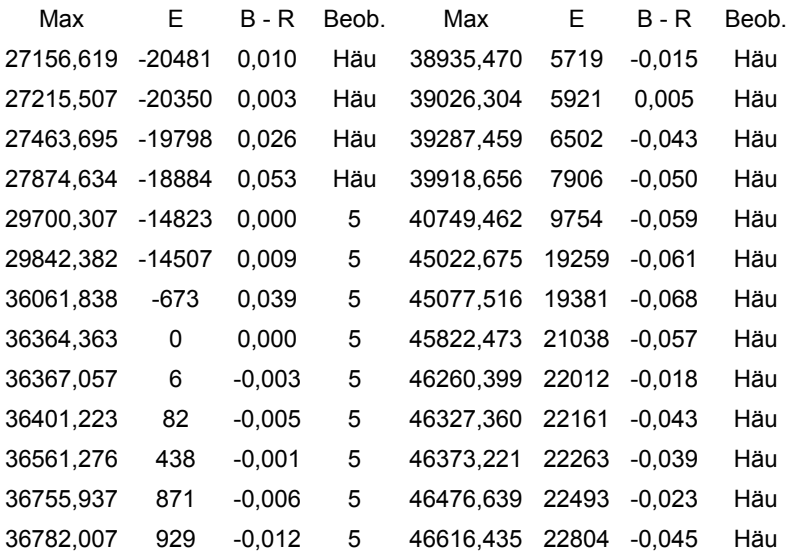

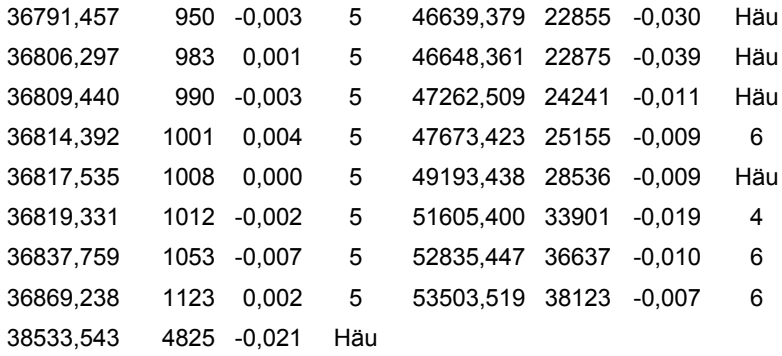

Lichtkurve:

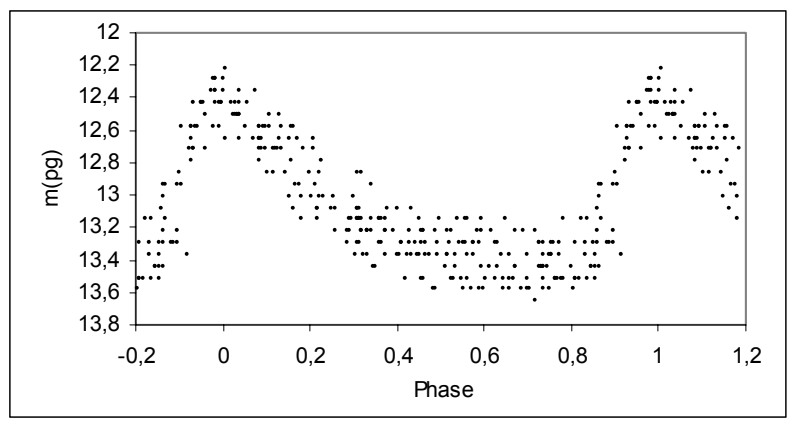

B-R Kurve:

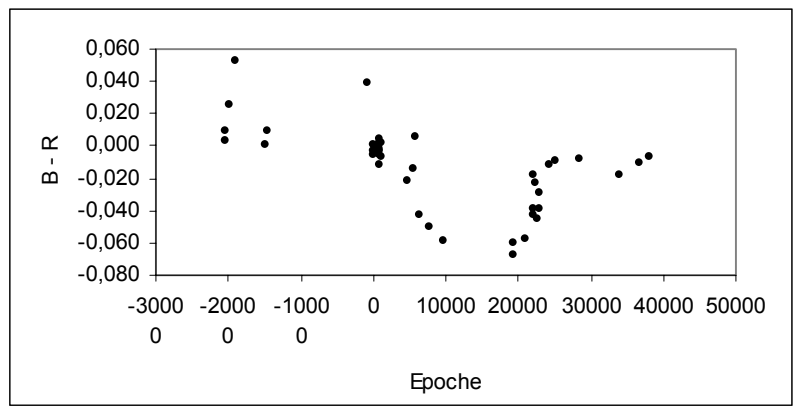

## **V 788 Oph** = USNO 0975-09428980<br>Typ: RRab Max= 13<sup>m</sup>.4

Typ: RRab Max= 13<sup>m</sup>,4 Min= 14<sup>m</sup>,9 M-m= 0<sup>p</sup>  $M-m = 0^p.15$ Die ersten Elemente wurden von MANDEL, O.E. (3) gefunden. Diese befinden sich auch im GCVS 4.2 WILLS, P. u.a. (4) haben diese Elemente nach ROSAT-Beobachtungen verbessert. Damit werden meine photographischen Beobachtungen nicht dargestellt. Ich habe die Periode von MANDEL O.E. (3) nur leicht verbessert und konnte alle meine Beobachtungen gut darstellen .Ein Maximum von MANDEL O.E. auf E -377 ist nur eine Aufhellung und fällt in der B – R Kurve weit heraus. Blashkoeffekt konnte von mir nicht bestätigt werden. Zurzeit gelten folgende Elemente:

Max = J.D. 2437023,521(0,003) +  $0^d$ ,5471302(0,0000003) x E

Lichtkurve:

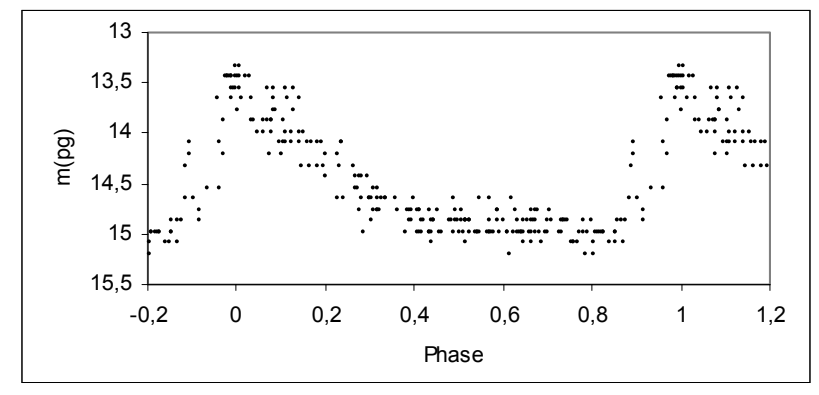

Maxima:

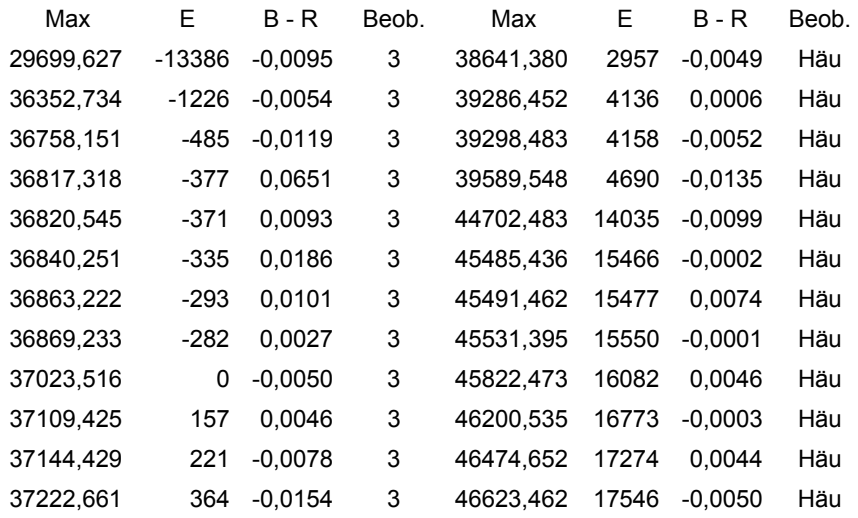

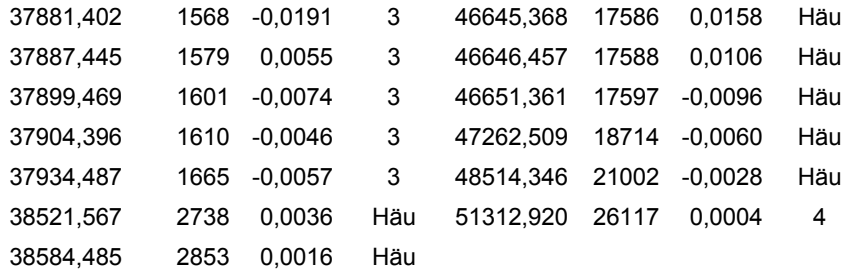

**V 817 Oph** = USNO 0975-09594562

Typ: RRab Max=  $15^{\text{m}}$ ,1 Min=  $16^{\text{m}}$ ,1 M-m=  $0^{\text{p}}$ ,12 Die Elemente von MITROFANOV D.A. (7) waren etwas zu klein und lauten nun:

Max = J.D. 2442891,539(0,004) +  $0^d$ ,5048876(0,0000006) X E Maxima:

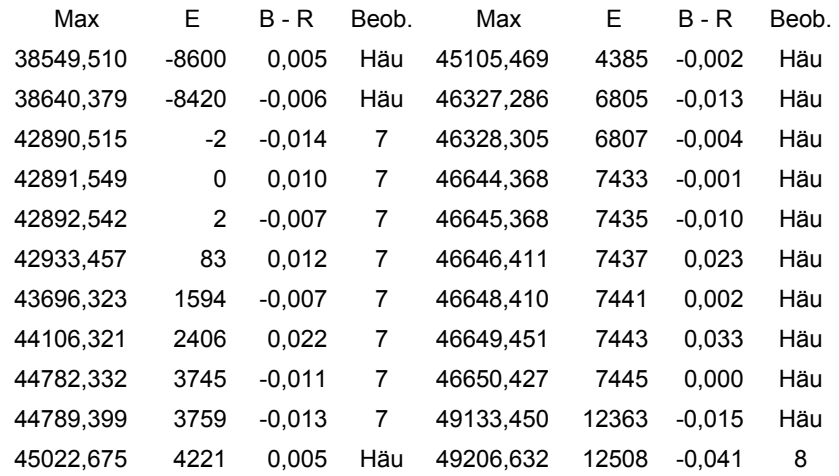

**V 819 Oph** = USNO 0975-09616334

Typ: M Max=  $12^m,5$  Min<  $16^m,6$ Die Periode im GCVS von 275 Tagen war zu groß und lautet nun:

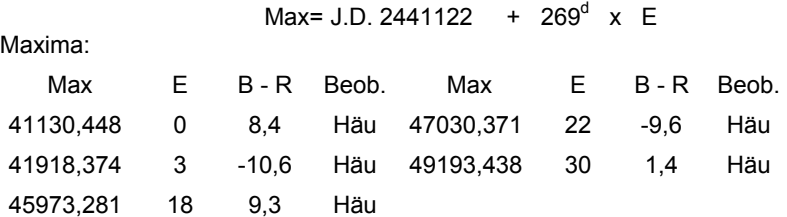

Lichtkurve:

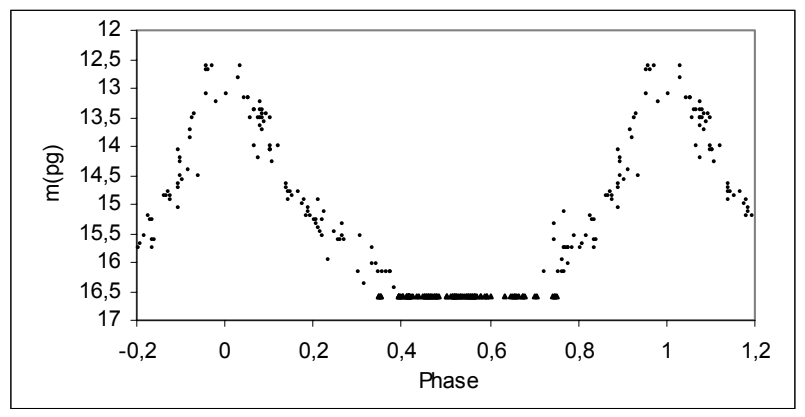

**V 822 Oph** = USNO 0975-09683726

Typ: RRab Max=  $13^{\rm m}$ .0 Min=  $14^{\rm m}$ .2  $M-m = 0^p.18$ Meine Lichtkurve ist berechnet mit den Elementen aus dem GCVS. Diese lauten:

Max= J.D. 2436730,479(0,003) +  $0^d$ ,5376784(0,0000002) x E

Die Perioden bei ASAS und MNRAS 368 sind zu klein und stellen die Beobachtungen nicht dar. In der GEOS – Datenbank sind einige Maxima angegeben, die keine Maxima sind. Durch Vergleich mit der Originalarbeit in PZ 16 ergibt sich, dass folgende Beobachtungen als Maximum gestrichen werden mussten:

- 36806,702 an diesem Tag wurden keine Beobachtungen gemacht
- 36816,377 nur schwache Beobachtungen
- 37104,448 im Minimum
- 37141,402 nur schwache Beobachtungen
- 37873,457 im Minimum
- 37881,414 im Minimum
- 37896,783 an diesem Tag wurden keine Beobachtungen gemacht
- 37909,365 im Minimum

Aus den Einzelbeobachtungen von MANDEL, O.E. (3) habe ich weitere Maxima abgeleitet. Diese sind in der Zusammenstellung mit 3/Häu gekennzeichnet.

Die Beobachtungen von ROTSE liegen alle leicht positiv, während die Beobachtungen von ASAS mit den angegebenen Elementen genau passen. Die Maxima von ASAS habe ich aus deren Messungen herausgesucht.

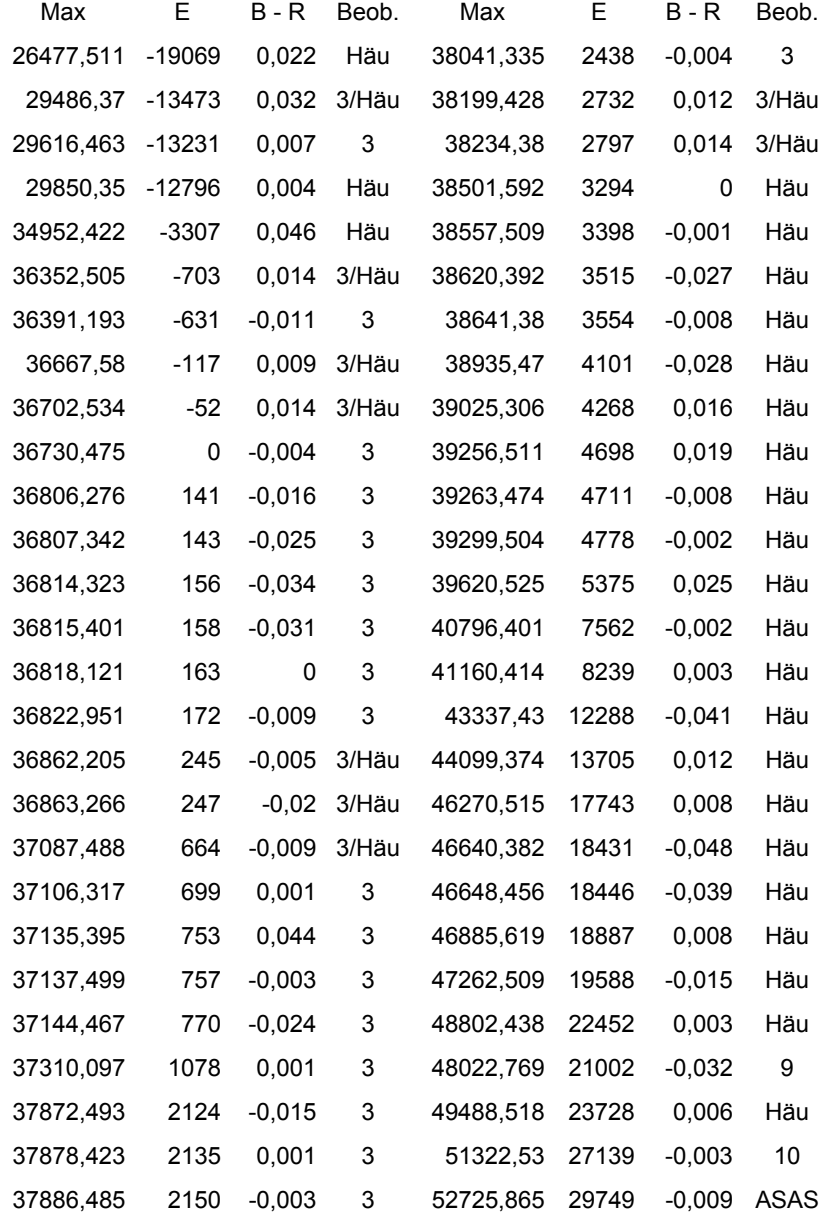

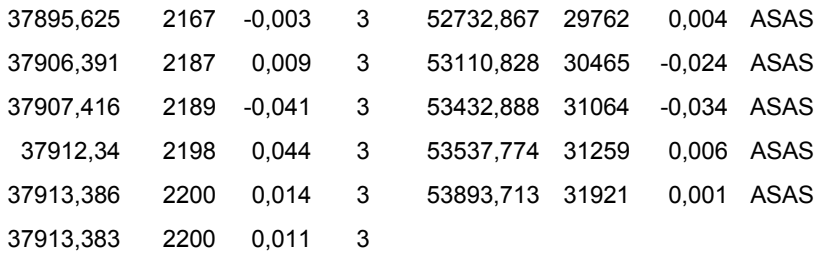

Lichtkurve:

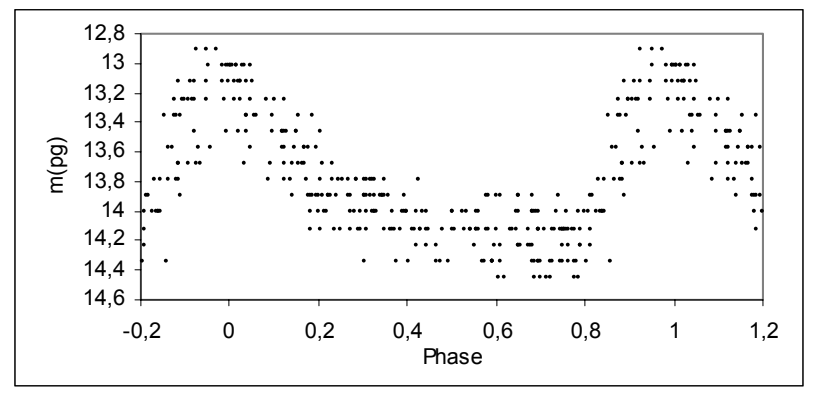

# **V 833 Oph** = USNO 0975-09811632<br>Typ: CW Max= 13<sup>m</sup>,9

 $\text{Max} = 13^{\text{m}}.9$  Min=  $15^{\text{m}}.6$  $M-m = 0^{p}, 35$ Die Elemente von BERDNIKOV, L.V. (11) stellen meine Beobachtungen nur ungenügend dar und wurden verändert auf:

Max= J.D. 2427635,635 +  $14^d$ ,694708 x E

Lichtkurve:

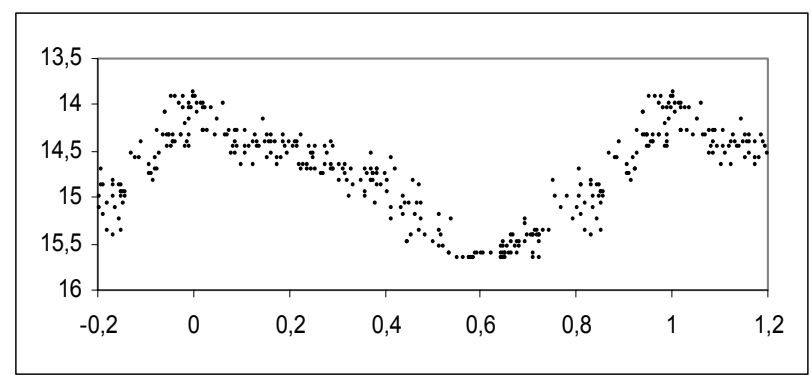

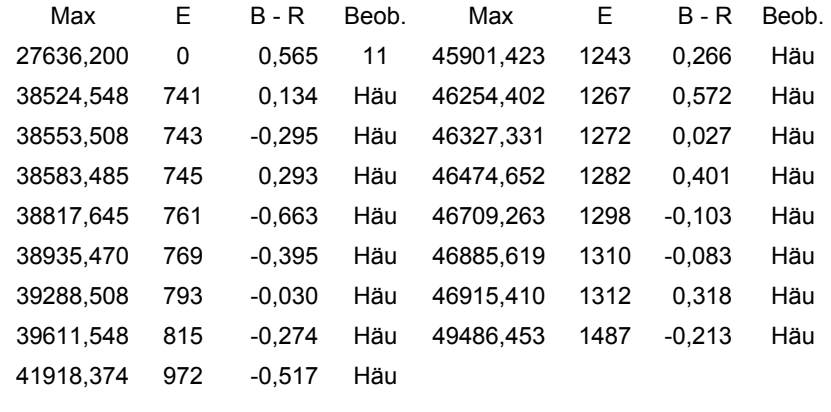

## **V 869 Oph** = USNO 0975-09676576<br>Typ: RRab Max= 12<sup>m</sup>.9

Max=  $12^m.9$  Min=  $14^m.5$  $M-m = 0^p.14$ Meine Beobachtungen werden mit den folgenden Elementen gut dargestellt:

> Max= J.D. 2438594,472  $+ 0^d$ ,49097718 x E

Die Elemente von ASAS waren zu klein für die gesamten Beobachtungen. Nur für die ASAS Messungen passt die kleinere Periode von 0,490954 Tagen.

Ein großer Unterschied besteht in der Amplitude. Bei ASAS ergibt die Lichtkurve eine Amplitude von 0,5 Größenklassen. Meine photographischen Beobachtungen ergeben eine Amplitude von 1,6 Größenklassen.

Nach der B – R Kurve ergibt sich etwa bei Epoche 19000 eine Periodenänderung.

Lichtkurve:

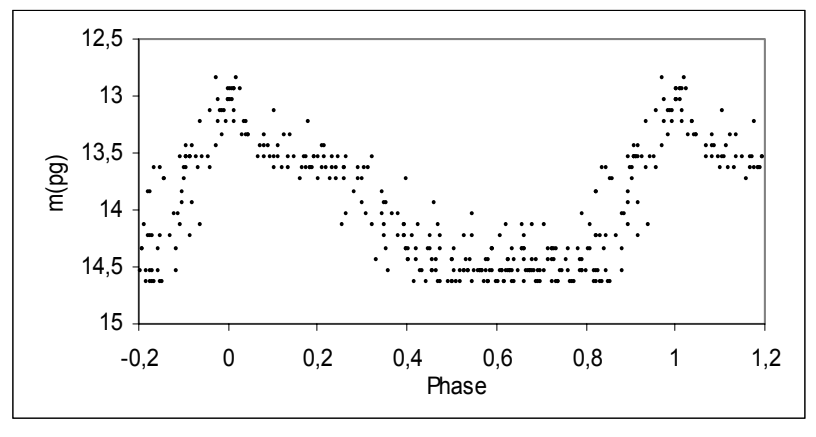

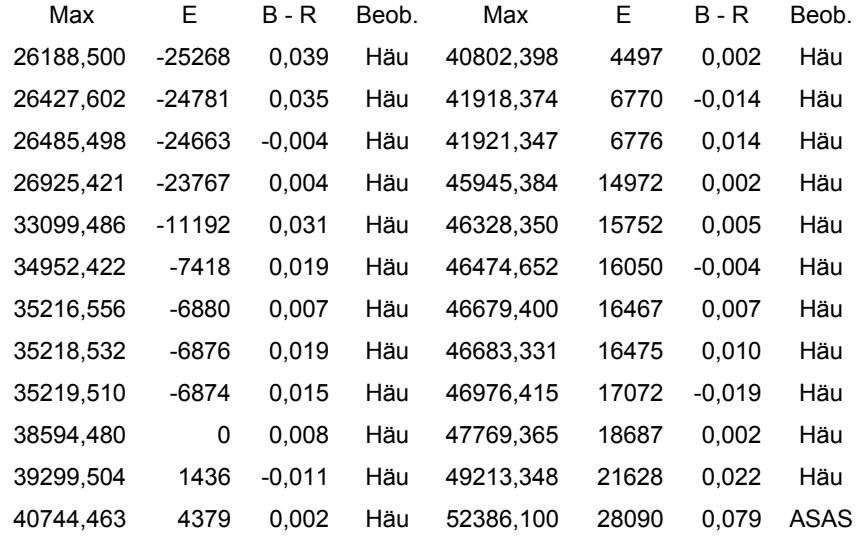

B – R Kurve:

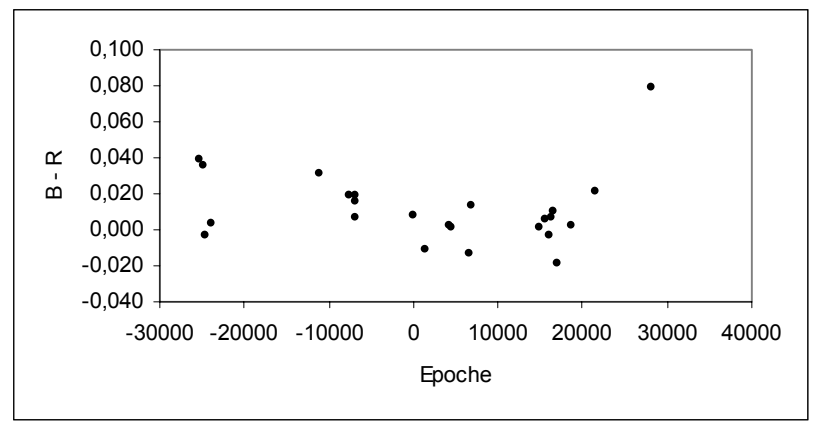

**V 907 Oph** = USNO 0975-09873269

Max=  $12^m,5$  Min<  $16^m,5$ 

Die beobachteten Maxima sind unterschiedlich hoch. Alle Beobachtungen lassen sich mit den folgenden Elementen gut darstellen:

Max= J.D. 2434125  $+277^d$  x E

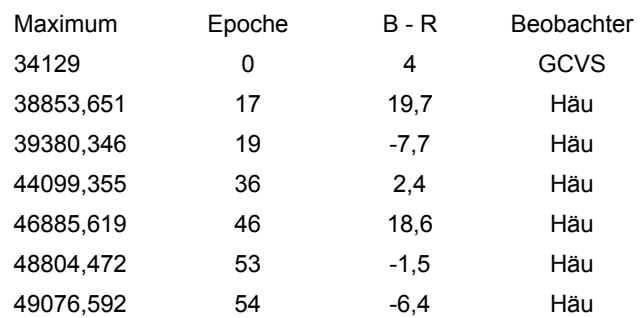

Literaturangaben:

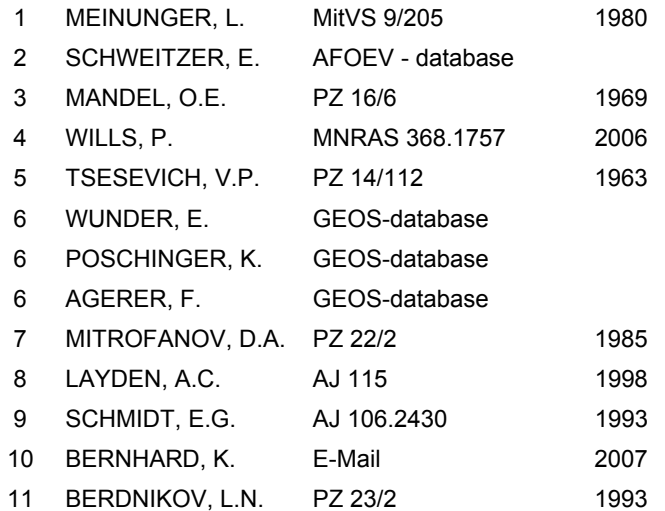

Die Abkürzungen für die Literaturangaben wurden nach SIMBAD ( List of journal abbreviations ) vorgenommen.

This research has made use of the SIMBAD database, operated at CDS, Strasbourg, France.

Klaus Häussler Bruno – H – Bürgel – Sternwarte D 04746 Hartha

E-Mail: sternwartehartha@lycos.de

#### **HT Cas - eine "Zwei-Stufen-Bedeckung"**

Hans-Günter Diederich

#### **Einige Daten**

HT Cas ist eine der wenigen Zwergnovae, bei denen Bedeckungsminima beobachtet werden können. Im nur 10 Minuten dauernden Minimum fällt die Helligkeit um 1.0 bis 2.5 mag. Die Orbitalperiode beträgt 1h47min. Diese Angaben der AAVSO notierte ich mir 1999. Gerade die Kombination aus kurzem und tiefem Minimum erschien mir verlockend.

VizieR lieferte weitere Daten: eine Helligkeit von 12.6 mag im Maximum und 19.3 mag im Minimum. Und eine Periode von 70 Tagen. Als Typ wurde "UGSS+EA" angegeben, also eine Zwergnova des Untertyps SS Cyg und gleichzeitig ein Bedeckungsveränderlicher.

Aber etwas stimmte nicht! VizieR schien offenbar Daten zum Unterschied zwischen dem Ruhezustand (Minimum) und dem Ausbruch (Maximum), nicht aber zum Bedekkungsminimum zu enthalten.

Üblicherweise werden Bedeckungsminima von Zwergnovae (zumindest von Amateuren) im Ausbruch beobachtet. Auch HT Cas ist dann ausreichend hell, um das Bedekkungsminimum verfolgen zu können. Befindet sich HT Cas allerdings im Ruhelicht (außerhalb eines Ausbruchs, also im "Normalzustand"), dann wird es schwierig. Aber warum sollte man denn HT Cas im Ruhelicht aufnehmen und das dort erhebliche schwächere Minimum auch noch in einer Lichtkurve dokumentieren?

Die Motivation könnte darin bestehen, das Minimum im Ruhezustand habe vielleicht ein anderes Aussehen als im Ausbruch. Eine Bestätigung hierfür findet sich in "The orbital period of the eclipsing dwarf nova CG Draconis, Shears et al. (2008)". Danach ist ein tiefes Bedeckungsminimum einer Zwergnova im Ruhelicht deutlich kürzer als zu Zeiten des Ausbruchs. Die Akkretionsscheibe ist im Ausbruch am größten und schrumpft mit Abnahme der Helligkeit wieder auf ihr Normalmaß. Und je kleiner eine zu bedeckende Struktur ist, um so kürzer ist die hierfür erforderliche Zeit.

Ich hatte allerdings einen ganz banalen Grund für die Beobachtung von HT Cas im Ruhelicht: ich wollte einfach nicht auf einen Ausbruch warten. Natürlich war mir klar, dass es mit einem 12,5-Zoll-Instrument schwierig werden würde. Aber das hielt mich nicht von einem Versuch ab.

Über die Beobachtung für eine Lichtkurve und deren Auswertung wird weiter unten berichtet. Zunächst möchte ich einige Arbeiten anführen, die mir bei der täglichen Durchsicht von Vorabdrucken auf astro-ph über den Weg liefen beziehungsweise nach der Beobachtung gefunden wurden. Diese Literaturschau ist allerdings unvollständig. Sie reichte aber zur Auswertung der eigenen Lichtkurve aus.

#### **Literatur**

Im BAV Rundbrief 2/2002 findet sich unter "Aktivitäten im ersten Quartal 2002" zu HT Cas der folgende Text:

"Beim Ausbruch dieser Zwergnova konnte Jochen Pietz eine deutliche Bedeckung mit einer Tiefe von 1.2mag verfolgen. Weitere Beobachter fanden keine periodischen Modulationen der Lichtkurve außerhalb der Bedeckungsphase. Der Ausbruch selbst dauerte ungewöhnlich lang für einen SU UMa - Stern. Während des Helligkeitsabstiegs konnten Buckel im Zusammenhang mit der Umlaufzeit des Doppelsternsystems gesehen werden, die HT Cas nur äußerst selten zeigt, und die vor allem nur selten direkt nach der Bedeckung auftreten, wie in diesem Fall. Wegen der geringen Maximalhelligkeit von 13 mag nahm in den letzten Jahren kein Beobachter der BAV an der Überwachung dieses Sterns teil."

In "HST spectral mapping of V2051 Oph in a low state, Saito & Baptista (2004)" wird HT Cas zusammen mit einer kleinen Gruppe Zwergnovae mit ultrakurzen Umlaufperioden erwähnt.

In "arXiv:0711.3660, Cyclical period changes in HT Cas: a clear difference between systems above and below the period gap, Borges et al. (2007)" wird das Verhalten von HT Cas auf viel längeren Zeitskalen untersucht und zyklische Veränderungen in der Umlaufperiode gefunden. Das über 29 Jahre reichende B-R - Diagramm enthüllt einen linearen Trend, dem eine sinusartige Kurve mit einer Periode von 36 Jahren überlagert ist. Deren Amplitude beträgt ca. 80 Sekunden. Die Autoren interpretieren dies als eine Art "solaren" Zyklus magnetischer Aktivität der Sekundärkomponente des HT Cas - Systems.

In "The X-Ray Eclipse of the Dwarf Nova HT Cassiopeiae: Results from ASCA and ROSAT HRI Observations, Mukai et al. (1997)" liegt das Schwergewicht auf der Beobachtung im Röntgenbereich. Im "heiße Fleck", am Innenrand der Akkretionsscheibe, im Ausbruch vielleicht auch auf der Ober- und Unterseite der Scheibe und auf dem Weißen Zwerg selber ist es sehr heiß. Diese Orte emittieren Röntgenstrahlung.

Die Sekundärkomponente lässt natürlich auch im Röntgenbereich keine Strahlung durch, wenn sie sich zwischen die heißen Teile des Systems und unsere Kamera schiebt. Minima lassen sich also ganz natürlich auch im Röntgenlicht beobachten. Die Autoren waren dabei besonders an der Tiefe des Bedeckungsminimums, an seiner Dauer und seinem sonstigen Aussehen interessiert.

Sie stellten fest, dass im Röntgenlicht eine vollständige Bedeckung stattfindet. Es gibt nämlich auch bei Zwergnovae streifende Bedeckungen. Hier ist dies aber nicht der Fall.

Das Minimum ähnelt dem Teil der optischen Lichtkurve, der durch die Bedeckung des Weißen Zwergs zustande kommt. Aus der Dauer des Übergang ins Minimum (und wieder heraus) konnte die Größe des die Röntgenstrahlung emittierenden Gebiets bestimmt werden. Seine Abmessungen betragen das 1,15fache des Radius des Weißen Zwerges.

Bei Zwergnovae fällt auf, dass die Kurvenzüge der Helligkeit nicht glatt sind. Irgendetwas flimmert, und zwar mit einer Amplitude, welche deutlich die standardmäßig erreichbare Ungenauigkeit von Amateurbeobachtungen übersteigt. Diese Flimmern ("flickering") ist also durch Amateure beobachtbar. Wieder ein Details mehr, das wir in unseren Lichtkurve erkennen und messen können. Es ist diese Fülle von unterscheidbaren Details im Helligkeitsverlauf, welche Zwergnovae zu interessanten Beobachtungsobjekten werden lässt.

Informationen zum "flickering" lassen sich der Arbeit "Eclipse mapping the flickering in HT Cas, Welsh & Wood (1995)" entnehmen: Das "flickering" ist blau. Die Zone mit "flickering" wird während des Minimums im U-Band vollständig bedeckt. Und im B- und V-Band wahrscheinlich ebenfalls. Das "flickering" des "heißen Flecks" ("bright spot") auf dem äußeren Rand der Akkretionsscheibe fällt nicht ins Gewicht. Es konzentriert sich auf der Scheibe zu ihrem inneren Rand hin, ist aber nicht auf diesen Teil der Scheibe beschränkt. Der Anteil des "flickering" am gesamten Licht nimmt zum Zentrum der Scheibe hin zu. Die Beobachtungen lassen sich mit einem Scheibenmodell mit optisch dicker Scheibe nicht nachbilden, folglich dürfte die Akkretionsscheibe optisch dünn sein.

Eine umfangreiche für uns Amateure nützliche Arbeit fand ich ebenfalls als Vorabdruck im Internet (aber nicht auf astro-ph). Mit den Beschreibungen und Lichtkurven in "Studies of the flickering in cataclysmic variables VI. The location of the flickering light source in HT Cassiopeiae, V2051 Ophiuchi, IP Pegasi and UX Ursae Majoris, Bruch (2000)" [http://www.lna.br/~albert/preprints/preprint01\_00/node10.html] gelang es, in der eigenen Lichtkurve Details anzusprechen und durch Vergleich mit der Lichtkurve der Arbeit astrophysikalisch zu erklären.

HT Cas wird als ziemlich instabil beschrieben: ein sogenannter Umlaufbahn-Buckel ("orbital hump") sei manchmal zu beobachten, und dann wiederum fehle von ihm jede Spur.

Ähnlich unzuverlässig sei HT Cas auch im Profil des Bedeckungsminimums. Mal zeige es den typischen Verlauf der Bedeckung des Weißen Zwerg, gefolgt von der Bedeckung des "heißen Flecks" (der in dieser Arbeit im Gegensatz zu anderen mit "hot spot" bezeichnet ist), mal könnten wir nach diesem Detail vergeblich suchen.

In Übereinstimmung mit einer anderen Arbeit wird die sich sehr schnell vollziehende Bedeckung des Weißen Zwergs beschrieben ("very sudden start and end of the white dwarf eclipse"). Auch hier wird das Schwergewicht der "flickering" produzierenden Quellen im Zentrum von HT Cas gesehen ("well centered on the central body").

Obwohl dieses "flickering" die Auswertung des tiefen Teils vom Minimum erschwert, meinen die Autoren von einer V-Form des Minimums (also ohne flachen Boden) ausgehen zu können. Träfe dies zu, dann hätten die das "flickering" aufweisenden Oberflächen eine Ausdehnung, die nur wenig die Größe des Weißen Zwergs überträfe.
Die Stelle des Aufschlags des vom Geberstern (Sekundärkomponente) abgezogenen Materiestroms auf die Akkretionsscheibe erzeugt kein "flickering". Und dies in Übereinstimmung mit einer der weiter oben behandelten Arbeiten.

In "Time Resolved UV Spectrophotometry of the Dwarf Nova HT Cas, Wood (1995)" geht es wieder um eine Untersuchung von HT Cas im Röntgenlicht. Besonders interessiert den Autor die Grenzschicht zwischen der Akkretionsscheibe und der Oberfläche des Weißen Zwergs. Er berechnet eine "Flimmerkarte" ("flicker map") der Scheibe und bestimmt den Ursprungsort des "flickering".

In "ULTRACAM photometry of the eclipsing cataclysmic variables GY Cnc, IR Com and HT Cas, Feline et al. (2005)" geht es schließlich ans Eingemachte: Mit Hochgeschwindigkeits-3-Farben-Fotometrie werden Daten erfasst, die schließlich zum Nachweis von sich verändernden Strukturen in der Akkretionsscheibe im Ruhelicht führen.

Die Autoren schlagen als Ursache Variationen der Rate des Massetransfers vom Geberstern und der Rate des Massetransfers innerhalb der Scheibe vor. Die Akkretionsscheibe erweist sich als optisch dünn, sowohl in ihrem inneren als auch in ihrem äußeren Teil.

Die Temperatur des Weißen Zwergs wird im Jahre 2002 zu 15.000 K ± 1.000 K und im Jahr 2003 zu 14.000 K ± 1.000 K bestimmt.

Damit ist die Durchsicht der mir vorliegenden Literatur (mit Schwergewicht auf den Ruhezustand) beendet. Im nächsten Teil geht es um die Beobachtung des Bedekkungsminimums im Ruhelicht mit Amateurmitteln und um den Vergleich mit den Ergebnisse der Fachastronomie.

### **Auswertung einer Lichtkurve**

Aus ca. 130 ausgeschnittenen ("crop") Rohbildern á 50 s im bin1-Modus ohne Nachführung mit 12,5-Zoll-RC, infrarotdurchlässigem Klarglasfilter und STL1001E entstand eine Blink-Sequenz, welche auch zu einer Lichtkurve verarbeitet wurde. Die Rohbilder mussten genügen, weil sich vermutlich wegen der zu geringen Bildgröße das CCD-Bildbearbeitungsprogramm weigerte, trotz passend aufgenommener Reduzierbilder die Reduzierung vorzunehmen.

Im Blinkmodus ist das Verlöschen von HT Cas in seinem Minimum deutlich zu sehen, wenn auch alles etwas klein, pixelig und zappelig daher kommt. Die Einzelbilder repräsentieren den Zeitraum zwischen 21:17 MST und 23.32 MST (Mountain Standard Time). Eine vollständige Periode wurde damit abgedeckt.

Das im Ruhezustand mit gleichhellen Sternen sehr dicht besetzte Feld ist ungünstig. Es wurde mit verschiedenen Geometrieen der Fotometrierlupe experimentiert. Entsprechend unterschiedlich sehen auch die erzeugten Lichtkurven aus. In diesem Aufsatz werden zwei Versionen vorgestellt, die zusammen die meisten beobachteten Details zeigen. Diese Aufnahmen stellen einen Versuch dar, der zeigen sollte, ob mit einem mittelgroßen Teleskop im Ruhelicht überhaupt das tiefe Minimum in einer Lichtkurve abgebildet werden kann. Die geschilderten Probleme mit der Fotometrierlupe treten im Ausbruch nicht auf, wenn auch im Minimum das Licht von HT Cas das der eng benachbarten Sterne dominiert.

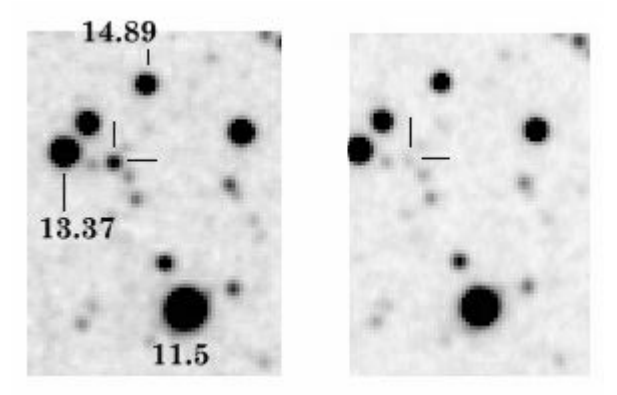

Abb. 1: Montage mit Vergleichssternen im Maximum und im Minimum von HT Cas

Abb. 1 zeigt eine "Max-Min-Montage" mit Vergleichssternen, von denen der schwächste als Vergleichsstern i. e. S. und der zweitschwächste als "Prüfstern" verwendet wurde.

Bei den deutlich über der Genauigkeit der Fotometrie liegenden schnellen Änderungen der Helligkeit im Ruhelicht dürfte es sich um das Flimmern ("flickering") handeln. Vor dem Abstieg ins Minimum ist ein schwacher Buckel zu erkenne. Das könnte der "orbital hump" sein.

Interessant erscheint mir die Asymmetrie im Minimum: Der zunächst schnell Abfall ins Minimum verlangsamt sich deutlich vor dem Erreichen der Aufnahme mit der geringsten Helligkeit. Danach geht es in fast einem einzigen Bildwechsel zurück auf die Höhe. Es schließt sich ein weniger steiler Anstieg an, welcher im Ruhelicht mündet.

Das Minimum hat eine Tiefe von ca. 3 mag (19,557 mag - 16,6 mag = 2,957 mag). In den "schwächsten" Einzelbildern ist HT Cas nur noch sehr schwach zu sehen [Abb. 1]. Die Dauer des Minimums wurde zu ca. 8,6 Minuten bestimmt. Der Wert der geringsten Helligkeit von ca. 19.6 mag entspricht in etwa dem in VizieR genannten Wert für das Minimum von HT Cas (19.3 mag). Damit ist auch diese Unsicherheit beseitigt.

Mit der Lichtkurve aus Bruch (2000) versuchte ich nun, mir das asymmetrische Minimum zu erklären. Das Ergebnis diese Auswertung ist in Abb. 2 wiedergegeben. Einige Details der Lichtkurve von Bruch (2000) wurde dabei von mir in nummerierten Kästen eingefasst, wie es auch mit Abschnitten der eigenen Lichtkurve geschah. Die senkrechten unterbrochenen Linien in der Lichtkurve von Bruch (2000) markieren die Kontaktzeiten der Bedeckung des Weißen Zwergs (primäre Komponente), wenig später gefolgt durch die Kontakte der Bedeckung des "hot spot" ("followed slightly later by a hot spot eclipse").

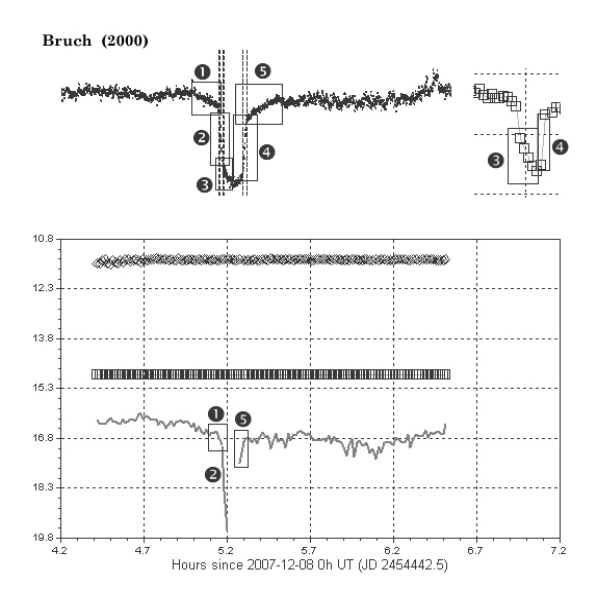

Abb. 2: Montage mit eigenen und fremder Lichtkurve

Mit (1) wurde ein Kurvendetail nummeriert, dessen Deutung ich der Literatur bisher nicht entlocken konnte. (2) ist der schnelle Helligkeitsabfall verursacht durch die Bedeckung des Weißen Zwergs. (3) markiert den Beginn der Bedeckung des "hot spot" und (5) sein Bedeckungsende. (4) gibt den Anstieg des Weißen Zwergs aus seiner Bedeckung wieder.

Diese Aufeinanderfolge sei noch einmal in etwas anderer Formulierung wiederholt: Dem tiefen steilen Helligkeitsabfall durch die Bedeckung des Weißen Zwergs schließt sich die weniger tiefe, somit weniger "steile" Bedeckung des "hot spot" an. Nachdem der Weiße Zwerg wieder zum Vorschein gekommen ist (schneller, steiler Anstieg), folgt auch schon der langsame, weniger steile Anstieg bewirkt durch das Wiederauftauchen des "hot spots".

Die beobachtete "Asymmetrie im Minimum" (das zweistufige Minimum - "two-step eclips") konnte somit als getrennte, zeitlich gegen einander verschobene Bedeckung vom Weißen Zwerg und vom "hot spot" erklärt werden.

### **Ausblick**

Über dieses Ergebnis habe ich mich gefreut. Eine Verbesserung in einem Folgeprojekt ist möglich und soll versucht werden. Falls es geeignetere Zwergnovae zum Erkennen der beschriebenen Effekte gibt, könnten diese im BAV Rundbrief oder im Forum vorgestellt werden.

Und kein CCDler sollte sich scheuen, eine interessante Zwergnova auch einmal im Ruhelicht, also außerhalb eines Ausbruchs, mit kurzer Belichtungszeit aufzunehmen und zu fotometrieren.

# **V2362 Cygni – die Nova 2006 im Schwan**

Klaus Wenzel und Wolfgang Düskau

Am 02. April 2006 entdeckte der Japaner Hideo Nishimura eine helle Nova im Sternbild Schwan, mit einer kurz nach der Entdeckung ereichten Maximalhelligkeit von etwa 7m,8. Die Nova zog sofort, nicht zuletzt aufgrund ihrer günstigen Beobachtungsposition, die Aufmerksamkeit vieler Beobachter ob Amateur oder Profi auf sich.

Für mich und meinen Kollegen Wolfgang Düskau sollte dies die erste Nova sein, mit der wir uns längerfristig beschäftigten wollten. Wolfgang Düskau fertigte immer wieder in Abständen kurze Überwachungsaufnahmen, zunächst mit einem 5 Zoll Starfire Refraktor und später mit einem C 11 an, um den Helligkeitsrückgang zu dokumentieren.

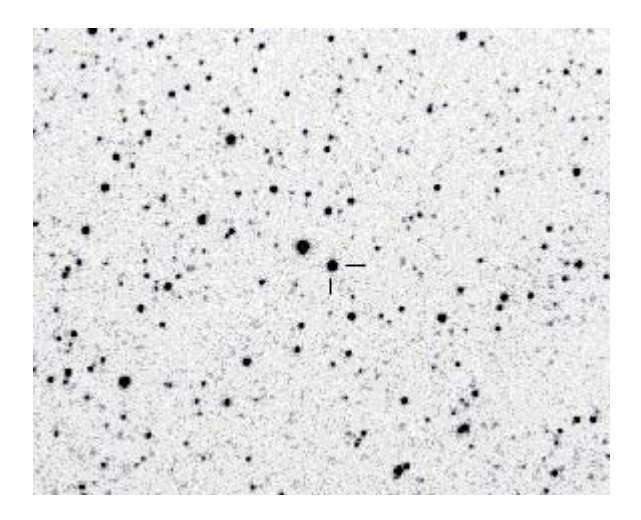

Abb. 1: CCD Aufnahme von V2362 Cygni vom 06. Mai 2006 125mm Starfire Refraktor Belichtung 1 Minute ohne Filter (Wolfgang Düskau)

Meine Aufgabe war es die Nova visuell mit meinem 317/1500mm Newton so oft und so lange wie möglich zu beobachten, um eine Lichtkurve zu erstellen.

Aufgrund der Koordinaten (21h11m32 +44°48'02") vermuteten wir zunächst einen etwa 15 - 16mag hellen Stern, als den Vorläuferstern der Nova, was sich aber später, als die Nova schwächer wurde, als falsch herausstellte da die Nova nun auf den CCD Aufnahmen unmittelbar östlich des etwa 15 - 16mag Sterns erkennbar war. Die Ruhehelligkeit des Vorläufersterns war tatsächlich <20mag vor dem Ausbruch. Die Amplitude der Nova betrug demnach etwa 12mag.

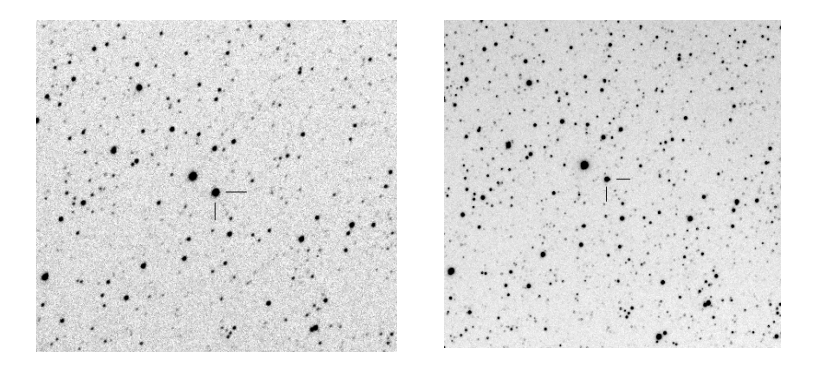

Abb.2: CCD Aufnahmen von W. Düskau mit einem 125mm Refraktor. Die Belichtungszeit betrug jeweils 1 Minute Links: 20.04.2006 (10m,5); Rechts: 08.09.2006 (12m,0)

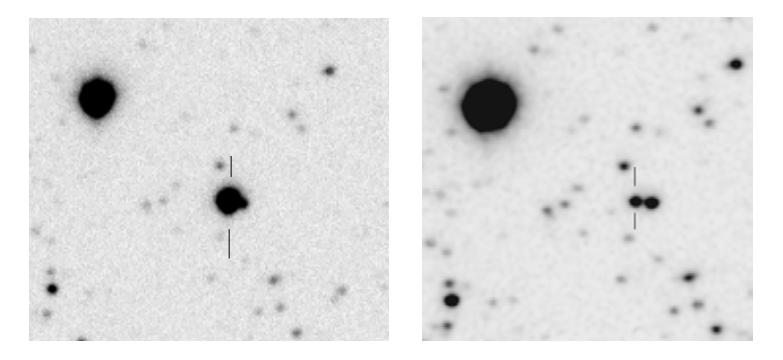

Abb 3.: CCD Aufnahmen mit dem C 11. (Wolfgang Düskau) Links: 02.10.2006 – unmittelbar westlich der im Text erwähnte Stern Rechts: 10.10.2007 - Nova und Stern sind klar voneinander getrennt

Meine erste visuelle Beobachtung der Nova gelang mir leider erst am 09. April 2006, also 1 Woche nach der Entdeckung durch Nishimura. Die visuelle Helligkeit der Nova war bei dieser Beobachtung bereits auf 9m,2 gefallen. Es folgte ein steiler Helligkeitsabfall und am 3. Mai 2006, lag die Helligkeit nur noch bei 11m,5. Bis Anfang Juni ging die Helligkeit weiter auf etwa 12mag zurück. Es folgte dann eine relativ stabile Phase bis etwa Mitte Oktober. Ab 16.10.2006 konnte ich dann einen einsetzenden Helligkeitsanstieg beobachten, der Ende November mit etwa einer Helligkeit von 10m,2 seinen Höhepunkt ereichte. Nach dem 5. Dezember (10m,3) sackte die Helligkeit dann schlagartig ab, und betrug am 10.12. nur noch 12mag und am 14.12. 12m,9. Leider konnte ich dann die Nova zunächst, aufgrund der einschränkten Beobachtungsmöglichkeiten meiner Dachsternwarte, nicht mehr weiter verfolgen. Erst am 13. März 2007 konnte ich V2362 Cyg wieder im Osten am

Morgenhimmel erneut beobachten. Die Helligkeit war mittlerweile auf 14mag zurückgegangen. Die Nova zeigte nun auch eine deutlich Reaktion auf den [O III] Filter. In den nächsten Wochen und Monaten ging die Helligkeit nun kontinuierlich zurück und ereichte am 13. Oktober 2007 (meine letzte Beobachtung) mit 15mag in etwa meine visuelle Grenzgröße.

Für die neue Beobachtungssaison sind zumindest weitere CCD Aufnahmen von Wolfgang Düskau mit dem C 11 geplant, und es bleibt nach wie vor spannend, wie lange es wohl dauert bis V2362 Cyg zu seiner ursprünglichen Ruhehelligkeit zurückkehrt. Wir hoffen, dass sie dann noch mit dem C 11 zu erfassen ist – auf dem POSS II ist jedenfalls keine Spur von dem Objekt erkennbar.

![](_page_41_Figure_2.jpeg)

Abb. 4: Lichtkurve nach visuellen Beobachtungen (Klaus Wenzel)

Klaus Wenzel Hamoirstr. 8 63762 Großostheim (Text, Lichtkurve) [wenzel.klaus@tiscali.de](mailto:wenzel.klaus@tiscali.de)

Wolfgang Düskau Troppauer Str. 11 84478 Waldkraiburg (CCD)

# **Zeitangabe "Nach Christus" wissenschaftlich geschrieben**

Ulrich Bastian

Auf eine Nachfrage im BAV-Forum, was C.E. als Zeitangabe bedeute, schrieb U. Bastian:

C.E. heißt "common era", gleichbedeutend mit AD = Anno Domini (Jahr des Herrn, d. h. des Jesus von Nazareth). Dieses C.E. ist aber "politisch korrekter", weil damit Angehörige anderer Religionen ggf. "ohne Probleme" arbeiten können.

# **Die Nova Cyg 2006 - V2362 Cyg -**

(k)eine Eintagsfliege im Laufe der Zeit

Hans-Günter Diederich

Die Nova Cyg 2006 (später umgetauft auf V2362 Cyg) hatte ich erstmals am 18.11.06 aufnehmen können. Wie immer bei Novae und Supernovae (und auch anderen Sternen mit Ausbrüchen) versuchte ich, durch wiederholtes Beobachten die zeitliche Entwicklung der Helligkeit zu dokumentieren, durch Einzelbilder, Montagen, Blink-Sequenzen und Animationen. Als Zusammenschau gefällt mir am besten die in der Abb. 1 gezeigte Montage und die Tabelle der Helligkeit "aus eigener Fotometrie".

Diese Tabelle lässt erkennen, dass nach unten "noch Luft" ist. V2362 Cyg hat ihre Ruhelicht (ihre Helligkeit vor Ausbruch) noch nicht erreicht

18.11.06 V = 10.4 mag  $25.11.06 V = 10.0$  mag 12.04.07 V = 14,1 mag 02.12.07  $V = 15.5$  mag

Die Helligkeit des Vorgängersterns, von V2362 Cyg als "Noch-Nicht-Nova" also, wird in "The progenitor of Nova Cygni 2006 (= $V2362$  Cyg), Steeghs et al. (2006)" mit  $r =$ 20.3 mag angegeben.

Das Fotometrieren wurde inzwischen recht schwierig, da die Reihe der Vergleichssterne bei weitem nicht so weit hinab reicht, wie es jetzt wünschenswert wäre. Schwerwiegender aber erweist sich inzwischen ein Stern nur 5" westlich von V2362 Cyg mit r' = 14.8 mag, welcher die Fotometrielupe magisch anzieht und von ihrem eigentlichen Ziel, V2362 Cyg nämlich, ablenkt.

Aber es wird weiter beobachtet. Und V2362 Cyg gilt als ausreichend interessant, um mich durch solche Schwierigkeiten nicht davon abhalten zu lassen. Sie wird in "The unusual Nova Cygni 2006 (V2362 Cyg), Kimeswenger et al. (2008)" als ungewöhnliche Nova bezeichnet und mit ihrer spektroskopische Entwicklung beschrieben. V2362 Cyg war insbesondere durch einen raschen Abfall ihrer Helligkeit, gefolgt durch einen erneuten ungewöhnlichen Anstieg der Helligkeit aufgefallen.

In der Montage wurden aufnahmetechnisch sehr unterschiedliche eigene Aufnahmen vom 25.11.06, 12.04.07 und 02.12.07 zusammen gestellt. Diese Unterschiede ergaben sich insbesondere durch die bei einer Nova ja nicht ungewöhnliche Eigenschaft der zunächst extrem großen Helligkeit. Man sollte bereits bei einer solchen aller ersten Aufnahme an das Erfordernis der späteren längeren Integrationszeit denken, damit später zur Orientierung erforderlich schwächere Sterne bereits jetzt in der ersten Aufnahme zu sehen sind.

Rechts außen wurde der bereits erwähnten Arbeit "The progenitor of Nova Cygni 2006 (=V2362 Cyg), Steeghs et al. (2006)" eine Abbildung entnommen. Sie dokumentiert, wie viel Spielraum für einen weiteren Helligkeitsabfall von V2362 Cyg noch besteht.

Diese Fotokarte wird auch zukünftig dabei helfen, eine immer schwächer werdende Nova eindeutig identifizieren und die Montage entsprechend erweitern zu können.

Im Blick zurück war und ist dies eine meiner schönsten und interessantesten Nova-Beobachtungen. Es lohnt sich immer, bei Meldungen über "neue" Novae sofort zu beobachten und im Abstand von Monaten und später auch Jahren dies zu wiederholen. Dadurch wird aus einer "Eintagsfliege" ein über längere Zeit anhaltend Freude vermittelndes Projekt.

![](_page_43_Figure_2.jpeg)

# **KL Dra - ein AM-CVn-Stern mit 25-Minuten-Periode**

### Hans-Günter Diederich

Bei der Suche nach Literatur zur Auswertung einer älteren Lichtkurve fand ich die Arbeit "arXiv:astro/ph/0409676v2, AM CVn stars, Nelemans (2005)". Diese gab den Anstoß, mich etwas eingehender mit AM-CVn-Sternen zu befassen, in denen Materie von einem heliumreichen Geberstern zu einem Weißen Zwerg fließt. Denn damals hatte ich eine Vermutung, die sich aber mangels Literatur nicht bestätigen ließ. Und auf einmal war ich wieder voll beschäftigt: Es fing ganz harmlos an, und am Ende hatte ich Mühe, nach mehreren Stunden Suchen, Lesen und Erfassen einen (vorläufigen) Abschluss zu finden. Aber das ist das Schöne an den Veränderlichen, es gibt immer etwas zu tun.

Zu Beginn noch ein wichtiger Hinweis: Die eben genannte Arbeit erscheint mir ausgesprochen gut geeignet, um den Einstieg in die AM-CVn-Sterne zu beginnen. Hierunter werde ich nur einen kleinen Teil übersetzen. Es sollte sich also jeder von Euch die 12 Seiten ausdrucken und mit Genuss lesen. Eine Reihe von Anregungen für eigene Beobachtungsprojekte können daraus gewonnen werden, bei einer für uns nicht allzu leichten Klasse von Veränderlichen.

Und natürlich gibt es mehr Literatur als diese eine Arbeit. Mein Ziel ist aber keine perfekte Literaturschau. Ich möchte vielmehr Appetit auf die Gruppe der AM-CVn-Sterne machen und anregen, sich ihnen mit Belegbild (einfach und schnell) und Lichtkurve (dauert länger und ist etwas schwieriger) in einem eigenen Projekt zu nähern. Und interessant sind sie allemal. Alleine der Gedanke, dass sich zwei kompakte Sterne in 25 Minuten rasend schnell umkreisen (bei manchen geht das noch viel schneller) ... da kann man nicht ruhig auf seinem Astrostühlchen sitzen bleiben, das muss man sich einfach mal anschauen!

Die Kapitelüberschriften entsprechen bis auf die letzte den Überschriften der o. g. Arbeit.

### **Einleitung**

AM-CVn-Sterne sind Doppelsterne mit den kürzesten Umlaufperioden (weniger als ca. eine Stunde, ein System schafft das sogar in nur 5,4 Minuten).

Der Protoyp AM CVn mit einer Umlaufperiode von 17 Minuten wurde 1967 entdeckt. Paczyriski (1967) hatte damals vorgeschlagen, es handele sich um einen kurzperiodischen Doppelstern, welcher einen "degenerierten" heliumreichen Geberstern enthält. Der Massentransfer von diesem weg, hin zur Primärkomponente, wird durch den Verlust an Drehmoment durch das Aussenden von Gravitationswellenstrahlung verursacht.

Seit 1967 wurden weitere zehn Objekte dieser Klasse entdeckt, darunter zwei mit extrem kurzer Umlaufperiode, bei denen die Zugehörigkeit noch nicht zweifelsfrei geklärt ist.

### **Grundlegende Eigenschaften von AM-CVn-Sterne**

AM-CVn-Sterne durchlaufen drei von einander unterscheidbare Phasen:

Eine Phase des "hohen Zustands" ("high-state phase"). Vertreter sind AM CVn and HP Lib. Diese Gruppe umfasst Systeme mit Perioden unterhalb von 20 Minuten. Hier finden wir Helligkeitsschwankungen nur geringen Umfangs. Unterscheidbar sind die Umlaufperiode und die geringfügig längere "superhump"-Periode. Letzter entsteht aufgrund der Tatsache, dass die Akkretionsscheibe exzentrisch ist und präzediert.

Es folgt die Ausbruchs-Phase ("outbursting phase") mit Veränderungen der Helligkeit von bis zu 4 mag. Beispiele sind CR Boo, KL Dra, V803 Cen, CP Eri und SN2003aw. Die Umlaufperioden liegen zwischen 20 und 40 Minuten.

Im hellen Zustand ähneln diese Systeme den "high-state"-Systemen und zeigen Absorptionslinien, während im Ruhezustand Emissionslinien sichtbar werden. Man stellt sich diese Systeme mit instabilen Akkretionsscheiben vor, analog zu den wasserstoffreichen Zwergnovae.

Die dritte Phase wird Phase "der längsten Periode" ("the longest period systems") genannt. Die entsprechenden Systeme zeigen Umlaufperioden oberhalb von 40 Minuten bis ca. 65 Minuten (Obergrenze der AM-CVn-Sterne). Als Beispiele werden SDSS J124058.03?015919.2, GP Com and CE315 genannt. Systeme dieser Phase zeigen in der optischen Fotometrie keine Veränderlichkeit. Der Versuch, bei ihnen eine Lichtkurve aufzunehmen, dürfte also sinnlos sein. Die Umlaufperioden werden spektroskopisch bestimmt. Vermutlich besitzen diese Systeme kalte und damit stabile Akkretionsscheiben.

### **Entstehung und Entwicklung der AM-CVn-Sterne**

Die Autoren gehen von drei Entwicklungspfaden aus. Diese sind in der Abb. 1 der o. g. Arbeit übersichtlich dargestellt.

Einerseits gibt es den Pfad des Doppelsternsystems aus zwei Weißen Zwergen, das durch Abstrahlung von Gravitationswellen Drehmoment verliert. Die Periode verkürzt sich mehr und mehr. Bei Perioden von einigen Minuten beginnt der Massentransfer. Danach verlängern sich die Umlaufperioden mit gleichzeitig abnehmender Massentransferrate.

Beim zweiten Entwicklungspfad fließt von einem massearmen nicht-degenerierten Helium-Stern Materie zu einem Weißen Zwerg. Das System entwickelt sich durch das Periodenminimum von ca. 10 Minuten hindurch. Hierbei wird der Helium-Stern zu einem "halb-degenerierten" ("semi-degenerate") Objekt. Nach Durchlaufen des Periodenminimums verlängert sich auch hier die Periode wieder bei gleichzeitig abnehmender Massentransferrate.

In der dritten Möglichkeit kann sich ein kataklysmischer Veränderlicher mit entwickelter Sekundärkomponente zu einem AM-CVn-Stern entwickeln, wenn der entwickelte Stern seiner äußeren Schicht entblößt den heliumreichen Kern zeigt. Die weitere Entwicklung läuft ähnlich wie beim einem Helium-Stern ab.

Um zwischen diesen drei Pfaden zu entscheiden, ist allerdings mehr an Information als nur die Kenntnis der Periodendauer erforderlich.

### **Direkter Einschlag**

Eine spezielle Situation ergibt sich beim Einsetzen des Massentransfers zwischen zwei Weißen Zwergen. Die beiden Sterne befinden sich in so großer Nähe, dass für eine Akkretionsscheibe einfach kein Platz ist. Das Gas fällt in dieser Situation direkt auf die Oberfläche der Primärkomponente.

### **Eigene Beobachtung**

Hier möchte ich die Übersetzung der Arbeit beenden und über meine eigene Beobachtung von KL Dra berichten. Bereits 2002 hatte ich diesen AM-CVn-Stern beobachtet. Die extrem kurze Umlaufperiode von 25 Minuten war der Anlass. Mit einer Lichtkurve wollte ich versuchen, diese Umlaufperiode nachzuweisen. KL Dra wurde mit 16 Einzelbildern a 120 s mit einem 14-Zoll-SCT und einer ST-9E aufgenommen und fotometriert. Das Ergebnis ist in Abb. 1 zu sehen.

Die beiden Minima in der oberen Kurve erschienen mir echt zu sein. Die Amplitude übersteigt die Ungenauigkeit, erkennbar an der Differenz (untere Kurve) der Helligkeiten beider Vergleichssterne. Der zeitliche Abstand der beiden Minima beträgt 24 Minuten. Ob das die Umlaufperiode von KL Dra war?

Mir fehlte eine Bestätigung aus der Literatur, die es seinerzeit nicht gab (bzw. die ich damals nicht fand). Bei Simbad, VizieR und AAVSO waren jedenfalls keine Informationen zur Periode zu erhalten. Und ohne solche konnte ich mit "meinem" Wert nichts anfangen.

Das änderte sich erst bei der aktuellen Literatursuche. In der o. g. Arbeit steht: "SN1998di, jetzt KL Dra genannt, zeigte ein "high state spectrum" im Ausbruch und weist eine fotometrische Periode von 1530 s auf, die als "superhump" Periode interpretiert wird. Dies legt eine Umlaufperiode von ca. 1500 s nahe."

Damit habe ich nun eine Bestätigung für die Beobachtung des 24-Minuten-Abstands erlangt. Beobachtet wurde also nicht die Umlaufperiode, sondern die "superhump"- Periode. Man mag den Unterschied zwischen den Periodendauern (bei mir 24 Minuten = 1. 440 Sekunden, dagegen 1.530 s in der Arbeit) bemängeln. Bei einem Abstand der Einzelbildaufnahmen von größer 2 Minuten (mit daraus sich ergebender geringer zeitlichen Auflösung) halte ich meine daraus abgeleitete Annahme allerdings für gerechtfertigt.

Dieses Ergebnis zeigt, dass auch mit Aufnahmen, welche in Dauer und Tiefe nicht optimal für die Lichtkurve eines AM-CVn-Sterns erscheinen, der Nachweis der Periode in einem schnell umlaufenden Sternsystem möglich ist. Man sollte es daher einfach mal versuchen. Und spätere Verbesserungen sind ja nicht ausgeschlossen.

![](_page_47_Figure_0.jpeg)

Abb. 1 Fotometrie von KL Dra am 04.10.2002

![](_page_47_Picture_2.jpeg)

Das neue Hauptquatier der AAVSO

# **AM CVn - Nachweis einer extrem kurzen Umlaufperiode durch "Faltung" der Lichtkurve**

Hans-Günter Diederich

### **Einführung**

Auslöser für dieses Projekt war ein großes Interesse an den Doppelsternsystemen mit kürzesten Umlauf- und Rotationsperioden. Ich suchte mir geeignete Objekte in der Literatur und war empfänglich für entsprechende Arbeiten auf astro-ph. Mit diesen Hinweisen wurden dann Lichtkurven-Projekte geplant und einige inzwischen auch durchgeführt. Als zumindest halbwegs geeignet erschien mir AM CVn.

Probleme mit der Auswertung der erstellten Lichtkurven zwangen mich zur Literaturrecherche im Internet. Ohne handfeste Informationen (verbale Beschreibungen und Lichtkurven zum Vergleichen) war ein erfolgreicher Abschluss des Projekts nicht möglich. AM CVn stellte sich dabei als "harter Brocken" heraus. An seinem Beispiel wird gezeigt, dass dennoch der Nachweis der Umlaufbewegung von engen, ultrakurzperiodischen Doppelsternsystemen für Sternfreunde möglich ist.

Die Auswertung der Lichtkurve von AM CVn bildet den Schwerpunkt dieses Aufsatzes. Um die Lesbarkeit zu verbessern, werden Informationen zur Klasse der AM-CVn-Sterne und zu deren Prototyp voran gestellt.

### **AM-CVn-Sterne**

Bei AM-CVn-Sternen handelt es sich um heliumreiche kataklysmische Systemen mit ultrakurzen Umlaufperioden. Diese Klasse umfasst elf Mitglieder, die jeweils aus einem akkretierenden Weißen Zwerg (Primärkomponente) und einer Sekundärkomponente bestehen. Bei letzterer handelt es sich um einen degenerierten oder um einen halb-degenerierten Stern, der durch Roche-Lobus-Überlauf Masse an den Weißen Zwerg abgibt.

Zwei Entwicklungslinien sind bekannt, die zu einer degenerierten bzw. zu einer halbdegenerierten Sekundärkomponente führen. Beiden Linien ist gemein, dass die Abstrahlung von Gravitationswellen zu einer Annäherung der beiden Komponenten führt. Zeitweise wird der Abstand so gering, dass nicht einmal mehr die Ausbildung einer Akkretionsscheibe möglich ist und der Akkretionsstrom direkt auf die Oberfläche des massereicheren Weißen Zwergs aufschlägt. Nach einer Phase der größten Annäherung entfernen sich beide Komponenten von einander, und die Periodendauer nimmt wieder zu.

Drei Entwicklungsstufen bzw. Phasen können unterschieden werden:

- Phase des "hohen Zustands" ("high-state phase")
- · Ausbruchs-Phase ("outbursting phase")
- · "Phase der längsten Periode" ("the longest period systems"). Es handelt sich um eine "low-state" Phase.

Die Angaben bisher stammen überwiegend aus "Review of AM CVn or Helium Cataclysmic Variable stars, Gokhale (2005)". Es scheint, als habe die Erforschung der AM-CVn-Sterne noch nicht zu einem Abschluss gefunden. Noch in "Superhumps, magnetic fields and the mass ratio in AM Canum Venaticorum, Pearson (2003)" werden weitergehende Beobachtungen angeregt, um immer noch ausstehende Fragen nach der Natur dieser Doppelsternsysteme beantworten zu können.

### **AM CVn**

Lt. Simbad schwankt die Helligkeit von AM CVn zwischen V = 14.10 mag und V = 14.18 mag. Die Amplitude beträgt demnach 0.08 mag.

Die Informationen, welche ich mir vor einigen Jahren aus dem GCVS holte, nennen als Grund der Veränderlichkeit "transition variable" und als Periode 0,01216609 Tage (= 18 Minuten). Dieser Wert wird in der Literatur inzwischen mit 17,52 Minuten angegeben.

AM CVn ist ein System im "hohen Zustands" ("high state system"). Nach "Ultrashort-Period Binaries. II. HZ 29 (=AM CVn): a Double-White Semidetached Postcataclysmic Nova, Faulkner et al. (1972)" beträgt der Abstand beider Komponenten 100.000 km. Das sollte man sich einmal bildlich vorstellen.

### **Lichtkurve über vier Perioden - ein hoffnungsloser Fall?**

Wie oben bereits angedeutet, ist AM CVn ein interessantes System und Prototyp einer noch interessanteren Klasse von Veränderlichen. Die genannte kurze Periodendauer von 18 Minuten ließ mehrere Wiederholungen als durchführbar erscheinen. Und die Amplitude von nur 0.08 mag war eine Spur zu groß, um es nicht einmal mit einer Lichtkurve zu versuchen.

Am 09.12.2007 war es dann soweit: nach anfänglichen Aufnahmen für ein Belegbild wurde die Lichtkurven-Serie gestartet. Mit 12,5"-f/9 RC, STL1001E und infrarotdurchlässigem Klarglasfilter entstanden hintereinander weg 103 Einzelbilder á 40 Sekunden mit Autodark. Der Beobachtungszeitraum umfasste 1 Stunde 19 Minuten. Bei einer Periode von 18 Minuten erwartete ich etwas mehr als vier im Diagramm sichtbare Perioden.

Mit zwei Vergleichssternen (14.3 mag und 12.3 mag) fotometriert, zeigte sich nicht die Spur eines periodischen Kurvenzuges. Ich schaute auf eine wüste "Zappelei" und war enttäuscht [Abb. 1]. Dann merkte ich, dass V2 erheblich weniger Schwankungen zeigte als AM CVn. Dessen Verhalten konnte also nicht ausschließlich durch schlechtes Seeing erklärt werden. Da war etwas "Echtes" dran. Aber nichts ließ einen periodischen Verlauf erkennen. War das etwa "flickering", welches den auf die Umlaufbewegung zurück zu führenden Anteil überdeckte? Ließ sich etwa die Umlaufbewegung in der Lichtkurve gar nicht nachweisen? War das Projekt somit gescheitert?

![](_page_49_Figure_9.jpeg)

### **Hilfe kommt durch Faltung**

Einen Tag später hatte ich mich etwas erholt. Mir war auch ein Idee gekommen: "Faltung". Ich zerschnitt mein Tabellenblatt also in mehrere Abschnitte, immer an der Stelle, an der ein Vielfaches der Periodendauer von 18 Minuten erreicht war. Bedenken wegen der Ungenauigkeiten hatte ich nicht. Erstens war das Projekt sowieso schon "verhunzt", zweitens war das vermeintlich alles überdeckende "flickering" offenbar so groß, dass kleinere Fehler am großen Gesamteindruck nichts verschlechtern konnten.

![](_page_50_Figure_2.jpeg)

Abb. 2: Eine der vier Teil-Lichtkurven

Für jede der vier vollständigen Perioden wurden Teil-Lichtkurven erstellt. In der Abb. 2 ist die beste dargestellt. Nur mit äußerster Fantasie und Überzeugungskraft ließ sich ein Buckel in der Mitte erkennen. Hinzu kam, dass die drei anderen Teil-Lichtkurven noch "zappeliger" aussahen und sich untereinander sogar widersprachen. Das war also wieder nichts.

Aber würde eine gefaltete, gemittelte Lichtkurve endlich ein Ergebnis zeigen? Zunächst stellte ich alle Datenpunkte der vier Teil-Lichtkurven gemeinsam dar. Erkennbar ist in Abb. 3 zunächst die große Variabilität, die hierüber mit "Zappelei" umschrieben wurde. Der Wunsch zum Erkennen von gemeinsamen Strukturen führte mich dazu, drei "Minima" im breiten Lichtkurven-Band durch Rechtecke zu markieren.

![](_page_50_Figure_6.jpeg)

Abb. 3: Lichtkurven"band" mit allen Messwerten (gefaltet)

Die gemittelte Lichtkurve sah auch nicht besser aus als die einzelnen Teil-Lichtkuren. Wie sollte man dort einen ausgleichenden Kurvenzug hindurchlegen [Abb. 4]? Wie sollten bei diesem Datenmaterial eindeutige Details erkannt werden, um mit ihrer Hilfe die Periodizität zweifelsfrei zu erkennen? Wieder einmal endete die Auswertung ohne zufrieden stellendes Ergebnis.

![](_page_51_Figure_1.jpeg)

AM CVn (mit 18 Minuten gefaltet)

Abb. 4: manuelle Glättung (1. Versuch)

### **Vergleich der eigenen mit fremden Lichtkurve**

Wieder einen Tag später kommt mir die Idee einer Tiefpassfilterung: ich nehme die zappelige gefaltete, gemittelte Lichtkurve und fasse jeweils zwei benachbarte Messwerte zusammen, trage im Diagramm diese Mittelwerte ein. Und auf einmal sieht die Lichtkurve deutlich "runder" aus [Abb. 5].

![](_page_51_Figure_6.jpeg)

Abb. 5: Manuelle Glättung der gemittelten Lichtkurve (2. Versuch)

Erstmals lässt sich jetzt eine Kurve hineinzeichnen, die allen Datenpunkten ohne große Sprünge folgt. Zwei unterschiedlich tiefe Minima fallen auf. Dies könnte der lang gesuchte Hinweis auf die Umlaufperiode sein. Aber ist das echt? Warum sind die unbehandelten Teil-Lichtkurve so divergent und so "zappelig"? Eine Bestätigung erfordert den Vergleich mit Lichtkurve der Fachastronomie. Und bald wird sich herausstellen, dass es genau diese beiden unterschiedlich tiefen Minima sind, welche zur Lösung führen.

In "1975AcA....25..371S, Light variability of AM CVn = HZ 29, Smak (1975)" wird von zwei unterschiedlich tiefen Minima gesprochen. Die vielen Lichtkurven dieser Arbeit weichen genauso "chaotisch" von einander ab, wie es bei mir der Fall ist. Die Schwierigkeiten liegen also nicht am Seeing, am "flickering", auch nicht an den eigenen Aufnahmen und deren Auswertung. Sie sind in AM CVn selbst begründet.

In "Photometry and intrinsic period of HZ 29 (=AM CVn)" nennt Krzeminski (1972) die Lichtkurve von AM CVn "doppel-gebuckelt" ("double-humped").

In "Ultrashort-Period Stellar Oscillations. II. The Period and Light Curve of HZ 29, Ostriker & Hesser (1968)" wird diese Form der Lichtkurve als "Doppelwellentyp" ("double wave type") bezeichnet.

Da sich sogar unmittelbar aufeinander folgende Lichtkurve in ihrer Gestalt so sehr unterscheiden, dass jegliche Ähnlichkeit zwischen ihnen fehlt, kann auch eine gemittelte Lichtkurve nur mit großer Vorsicht für weiter gehende Auswertungen (Bestimmung von Elementen, zeitliche Entwicklung der Periodendauer usw.) benutzt werden.

Die übereinstimmenden vielfach wiederholten Aussagen und mehrere Lichtkurven aus der Fachliteratur bestätigen nachträglich meine Beobachtung und Auswertung. Es war wohl ein glücklicher Umstand, dies alles vorher nicht gewusst zu haben. Vermutlich wäre ich sonst vor diesem Projekt zurück geschreckt. Ebenso wichtig war aber auch, bei den ersten aufgetretenen Schwierigkeiten nicht klein beigegeben zu haben. Mit der Bestätigung der Lichtkurve gilt jetzt auch die Umlaufbewegung von AM CVn als nachgewiesen.

### **Weitere Beobachtungen**

AM CVn ist wirklich ein verzwicktes Objekt. Seine Merkwürdigkeiten ("peculiarities") sind seit mehreren Jahrzehnten Anlass zu fachastronomischen Untersuchungen, machen aber auch den Reiz von Amateurbeobachtungen aus.

Natürlich ist AM CVn schwierig. Aber zu einer Zeit, in der sich Sternfreunde an den Nachweis von Exoplaneten (durch Beobachtung von Transits) wagen, ist auch AM CVn "machbar". Und eine einmal geglückte Beobachtung muss ja nicht die letzte gewesen sein …

# **Epsilon Aurigae - Aufruf zur Beobachtung**

# Wolfgang Quester

Im Jahre 2009 wird sich eine seltene Erscheinung am Sternhimmel ereignen. Wie alle 27 Jahre wird der Bedeckungsveränderliche epsilon Aurigae (ε Aur) in ein Minimum eintreten. Wenn jetzt schon zur Beobachtung aufgerufen wird [1], hat das den Grund, dass die Gesamtdauer der Bedeckung (D) 790 Tage dauert und die konstante Phase (d) 366 Tage. Fachastronomen warten seit 1982-84 auf das kommende Minimum, um endlich die Geheimnisse des Sternsystems zu lüften.

Entdeckt wurde die Veränderlichkeit von ε Aur im Jahr 1821 durch Fritsch; ernsthafte Beobachtungen begannen aber erst 1842 durch Argelander und Heis. 1847 bemerkten beide, dass der Stern schwächer wurde und beobachteten ihn häufiger. Im September 1848 wurde er wieder heller. Die Beobachtungen zeigten auch, dass es neben der offensichtlichen Bedeckung kurzfristige Helligkeitsschwankungen gab. Weitere Bedeckungen sind 1874/75 und 1901/02 dokumentiert. Hans Ludendorff in Potsdam stellte 1904 die bis dahin bekannten Fakten zusammen. Er klassifizierte

ε Aur als rätselhaftes Algol-System und erklärte die kurzfristigen Veränderungen als durch Massenaustausch verursachte Schwankungen. Als Bahnperiode vermutete er 54,25 Jahre, das Doppelte des heute angenommenen Wertes. Das heutige Wissen lässt sich wie folgt zusammenfassen:

- 1) Der Hauptstern ist ein pulsierender F0 I Überriese mit mehr als 10 Sonnenmassen.
- 2) Das bedeckende Objekt ist eine kühle Scheibe mit wechselnder optischer Dichte. Möglicherweise hat die Scheibe in der Mitte ein Loch, in dem sich ...
- 3) ... ein heißes Objekt befindet. Wahrscheinlich ist das ein einzelner massereicher Stern (Spektrum B5 oder früher) oder ein sehr enger Doppelstern. Ein Schwarzes Loch wird ausgeschlossen.
- 4) Die Scheibe und das zentrale Objekt haben zusammen etwa die Masse des Hauptsterns.

Das kommende Minimum wird in den unterschiedlichsten Wellenlängen mit modernen Instrumenten verfolgt werden. Vieles an diesem Sternsystem ist noch rätselhaft:

- \* Welche Masse hat das System und was ist sein Entwicklungsstand?
- \* Was steht im Zentrum der Scheibe?
- \* Wie sieht die Geometrie des Systems aus; ist das Scheibenzentrum leer oder nicht?
- \* Ändert sich die Form der Lichtkurve gegenüber 1984 in den unterschiedlichen Wellenlängen ?

Erst im Frühjahr 2011 wird die Bedeckung völlig beendet sein. Beobachtungen sollten aber mindestens bis Ende 2011 fortgeführt werden.

Zur Beobachtung aufgerufen sind auch alle Amateure. Visuelle Schätzungen sind ebenso gefragt wie CCD- oder lichtelektrische Fotometrie. Auch spektroskopische Messungen des Profils der Ha-Linie sind möglich, wie das L. Schanne [2] - er ist Mitglied der VdS-Fachgruppe Spektroskopie - gezeigt hat.

Im Normallicht ist ε Aur 3.0, schwankt aber um diesen Wert; im Minimum sinkt er auf 4.7. Wichtige Daten der Bedeckung sind nach J. L. Hopkins [3]:

1. Kontakt 2009 Aug. 09 = JD 2455050 2. Kontakt 2009 Dez. 21 = JD 2455187 Mitte der Bedeckung 2010 Aug. 10 = JD 2455410 3. Kontakt 2011 Mrz. 12 = JD 2455633 4. Kontakt 2011 Mai 15 = JD2456697

Wegen der Helligkeitsschwankungen außerhalb der Bedeckung sind dies nur ungefähre Werte.

ε Aur ist die nördliche Spitze des kleinen Dreiecks südwestlich von α Aur (Kapella). Die beiden anderen Sterne im Dreieck sind η Aur (der hellere) und ζ Aur, ein weiterer langperiodischer Bedeckungsveränderlicher. Eine Aufsuchkarte ist wohl nicht nötig. Zum Vergleich sind folgende helle Sterne geeignet (Daten aus [4]).

![](_page_54_Picture_149.jpeg)

Für CCD-Beobachter ist ε Aur ein schwieriges Objekt. Der Stern ist auch im Minimum hell und der als Vergleichsstern empfohlene λ Aur ist etwa 5° entfernt. Die differenzielle Extinktion muss also korrigiert werden. Ein Instrument mit größerem Gesichtsfeld muss zwischen den Sternen hin und her geschwenkt werden. Fernrohre mit 10 cm oder mehr Öffnung bedingen sehr kurze Belichtungszeiten. Dadurch wird aber das Szintillationsrauschen erhöht. Eine Möglichkeit, die Öffnung zu verkleinern, ist das Abdecken des Objektivs mit einer Blende die zwei oder drei kleinere symmetrisch auf dem Umfang verteilte Öffnungen hat. Noch ist Zeit, damit und auch mit digitalen Spiegelreflex-Kameras zu experimentieren. Details über solche Blende und das Szintillationsrauschen finden sich in [5].

Literatur:

[1] AAVSO Variable Star of the Season: Epsilon Aurigae, Januar 2008,

- [2] Schanne L., IBVS 5747 (2007)
- [3] www.hposoft.com
- [4] Hirshfeld & Sinnot, Sky Catalogue 2000.0, Vol. 1 (1982), Sky Publishing Corp. & Cambridge University Press
- [5] Buchheim R., Getting ready for epsilon Aurigae, News from the Society for Astronomical Science, Vol. 5, Nr. 3; www.SocAstroSci.org

### **Aus der Literatur:**

# **G1.9+0.3: Der jüngste Supernova-Überrest in der Galaxis**

(The youngest galactic supernova remnant: G1.9+0.3, Reynolds S. P. et al., arXiv:0803.1487v1)

### Wolfgang Quester

Man vermutet, dass in der Milchstraße etwa drei Supernovae pro Jahrhundert aufleuchten. Es sollte also 60 Supernova-Überreste (SNRe) geben, die jünger sind als 2000 Jahre, bekannt sind jedoch nur 10. Dieses Defizit hat die Verfasser veranlasst, mit dem Röntgensatelliten CHANDRA kompakte Überreste nach Anzeichen ihrer Jugend zu untersuchen. Dabei fiel ihnen G1.9+0.3 auf, der mit 1,2' Durchmesser kleinste SNR. Radiobilder von 1985 zeigen ihn als kleinen Ring, das CHANDRA-Bild von 2007 lässt Ähnlichkeit mit dem ovalen Ringnebel in der Leier erkennen. Ein Zentralstern ist nicht sichtbar.

G1.9+0.3 steht nahe dem galaktischen Zentrum; die Zahlen in seinem Namen geben ungefähre galaktische Länge und Breite an. Die hohe Absorption durch interstellare Materie in dieser Richtung lässt auf eine Entfernung des SNR von 8,5 kpc schließen. Sein Durchmesser ist dann etwa 2 pc. Während der vergangenen 22 Jahre hat sich der Durchmesser um 17% vergrößert. Daraus leiten die Autoren als Expansionsgeschwindigkeit 15.000 km/sec ab. Zurückgerechnet auf den Zeitpunkt der SN-Explosion ergibt sich ein Alter des SNR von 130 Jahren; er ist damit der jüngste SNR der Milchstraße.

# **Die drei Untergruppen magnetischer CV**

Hans G. Diederich

In "Time?Resolved Photometry of the Optical Counterpart of Swift J2319.4+2619, Shafter et al. (2008)" wird in einer gut lesbaren Einleitung über die Gruppe der magnetischen kataklysmischen Veränderlichen (mCV, eine Untergruppe der CV) und deren drei Untergruppen berichtet.

### **Magnetische kataklysmische Sterne (mCV)**

Die magnetischen kataklysmischen Veränderlichen bilden eine Untergruppe der CV und bestehen aus Zwergen geringer Masse und späteren Typs, welche ihren Roche-Lobus ausfüllen und Teile ihrer Masse auf einen magnetischen Weißen Zwerg übertragen.

### **Polare, AM-Her-Sterne**

In den am stärksten "magnetisierten" Systemen, den Polaren, auch AM-Her-Sterne genannt, reicht die Stärke des Magnetfeldes aus, um den Weißen Zwerg in eine mit der Umlaufbewegung synchrone Eigenrotation zu zwingen und die Bildung einer Akkretionsscheibe zu unterbinden. Das starke Magnetfeld führt dazu, dass der Akkretionsstrom auf einen einzigen Magnetpol des Weißen Zwergs gelenkt wird (manchmal auch auf zwei).

### **Intermediäre Polare (IP), DQ-Her-Sterne**

Die Stärke des Magnetfeldes des Weißen Zwerges in den intermediären Polaren reicht nicht aus, um eine Synchronität zwischen Rotation des Weißen Zwergs und der Umlaufbewegung im System zu erzwingen. Der Akkretionsstrom wird daher auf beide Magnetpole des Weißen Zwergs geführt.

Zwar bildet sich eine Akkretionsscheibe, diese ist aber an ihrem inneren Rand gestutzt. Dort wird die Materie vom Magnetfeld erfasst und auf den Weißen Zwerg (auf seine beiden Pole) gelenkt.

### **Asynchrone Polare**

In den letzten Jahren wurde eine dritte Untergruppe der mCV erkannt: die "asynchronen Polare". Bei ihnen rotiert der Weiße Zwerg geringfügig (ca. 1 bis 2%) gegenüber der Umlaufbewegung. Es besteht also keine (exakte) Synchronität.

### **Bremsstrahlung in mCV**

In allen mCV tritt am Fuß der Akkretionssäule (dort wo der vom Magnetfeld geführte Akkretionsstrom auf die Oberfläche des Weißen Zwergs einschlägt) eine Stoßwelle auf. Dort entstehen sehr hohe Temperaturen von größer 100 Millionen K. Als Folge davon tritt Bremsstrahlung (eine besondere Art von Röntgenstrahlung) ("bremsstrahlung") auf.

### **Zyklotronstrahlung in AM-Her-Sternen (Polare)**

Bei der relativ hohen magnetischen Feldstärke der Weißen Zwerge in AM-Her-Systemen (B > 10 MG) findet ein deutlicher Teil der Abkühlung des die Stoßfront am Fuß der Akkretionssäule verlassenden Gases auch durch optische und infrarote Zyklotron Strahlung ("cyclotron radiation") statt.

Zyklotron Strahlung ist polarisiert und wird bevorzugt in Richtungen senkrecht zur Richtung der Magnetfeldlinien abgestrahlt. Da der magnetische Weiße Zwerg rotiert und sich die Ausrichtung seiner Magnetpole zu unserer Blickrichtung zyklisch ändert, wird dadurch eine deutliche Modulation in den optischen und infraroten Lichtkurve hervorgerufen.

## **Spiegel-Bedeckungen bei Zwergnovae**

Im Ruhezustand dünne statt dichte Akkretionsscheiben? Modifizierung des Standard-Modells

### Hans-Günter Diederich

Die Arbeit "(a4935) Mirror eclipses in the cataclysmic variable IP Peg, Littlefair et al. (2001)" enthält am Ende eine Zusammenfassung von Beobachtungen, welche einen Hinweis zur Struktur der Akkretionsscheibe in einer Zwergnova geben und die durch die Standardmodelle der Akkretionsscheibe (standard disc instability models) nicht erklärt werden können. Damit liegt ein weiteres Indiz dafür vor, dass die Akkretionsscheiben von Zwergnovae anders als früher gedacht aussehen und funktionieren.

Als "Spiegel-Bedeckung" (oder vielleicht besser übersetzt mit "spiegelähnlicher Bedeckung"; "mirror eclipse") bezeichnen die Autoren die Bedeckung der sekundären Komponente. In der zeitlichen Entwicklung der Emissionslinien der Spektren von IP Peg konnten sie eindeutiger als je zuvor diese Bedeckungen durch eine optisch dünne Akkretionsscheibe (genauer: einen optisch dünnen Teil der Akkretionsscheibe) ("optically thin accretion disc") feststellen.

Diese "Spiegel-Bedeckung" ist geschwindigkeitsabhängig. In den untereinander angeordneten Spektren ("trailing spectra") ergibt sich ein Bild, das spiegelsymmetrisch zu den spektralen Strukturen verläuft, welche das Kennzeichen der Bedeckung durch den Weißen Zwerg sind und die in der Phase um 180° zu dieser verschoben sind. Dies gab Anlaß zur Benennung "mirror eclipse".

Die Standardmodelle der Akkretionsscheibe sagen eine optisch dichte ("optically thick") Scheibe voraus. Es existieren bereits mehrere Modifikationen des Standardmodell, die möglicherweise kompatibel mit den Beobachtungen der Autoren sind.

Ein solches modifiziertes Modell wurde von Gammie & Menou (1998) vorgeschlagen. Hiernach sammelt sich das vom Geberstern abgezogene Material in einem optisch dichten Torus an und wird in diesem zwischen den Ausbrüchen gespeichert. Wäre nun dieser aus dichtem Material bestehende Torus von optisch dünnem Gas umgeben, könnten die beobachteten "Spiegel Bedeckung" erklärt werden.

Diese "Spiegel-Bedeckungen" könnten damit als Hilfsmittel genutzt werden, um Temperatur, Dichte und Aufbau von optisch dünnen Teilen der Akkretionsscheiben zu untersuchen.

In "(a4938) A multicolor near-infrared study of the dwarf nova IP Peg, Ribeiro et al. (2007)" wird eine zumindest außen dünne Akkretionsscheibe wieder infrage gestellt. Die Autoren leiten aus ihren Beobachtungen sowohl eine innere optisch dichte "thick" als auch eine außen opake (also dort auch dichte) Akkretionsscheibe ab.

Ein dortiger vertikaler Temperaturgradient könnte allerdings Hinweis auf eine dünne Chromospäre oberhalb der dichten Akkretionsscheibe sein und somit den Widerspruch zu den beobachteten "mirror eclipse" von Littlefair et al. (2001) auflösen.

### **Aus der BAV:**

### **BAV-Veränderlichen-Tagung 2008 am AIP in Potsdam-Babelsberg**

Vom Freitag, dem 12.09. bis Sonntag, dem 14.09.2008 findet die BAV-Tagung am Astrophysikalischen Institut Potsdam (AIP) in Potsdam-Babelsberg statt. Die Anschrift lautet: AIP, An der Sternwarte 16, 14482 Potsdam, Tel. Nr. 0331 - 7499-0.

Es ist geplant, die BAV-Tagung wie üblich am Freitagabend mit einem Treffen in einem Restaurant zu beginnen und von Samstagmorgen bis Sonntagmittag die eigentliche Tagung und BAV-Mitgliederversammlung durchzuführen. Es wird einen Fachvortrag eines Wissenschaftlers des AIP geben. Außerdem freuen wir uns, dass Arne Henden (Chairman der AAVSO) unsere Einladung zur BAV-Tagung angenommen hat und für Fragen der deutschen Beobachter zur Verfügung steht.

Das AIP bietet im Rahmen der BAV-Tagung die Besichtigung von zwei interessanten Einrichtungen. Einmal die Sternwarte Babelsberg, unser Tagungsort. Außerdem das heute zum AIP gehörende Astrophysikalische Observatorium auf dem Telegrafenberg mit dem "Großen Potsdamer Refraktor" und dem sehr futuristischen Mendelsohnbau des Sonnenobservatoriums. Ferner besitzt die Institutsbibliothek am AIP sehr viele alte, interessante Buchbestände. Sie lassen sich über das Internet recherchieren [\(www.aip.de\)](http://www.aip.de/). Die Bibliothek kann von den Teilnehmern im Rahmen der Öffnungszeiten genutzt werden. Sonderwünsche hinsichtlich der Einsichtnahme in ältere Bücher, die im Archiv lagern, sind rechtzeitig mit dem AIP zu vereinbaren.

Eine Prüfung geeigneter Hotels in der direkten Nähe zum AIP ergab, dass Zimmer bereits früh gebucht werden müssen. Eine moderne Jugendherberge ist gut gelegen, vorzüglich ausgestattet und mit dem üblichen Ausweis auch für Senioren geeignet. Potsdam ist ein beliebtes Reiseziel, so dass die Hotels eine sehr gute Auslastung haben und deshalb zeitiger gebucht werden muss als bei früheren BAV-Tagungen.

### **Empfehlungen zur Hotelbuchung in Potsdam-Babelsberg nahe dem AIP:**

Hotel Ambassador (bzw. "An der Rennbahn"). Dieses Hotel ist unsere Empfehlung. Das Einzelzimmer kostete 2007 60 bis 65 €, das Doppelzimmer 70 € (ohne Frühstück). Anschrift: Lessingstr. 35, 14482 Potsdam, Tel. 0331 74 79 80, [www.hotel](http://www.hotel-ambassador-babelsberg.de/)[ambassador-babelsberg.de](http://www.hotel-ambassador-babelsberg.de/)

Pension Unicat. Die Pension ist einfacher als das Hotel Ambassador ausgestattet. Die Zimmerpreise liegen in der Größenordnung vom Hotel Ambassador. Anschrift: Karl-Liebknecht-Str. 25, 14482 Potsdam, Tel. 0331 62 51 12, [www.pension-unicat.de](http://www.pension-unicat.de/).

In der Jugendherberge Potsdam ist für eine Übernachtung nötig, Mitglied des DJH zu werden. Die gute Lage zum AIP und die moderne Ausstattung machen das Haus sehr empfehlenswert. Die Übernachtung kostete 2007 15 €. Eine Reservierung ist unter der Berliner Rufnummer 030 - 264 95 20 oder per E-Mail unter [service@jugendherberge.de](mailto:service@jugendherberge.de) möglich. Anschrift: Schulstr. 9, 14482 Potsdam, Tel. 0331 581 31 00, [www.jh-potsdam.de](http://www.jh-potsdam.de/)

Auf der Webseite von Potsdam findet man viele weitere Hotels (www.potsdam.de).

### **Reise nach Potsdam anlässlich aber nicht nur wegen der BAV-Tagung:**

Der Stadtteil Babelsberg ist nicht nur hinsichtlich des AIP interessant. Die Sternwarte liegt am Rande des Schlossparks Babelsberg mit dem Ausblick auf die Havelseen und auf Potsdam. Das Zentrum von Potsdam und vor allem der Schlosspark Sanssouci sind mit der Straßenbahn oder dem Auto schnell zu erreichen.

### **Wir möchten alle Mitglieder und Gäste bitten, sich bei Werner Braune anzumelden, (braune.bav@t-online.de), damit ein Überblick über die Zahl der Teilnehmer gegeben ist.**

Wir freuen uns auf Ihre Teilnahme. Dr. Gerd-Uwe Flechsig, Werner Braune und Joachim Hübscher BAV-Vorstand

# **Einladung zur BAV-Mitgliederversammlung 2008 in Potsdam-Babelsberg**

BAV-Vorstand: Gerd-Uwe Flechsig, Werner Braune und Joachim Hübscher

Die Mitgliederversammlung der Bundesdeutschen Arbeitsgemeinschaft für Veränderliche Sterne e.V. (BAV) findet im Rahmen der BAV-Tagung im Astrophysikalischen Institut Potsdam (AIP), An der Sternwarte 16, 14482 Potsdam, am

14. September 2008 um 09.00 Uhr statt.

Alle BAV-Mitglieder werden hiermit herzlich eingeladen.

Die vorgeschlagene Tagesordnung umfasst folgende Punkte:

- 1. Eröffnung und Wahl eines Protokollführers für das Beschlussprotokoll
- 2. Bericht des Vorstandes
- 3. Berichte der Sektionsleiter
- 4. Bericht der Kassenprüfer (H. Jungbluth und U. Schmidt)
- 5. Wahl eines Versammlungsleiters zur Abstimmung über die Punkte 6. bis 8.
- 6. Entlastung des Vorstandes
- 7. Neuwahl des Vorstandes
- 8. Neuwahl der Kassenprüfer
- 9. Bestätigung von Sektionsleitern
- 10. Erhöhung des Mitgliedsbeitrages um 5 € im Jahr ab 2009
- 11. Verschiedenes

Auf der BAV-Mitgliederversammlung 2006 in Heidelberg wurde unter Verschiedenes von Mitgliedern angeregt, den Beitrag auf 20 € im Jahr zu erhöhen, was allgemeine Zustimmung fand. Da dieser Tagesordnungspunkt auf der satzungsgemäßen Einladung zur Mitgliederversammlung 2006 fehlte, lag hierfür keine Beschlussfähigkeit vor. Dieser Punkt ist nun in leicht veränderter Fassung in der obigen Tagesordnung.

# **BAV-Veränderlichenbeobachter-Treffen am 17. Mai 2008 in Hartha**

Am Samstag, dem 17. Mai 2008 kommen BAVer sowie alle Interessierten zum alljährlichen Treffen in Hartha zusammen. Wir beginnen um 9.30 Uhr in der üblichen familiären und zwanglosen Atmosphäre auf der Sternwarte.

Veranstaltungsort: Bruno H,. Bürgel Sternwarte in Hartha (Krs. Döbeln), Töpelstr. 43

Themen für Anfänger und Fortgeschrittene sind bunt gemischt. Für Präsentationen stehen ein Overheadprojektor und ein Beamer zur Verfügung. Letzterer kann mit dem bereitstehenden PC (Suse Linux und Windows) oder über ein selbst mitgebrachtes Notebook benutzt werden.

![](_page_60_Picture_137.jpeg)

### **Weitere Beiträge werden noch gern angenommen!**

Vortag, Übernachtung und nach Schluss des Treffens:

Wie in den Vorjahren werden sich schon anwesende Teilnehmer am Freitagabend im Restaurant des Hotels Flemmingener Hof, Leipziger Str. 1, Zentrum Hartha, treffen.

Es sind hierfür bis zu 12 Zimmer (8 DZ und 4 EZ) vorgemerkt, zudem 4 Zimmer für weitere Übernachtungsnotwendigkeiten. Bitte bei der Bestellung unbedingt auf die BAV beziehen. Hotel-Tel. 034328-530, E-Mail: info@flemmingener-hof.de

Im Nachbarort als Ausweiche möglich: Hotel Kriebsteinsee, Moritzfelder Straße 1a, 09648 Kriebstein-Höfchen, [www.hotel.kriebsteinsee.de](http://www.hotel.kriebsteinsee.de/), Tel. 034327/9898.

Teilnehmer, die nicht gleich nach dem Treffen abreisen, nutzen üblicherweise das Restaurant des Flemmingener Hofs zu einem abendlichen Plausch.

Gäste, die im Flemmingener Hof kein Zimmer mehr erhalten sollten, können in den Nachbarort ausweichen: Hotel Kriebsteinsee, Moritzfelder Straße 1a, 09648 Kriebstein-Höfchen, [www.hotel.kriebsteinsee.de](http://www.hotel.kriebsteinsee.de/), Tel. 034327/9898.

# **Sektion Bedeckungsveränderliche:**

# **Pogrammsterne: Beobachtungen erwünscht**

Frank Walter

Der im Rundbrief 1/2008 begonnene Beobachtungsaufruf für Bedeckungsveränderliche wird fortgesetzt.

Aufgrund des Aufrufs im letzten Rundbrief sind bei mir bis zum Redaktionsschluss keine Ergebnisse eingegangen. Aber wieder war es Peter Frank, der die auf der BAV Webpage erscheinenden monatlichen Beobachtungsaufrufe in sein persönliches Programm aufgenommen hat. Über seine erfolgreiche Beobachtung von R CMa kann berichtet werden.

### **Bedeckungsveränderliche Programmsterne in den Monaten Mai - Juli 2008 aus den Sternbildern Boo, CrB, CVn, Dra, Her, Lyr, Ser und UMa**

Die folgende Tabelle enthält den Sternnamen und eine Begründung für den Beobachtungsaufruf. Alle notwendigen anderen Angaben, die man zur Vorbereitung einer Beobachtung benötigt, finden sich im BAV Circular 2008: Koordinaten und Elementen im Heft 1. Vorhersagen zu Minima (Ephemeriden) im Heft 2.

![](_page_61_Picture_143.jpeg)

### **R CMa: P. Frank beobachtet Haupt- und Nebenminimum**

R CMa (BAV Standard-Programm) ist relativ häufig beobachtet. Seine (B-R)-Kurve aus den Daten der Lichtenknecker Database of the BAV (LkDB) und berechnet mit den instantanen Elementen von Kreiner zeigt sich seit 1887 einigermaßen stetig und über die Jahre 1915 bis 1983 hinweg mit einer ständig abnehmenden Periode. In den letzten 20 Jahren scheint der Abfall der (B-R)-Kurve zum Stillstand gekommen zu sein (siehe Abb. 1).

![](_page_62_Figure_2.jpeg)

Abb. 1: (B-R)-Kurve

Ich hatte zur Beobachtung aufgerufen, um diese Entwicklung weiter zu verfolgen. Möglicherweise zeigt sich ja langfristig, dass bei dem Bedeckungssystem ein dritter Körper im Spiel ist.

Peter Frank hat am 3.2.08 ein Haupt – und am 7.2.08 ein Nebenminimum aufgenommen (siehe Abb. 2, 3).

![](_page_63_Figure_1.jpeg)

Abb. 2: R CMa, Min I (P. Frank) Abb. 3: R CMa, Min II (P. Frank)

R CMa hat nach dem GCVS-Katalog eine Maximalhelligkeit mag 5.7 und Helligkeitsamplituden von ca. mag 0.6 im Haupt- bzw. mag 0.08 im Nebenminimum. Peter Frank hat wieder einmal gezeigt, dass helle Veränderliche durchaus etwas für CCD-Beobachter sein können. Und nur sie haben die Chance, ein Nebenminimum mit solch geringer Amplitude festzustellen. Nach den Daten der LkDB handelt es sich erst um das zweite Nebenminimum, das überhaupt aufgenommen wurde. Das erste stammt von R.H. Koch aus dem Jahr 1956! Peter Frank nennt so etwas ein "echtes Schmankerl", das man auf der Standard-Menükarte finden und genießen kann.

Frank Walter, Denninger Str. 217, 81927 München 0 89 - 9 30 27 38 [walterfrk@aol.com](mailto:walterfrk@aol.com)

# **Aus der Sektion Kurzperiodische Pulsationssterne:**

# **Aktivitäten der Sektion in 2007**

Hans-Merevntie Steinbach

Im Folgenden möchte ich einen Überblick über die Beobachtungsaktivitäten der Sektion im abgelaufenen Jahr 2007 geben, wobei ich mich auf den kalendarischen Zeitraum von Januar bis Dezember beziehe, und nicht auf den im Rundbrief verwendeten saisonalen.

13 Beobachter sendeten insgesamt 268 Ergebnisse an 164 Sternen ein. Die Anzahl der beobachteten Objekte deutet schon an, daß darunter auch Nicht-Programmsterne der BAV sein müssen, denn die BAV-Programme dieser Sektion umfassen insgesamt nur 82 RR-Lyrae-Sterne und 27 -Scuti-Sterne, in Summe also 109 Sterne. Die Verteilung der beobachteten Objekte auf Programmsterne und Nichtprogrammsterne erstaunt dann aber doch, wie die folgende Abbildung 1 zeigt: Es werden fast dreimal so viele Nichtprogrammsterne beobachtet, wie Programmsterne. Das ist ein be-

## **Beobachtete Obiekte 2007**

![](_page_64_Figure_6.jpeg)

**Abb. 1**: Verteilung der Beobachtungen 2007 auf Programmsterne und sonstige.

merkenswerter Sachverhalt, da er grundsätzliche Fragen zu den bestehenden Programmen aufwirft. Hierum werden wir uns mittelfristig kümmern müssen. Von den bestehenden Programmen wurden auch nur jeweils 1/3 bis knapp die Hälfte der Objekte beobachtet, der vorhandene "Objektraum" also nicht einmal zur Hälfte ausgeschöpft! (s. Tabelle 1).

Weiterhin ist auffällig, daß in 2007 lediglich 2 der 13 Beobachter visuell beobachtet hatten – alle anderen Ergebnisse wurden mit CCD erzielt.

Nach meinem Verständnis lassen sich aus dem Vorstehenden zwei Aussagen zu unseren Beobachtern treffen: (1) Sie haben eine große Erfahrung und suchen sich ihre Objekte eigenständig nach persönlichen Gesichtspunkten aus. Ohne die Daten näher analysiert zu haben, gehe ich fest davon aus, daß es sich bei den Objekten um selten beobachtete Exemplare handelt, zum Teil wohl auch etwas schwächere darunter. Das scheint mir auch das Feld zu sein, wo wir – bedingt durch die zunehmende automatisierte Überwachung der RR-Lyrae-Sterne durch z. B. die TAROT-Teleskope noch fruchtbare Arbeit bei der Bestimmung von Lichtwechselelementen leisten können. (2) Die Beobachter sind technisch passabel ausgerüstet, so daß sich hieraus interessante Möglichkeiten für Umfang und Inhalte der Beobachtungsprogramme der BAV ergeben können. Durch koordinierte Beobachtungskampagnen in festdefinierten Spektralbereichen z. B. können die Lichtwechsel der Sterne über die gesamte Phase erfaßt und ggf. deren Änderungen dokumentiert werden. Gleichzeitig ist es mir aber

wichtig zu betonen, daß hiervon unabhängig auch weiterhin ein Angebot interessanter Objekte für visuelle Beobachter zu bestehen hat – insbesondere auch für Anfänger, die sich gerne mit veränderlichen Sternen beschäftigen möchten und die wir beim Herantasten an diese Materie unterstützen müssen.

Die nachfolgende Tabelle gibt abschließend eine Übersicht über die geleisteten Beobachtungen in 2007: Unter "Anz. Objekte" sind die Anzahlen der in den ausgewiesenen Programmen enthaltenen Objekte aufgeführt, in der folgenden Zeile die Anzahl der in 2007 beobachteten Objekte (nebst Prozentangaben in Klammern ), anschließend die Anzahl der an diesen Objekten erzielten Ergebnisse, sowie deren Aufteilung nach CCD- bzw. visuellen Beobachtungen.

![](_page_65_Picture_95.jpeg)

**Tabelle 1** : Übersicht der Kennzahlen der 2007 erzielten Ergebnisse. Quelle: Beobachtungsdatenbank der BAV.

Ich würde mich sehr freuen, wenn mir die Beobachter Informationen zu ihrer Motivation für Ihre Objektwahl mitteilen könnten, als auch Hinweise auf aus ihrer Sicht vernachlässigte Objekte, denen wir mehr Aufmerksamkeit schenken sollten.

Ich hoffe, daß wir auch 2008 eine ähnlich erfolgreiche Beobachtungsbilanz erzielen können.

Mit besten Wünschen für eine erfolgreiche Jagdsaison, Ihr

Hans-Mereyntje Steinbach

# **Aus der Sektion Mirasterne und Halbregelmäßige:**

# **Langzeitlichtkurve von S UMa aus Beobachtungen von BAV und AKV**

### Frank Vohla

Im Rundbrief 1/2008 wurde eine Lichtkurve von T Cep mit Beobachtungen von BAV und AKV vorgestellt, die bis ins Jahr 1977 zurückreicht. In dieser Ausgabe ist ein Stern an der Reihe, bei dem die in unserer Datenbank enthaltenen Beobachtungen bis ins Jahr 1969 zurückreichen. Es handelt sich um S UMa und damals reichte Ulrich Bastian sieben Einzelbeobachtungen ein, die ein Maximum abdecken. Danach entstand eine mehrjährige Lücke, bis Dietmar Böhme Mitte der 70er Jahre begann, den Stern zu beobachten. Mitte der 80er beteiligten sich drei Beobachter an den Schätzungen und danach wurde der Stern von vielen Mitgliedern dicht beobachtet. Ab 1988 wurde kein Maximum mehr verpasst. Im gesamten Zeitraum 1969 bis zum 25.3.2008 haben 31 Beobachter/innen 4045 Einzelschätzungen gemacht.

S UMa hat lange, flache Maxima, die ziemlich einheitlich um 8m hell sind. Spannender sind die spitzen Minima, die zwischen 11m und 12m schwanken. Diese Minima sind noch gut mit kleinen Instrumenten zu verfolgen. Der zirkumpolare Stern liegt in einer sehr günstigen Umgebung. Er ist in der Nähe von Megrez (delta UMa) leicht aufzufinden und mit T UMa und RS UMa befinden sich zwei weitere Mirasterne in unmittelbarer Nähe. Unweit von Megrez findet man auch die hellen Halbregelmäßigen Z UMa und RY UMa.

Die GCVS-Periode 225d,87 ist seit E0 einen Tag zu lang, was auch im BAV-Circular berücksichtigt ist.

![](_page_66_Figure_7.jpeg)

Abb. 1: B-R von S UMa

Ť  $\ddot{\cdot}$  $\ddot{\cdot}$ 8  $\ddot{\cdot}$ . 9  $\ddot{\cdot}$ 10  $\ddot{\cdot}$  $\ddot{\phantom{a}}$  $11$  $\overline{a}$  $12$  $det14aT-256$ de 1 ta T : 250 25.3.1968 25.3.1973 ż ŀ, Ê  $\frac{1}{2}$ 8  $\dot{t}_t$ ţ, t ź.  $\dddot{\phantom{2}}$  $\ddot{\phantom{a}}$ ť.  $\ddot{\phantom{0}}$ 9 ÷ : ÷  $\ddot{\phantom{a}}$ l.  $\ddot{\phantom{0}}$ . 10  $\vdots$  $\overline{\cdot}$ ï  $\cdot$ .  $11$ ÷  $\cdot$ .  $12$  $1111777788$ de 11a T : 250 25.3.1978 25.3.1983 ż ्रं 8 ै i. P. ś × 9 ţ  $\ddot{\cdot}$ Ĭ.  $\cdot$  $\cdot$ ŧ ֧֧֧֧֓֟֓֟֓֟֓֟֓֓֟֓֓֟֓֓֟֓֓׆֧<br>֧֧֪֧֪֪֪֧֪֧֪֪֧֪֧֦֧֪֧֧֧֧֧֧֪֪֪֦֧֓֝֓֓֝֬֓֓֓֟֓֓֬֟֩֓֟֟֓  $\ddot{\cdot}$ ÷ l,  $.10$  $\vdots$ ż ï :  $\ddot{\cdot}$ .  $\cdot$  ,  $\frac{1}{11}$ l,  $\frac{1}{2}$  $\ddot{\ddot{\phantom{a}}}\,$  $\ddot{\cdot}$  $\ddot{\cdot}$ i  $\ddot{\cdot}$ ı \$ ۰. ÷ i J ţ. .: .  $\vdots$  $\cdot$ Ł  $12$ ś, ŧ de 1 ta T : 256 de1taT=250 25.3.1988 25.3.1993  $\ddot{7}$ J. 8 الا<br>با ŗ.  $\vdots$  $\begin{array}{c} \frac{1}{2} \\ \frac{1}{2} \end{array}$  $\overline{9}$ Į ï ï  $\frac{1}{2}$  $\vdots$ i į i j į.  $\cdot$  $\colon$ ł  $.10$ ÿ ۱.<br>۲ ţ Ţ :<br>; ì İ  $\ddot{\cdot}$  $\frac{1}{2}$  $\vdots$  $\ddot{\mathbf{r}}$ ł ፧  $\ddots$ å .  $\pmb{\cdot}$  $\vdots$ š ÿ ł 11 ઼ 7  $\ddot{\phantom{a}}$ ï Ý  $\ddot{\cdot}$ ٠. n  $12$  $\ddot{\phantom{0}}$ de1taT:250 de 1 taT : 250 25.3.1998 25.3.2003

Abb. 2: Langzeitlichtkurve von S UMa

# **Aus der Sektion Kataklysmische Sterne:**

# **Aktivitäten im Januar 2008**

Dietmar Bannuscher

### **SN 2007sr in NGC 4038**

Bereits am 18. Dezember 2007 leuchtete eine Supernova mit 12.9 mag in der großen 11 mag - Galaxie im Sternbild Rabe auf. 1921 und 1974 wurden ebenfalls schon Supernovae dort entdeckt.

### **Z And**

Am 29. Dezember 2007 begann ein erneuter Ausbruch mit dem späteren Maximum 9.6 mag, ca. 580 Tage nach dem letzten. Die übliche Ausbruchsperiode liegt bei etwa 660 Tagen. Die Ausbrüche bei Z And rühren vermutlich von Instabilitäten in der Akkretionsscheibe und Veränderungen der Brennvorgänge in den beiden Partnern her. Für Details siehe Beitrag von M. Verdenet in RB 4-2006, S. 258.

### **1RXS J053234.9+624755 = Bernhard 01**

Dieser 16 mag - U Gem - Stern wurde von Klaus Bernhard 2005 in der NSVS (ROTSE) - Datenbank entdeckt und zeigte am 7. Januar 2008 einen Superausbruch mit 11.8 mag (beobachtet von Wolfgang Kriebel). Dieser Stern zeigt alle 3 - 4 Monate einen Ausbruch heller als 12.5 mag, also auch für visuelle Beobachter geeignet.

### **DO Dra**

Fast immer jährlich zeigt der Stern einen seiner hellen Ausbrüche (Ruhehelligkeit 14 - 15 mag, Ausbrüche bis 10.5 mag), in 2007 hatte er anscheinend eine Pause eingelegt. Am 10. Januar 2008 wurde er mit 12 mag gesehen, aber schon im Fallen begriffen. Die Ausbrüche dieses Sterns dauern ungefähr 4 - 5 Tage.

### **HT Cas**

Dieser Stern bot ebenfalls am 10. Januar 2008 einen seiner wirklich seltenen Ausbrüche, der letzte fand 2002 statt. Normalerweise erreicht er 12.3 - 13.3 mag, diesmal allerdings nur 13.3 mag. Die bisherigen Ausbrüche (wie auch dieser) waren kurz, nur 1985 hatte er einen 14 Tage - Ausbruch und die Helligkeit erreichte 10.7 mag. Für CCDler interessant: HT Cas zeigt alle 106 min. eine Verfinsterung (durch den Partnerstern) von immerhin 1 - 2.5 mag, ob das auch visuell zu beobachten ist?

### **BZ Cam**

Dieser Nova-ähnliche Stern zeigte zu Beginn des Jahres eine langsame Aufhellung, von 13.1 auf 12.5 mag.

### **U Sco**

Die wiederkehrende Nova U Scorpii könnte im März 2009 (+/- 1 Jahr) erneut ausbrechen. Deshalb bittet Dr. Schaefer von der Louisiana State University im Zusammenarbeit mit der AAVSO um Beobachtung dieses schwachen Sterns für den Zeitraum der nächsten zwei Jahre. U Sco ist sehr schwach (19 mag), also würden auch "schwächer als ... " - Beobachtungen helfen.

Aus Platzgründen erfolgt der Bericht über Aktivitäten nach Januar 2008 im RB 3-08.

# **AL Com in 2001**

### Hans-Günter Diederich

Ich hatte AL Com erstmals am 23.05.01 im Ausbruch und später dann im Ruhelicht am 04.04.02 aufgenommen. Diese erste Ausbruchs-Aufnahme folgte einem Hinweis aus dem Internet. Ich war neugierig. Und blieb es. So lag dann mehrere Monate lang ein "Wiederholungszettel" in meiner Mappe, um AL Com auch im Minimum, in seinem Normalzustand, dem sog. "Ruhelicht" zu sehen.

Viel zu sehen gab es dann am 04.04.02 nicht, genauer gesagt: gar Nichts! Und das war ein gutes Ergebnis. Ich konnte damals eine Montage aus beiden Bildern erstellen (siehe Abbildung) und einen Helligkeitssprung für den Ausbruch von > 3.4 mag bestätigen. Mich faszinierte es, so etwas nicht nur im Internet lesen, sondern selber mit kleinem Teleskop sehen zu können.

Das ist das schöne an kataklysmischen Veränderlichen: hat man einen Ausbruch aufgenommen, ist automatisch die Projektidee einer zweiten Aufnahme im Ruhelicht, nach dem Ausbruch gegeben. Und hat man diese dann schließlich auch, dann wird eine Montage gebastelt oder geblinkt: 1 Stern, 3 Ergebnisse, das lohnt sich immer!

In "arXiv:0801.4805, Outburst of a WZ\_Sge-type dwarf nova, AL Com in 2007, Uemura et al. (2008)" wird über einen anderen der seltenen Ausbrüche berichtet. Es ist der Ausbruch von 2007. Dessen Helligkeitsverlauf (Lichtkurve) erinnert an weiter zurückliegende Ausbrüche in 1995 and 2001 (das war "meiner"!) mit einem Unterschied: die Wiederaufleuchtphase ("rebrightening phase") nach dem Haupt-Superausbruch.

Während dieser "rebrightening phase" in 2007 wurden eindeutige Modulationen zwischen V = 16.2 mag bis 15.2 mag festgestellt. Deutliche "superhumps" (Superbuckel) fehlten dagegen. Die Modulation kann daher als wiederholte kurze Aufhellungen ("repetitive short rebrightenings") interpretiert werden, die mit einem Zyklus von 1 bis 2 Tagen stattfanden. Diese Aufhellungen unterscheiden sich zudem von denen, welche in 1995 und 2001 beobachtet wurden.

Daraus leiten die Autoren ab, dass die Art der Aufhellung in WZ Sge - Sternen (zu denen AL Com gerechnet wird) nicht von den Parametern des Doppelsternsystems abhängt, sondern im Prozess der Massenakkretion individuell für jeden Ausbruch begründet ist.

Wer sich meine Montage anschaut, wird links von AL Com so ein flauschiges Gebilde erkennen. Dies ist M 88, eine der helleren Galaxien.

![](_page_70_Figure_0.jpeg)

# **Funktioniert die Beobachtungsplanung ohne gedruckte BAV-Karten gut?**

### Werner Braune

Die Frage im Titel habe ich mir seit November 2006 vorgemerkt, weil mir auf fiel, dass BAVer zunehmend nur einen einzigen kurzperiodischen Stern an einem Abend visuell zu beobachten scheinen. Dabei liegen sie nach meinem Eindruck hinsichtlich ihrer Beobachtungsauswahl nicht immer glücklich hinsichtlich des guten Verfolgens des Lichtwechsels für ein Minimum z.B. bei einem Bedeckungsveränderlichen.

Zu dem wie individuell bei der Beobachtungsplanung vorgegangen wird, denke ich, dass man zwar das BAV Circular hinsichtlich der Vorhersagen benutzt, sich aber auf einen mehr oder weniger zufällig speziell für den Abend ausgewählten Stern festlegt und sich vielfach mit Guide die notwendige Karte ausdruckt.

Dies Vorgehen ist sicher etwas umständlich, um vorbereitend mehrere alternative Möglichkeiten anzusehen, die das BAV Circular mit seinen Vorhersagen für ein größeres Instrument (z.B. C8) am gesamten Himmel bietet. Falls dem so ist, engt man sich beobachterisch wegen der individuellen Kartenerstellung mit Guide selbst ein. Die Anwendung der BAV-Karten, die zu allen Sternen mit Vorhersagen im BAV Circular vorliegen, erleichtert das Vorgehen zur Auswahl dagegen ganz wesentlich.

Man hat nach der ersten Prüfung der grundsätzlichen Beobachtbarkeit für sein Instrument anhand der Helligkeitsangaben des BAV Circulars mit dem Veränderlichennamen zugleich auch dessen Sternbild. Es besteht zudem die Gewissheit, dass der Veränderliche zum Vorhersagezeitpunkt des zu beobachtenden Extremums schon / noch 20 Grad über dem Horizont steht. Das ist die Berechnungsgrundlage des BAV Circulars für die Ephemeriden der Veränderlichen im Teil 2. Unter diesem Gesichtspunkt kann man gleich die Sterne streichen, die beobachterisch nicht mehr oder noch nicht in Frage kommen. Soweit hier etwas zur Nutzung des BAV Circulars.

Ein Sternbild ist aber - bis auf ganz kleine Sternbilder - üblicherweise sehr ausgedehnt, so dass es schon für die Beobachtbarkeit des Veränderlichen sehr darauf ankommt, wo denn der Stern im Sternbild wirklich steht. Die Kenntnis des Sternbildes und die Ortsangabe im Koordinatensystem des Himmels nach Rektaszension und Deklination (Angaben im BAV Circular) ist für sich genommen keine gute Suchgröße zur Abschätzung der echten Beobachtbarkeit, wenn diese auch für Guide genügt.

Aus meiner Sicht ist es am einfachsten, sich alle grundsätzlich beobachtbaren Veränderlichen mit deren BAV-Karten vorzunehmen und einfach auf die Übersichtskarte zu sehen, wo denn dieser Stern im Sternbild steht, um aufgrund dieses Anblicks den Überblick zu dessen Sichtbarkeit und Beobachtbarkeit zu gewinnen. Dazu wurden unsere BAV-Karten erstellt. Sie sind leicht erhältlich und in allen Bereichen erprobt, zudem gut gestuft in den Angaben einzelner Kartenausschnitte zum Aufsuchen des Veränderlichen.

Ich denke, man kommt mit einer BAV-Kartenauswahl besser zu einer umfassenden Auswahl als mit einzeln erstellten Guide-Ausdrucken und zu mehr Zufriedenheit.
## **Internationale Veränderlichenbeobachter und ihre Organisationen**

Werner Braune

Die AAVSO-Statistik 2006-2007 verzeichnet Beobachter aus den folgenden astronomischen Vereinigungen:

Association Francaise des Observateurs d'Étoiles Variables (AFOEV), Frankreich Bundesdeutsche Arbeitsgemeinschaft für Veränderliche Sterne e.V. (BAV), **Deutschland** Magyar Csillagàszati Egyesület, Valtózocsillag Szakcsoport, Ungarn Koninklijke Nederlandse Vereniging Voor Weer-en Sterrenkunde, Werkgroep Veranderlijke Sterren, Niederlande Vereniging Voor Sterrenkunde, Werkgroep Veranderlijke Sterren, Belgien Madrid Astronomical Association M1, Spanien Asociacion de Variabilistas de Espagne, Spanien Norwegian Astronomical Group, Variable Star Section, Norwegen Ukraine Astronomical Group, Variable Star Section, Ukraine Astronomical Society of Southern Afrika, Variable Star Section, Südafrika Astronomisk Selskab, Skandinavien Liga Ibero-Americana de Astronomia, Südamerika Brazilian Observational Network REA, Brasilien Royal Astronomical Society of New Zealand, Variable Star Section, Neuseeland Agrupacion Astronomica de Sabadell, Spanien Association of Variable Star Observers "Pleione", Russland URSA Astronomical Association, Variable Star Section, Finnland Unione Astrofili Italiani, Italien British Astronomical Association, Variable Star Section, Großbritannien Israeli Astronomical Association, Variable Star Section, Israel Astronomischer Jugendclub, Österreich Red de Observadores Montevideo, Uruguay Royal Astronomical Society of Canada, Kanada

Vereinigungen mit Schwerpunkten bei Bedeckungsveränderlichen oder RR-Lyrae-Sternen fehlen verständlicherweise. Das ist die BBSAG, Schweiz und GEOS, Frankreich. Mir unverständlich ist das Fehlen der Beobachter aus Tschechien mit der CAS, Variable Star Section; denn hier werden auch Mirasterne und Kataklysmische beobachtet. In Polen gibt es erkennbar weder Beobachter noch eine Vereinigung…

Auf der BAV-Homepage existiert eine sehr umfassende Übersicht internationaler Gruppen von Veränderlichenbeobachtern. Mit einem Link kommt man auf die Internet-Seiten.

Die meisten der genannten Vereinigungen und ggf. weitere sind auf diesem Wege für Interessenten leicht erreichbar.

Eine Überarbeitung könnte sinnvoll sein. Wer das machen möchte oder etwas dazu beisteuern kann, melde sich bitte bei unserem Webmaster.

# **Einzelschätzungen bei der AAVSO**

Werner Braune

Zu meinem Beitrag im BAV Rundbrief 1/2008, S. 63 ff. ergaben sich einige neue Erkenntnisse:

Meine Anfrage bei der VdS hinsichtlich der in der AAVSO-Statistik außerhalb der BAV vorhandenen deutschen Beobachter ergab bei den angefragten Namen leider keinen Fund und somit leider keinen Ansatzpunkt zu einem Kontakt.

Anfragen bei der AAVSO sind nicht sinnvoll, weil wir wissen, dass diese Externen keinen Zugriff auf die AAVSO-Daten ermöglicht (Datenschutz).

Zur Struktur der AAVSO-Ergebnisse ergaben sich nach dem eben erst erfolgten Eingang des JAAVSO Vol. 34, No. 2, 2006 einige Hinweise zur Lage der AAVSO-Berichterstattung aus 2004-2005. Das ist bedauerlicherweise wirklich ziemlich alt.

Es zeigten sich aber zur Abschätzung von in meinem Artikel erwähnten Verteilungen zur AAVSO Statistik im ausführlicheren Begleittext zu den Beobachtungen einige m.E. grundsätzliche Aktivitäten, die wohl auch heute noch gelten.

Zum Vergleich: USA 389.297, insgesamt weltweit 955.302 Einzelschätzungen.

Unter den AAVSO-Beobachtern in den USA ist ein Beobachter mit 46.352 CCD-Messungen hervor gehoben. Erwähnte, herausragende CCD-Beobachter gleicher Aktivität gibt es in Kanada.

Insgesamt gab es 465.421 CCD-Beobachtungen von 196 Beobachtern weltweit, die CCD-Programme der AAVSO beobachteten, zumeist Kataklysmische und schwache Mirasterne.

Von 29 Beobachtern wurden fortlaufend Bedeckungsveränderliche und RR-Lyrae-Sterne beobachtet mit 35.105 CCD-Messungen, deren Minima bzw. Maxima seitens der AAVSO von Marvin Baldwin ausgewertet werden.

Diese im Text leider nicht sehr umfassend und differenziert angegebenen Daten zeigen aus meiner Betrachtung, dass

- 1. in den USA selbst wenig CCD-Fotometrie betrieben wird und
- 2. dass mit CCD-Fotometrie weltweit auch relative wenig Eingang bei Bedeckungs- und RR-Lyrae-Sternen bei der AAVSO vorkommt.

Eine differenziertere Statistik wäre wirklich gut.

## **Die Excel-Arbeitsmappe von Gary Poyner als Plattform unabhängige Alternative zu PCObs für Beobachtungseingaben im neuen AAVSO-Format**

#### Frank Vohla

Das AAVSO-Eingabeprogramm PCObs für Einzelbeobachtungen muss unter Windows installiert werden. Ich benutze zur Dateneingabe mehrere verschiedene Rechner, die unterschiedliche Probleme damit haben. Mal ist kein Windows vorhanden, mal darf aus Sicherheitsgründen nichts installiert werden und bei einem Rechner, auf einem älteren Mac, bei dem Windows in einer Emulation läuft, funktioniert PCObs nicht. Deshalb verwendete ich bislang das alte DOS-Programm KSOLO weiter.

Das Ausgabe-Format (SUM-Datei) von KSOLO wird nur noch bis Juli 2008 unterstützt. Als weitere Alternative zu PCObs kann man von der Software-Seite der AAVSO ein Excel Spreadsheet von Gary Poyner herunterladen. Das weckte Hoffnungen auf Plattformunabhängigkeit. Excel gibt es für Windows und Mac. Ansonsten gibt es eine Vielfalt an Tabellenkalkulationen für alle gängigen Betriebssysteme, die mehr oder weniger kompatibel zu Excel sind. Im Vorfeld der Umstellung auf das neue Format habe ich einige Varianten getestet.

#### **Handhabung**

Doch zunächst zur Handhabung: Die Arbeitsmappe enthält fünf Tabellenblätter, eines für die Eingabe (Data Input Screen), zwei für Ausgaben (AAVSO und VSNET), eines mit Bezugsdaten für Sternbezeichnungen und Karten (Lookup) und eine Beschreibung (Read Me). Vor der ersten Eingabe von Beobachtungsdaten sollte man das Blatt Lookup befüllen. In Spalte A wird eine Sternbezeichnung für die Eingabe eingetragen. Hier muss man sich nicht an eine Konvention halten. Man kann z.B. die Reihenfolge Stern-Sternbild umkehren oder Leerzeichen weglassen. Spalte B enthält die Designation. Sie kann leer gelassen werden. Spalte C enthält die Umgebungskarten. In Spalte G wird die Sternbezeichnung eingetragen, die in der Ausgabe Verwendung findet. Das kann der neue AAVSO Unique Identifier (AUID) sein oder eine GCVS-Bezeichnung in Großbuchstaben (z.B. CN CYG).

Nun können die Beobachtungen im Data Input Screen eingegeben werden. In Spalte B wird das Eingabekürzel für den Sternnamen eingetragen. Sind die Einträge im Lookup korrekt, erscheint in Spalte K ("Seq.") die richtige Bezeichnung der Umgebungskarte. Hat man ausnahmsweise eine andere Karte benutzt, kann man den Eintrag dort überschreiben. In den Spalten C bis E gibt man Datum und Uhrzeit in UT ein. Zur Kontrolle gibt Spalte G das Julianische Datum aus. Diese Spalte dient nur der Kontrolle. Wird die Formel mit einem JD überschrieben, findet das auf dem Ausgabeblatt keine Berücksichtigung. Wer das JD direkt eingeben möchte, muss den Bezug auf dem Ausgabeblatt ändern. In Spalte H ("Estimate") gibt man die Vergleichssterne ein und in die nächste Spalte die Helligkeit des Veränderlichen. Spalte M ("Comments") kann für ergänzende Kommentare genutzt werden.

Ist die Zeit für das Einschicken der Beobachtungen herangekommen, klickt man auf Blatt AAVSO und speichert es im CSV-Format ab.

### **Tests**

Ich probierte die Arbeitsmappe auf den Rechnern, die ich zur Eingabe nutzen möchte. Dabei kommen drei Betriebssysteme und Tabellenkalkulationen von vier Herstellern vor. Dabei kam heraus, dass die Arbeitsmappe ohne großes Umstricken auf allen Plattformen nutzbar ist. Es müssen nur die Spracheinstellungen beachtet werden. Rechner mit deutschen Spracheinstellungen nutzen das Komma als Dezimaltrenner. Wir brauchen den Punkt.

### **Excel 2003 unter Windows XP**

Diese Variante entspricht der Originalumgebung. Bezüge und Formeln funktionieren erwartungsgemäß. Das Problem mit dem Dezimaltrenner lässt sich leicht ohne Blutvergießen im Betriebssystem regeln. Unter Extras > Optionen > International entfernt man den Haken bei "Trennzeichen vom Betriebssystem übernehmen". Beim Dezimaltrennzeichen trägt man den Punkt ein. Beim Speichern im CSV-Format werden die Datenfelder mit Semikolons getrennt. Das ist erlaubt, muss nur im Kopf des Ausgabeblatts bei #DELIM angegeben werden.

### **Excel 2008 unter MacOS X**

Diese Excel-Version ist in der für 129,-€ erhältlichen Microsoft Office:mac 2008 Home & Student Edition erhältlich. Das Eingeben bereitet keine Probleme. Beim Ausgeben habe ich keine Einstellung für den Dezimaltrenner gefunden, die unabhängig von den Systemeinstellungen ist. Man muss also an die Systemeinstellungen für die Sprache ran oder nach dem Export ins CSV-Format mit einem Texteditor Kommas durch Punkte ersetzen. Manchmal kam es vor, dass beim CSV-Export eine leere Datei entstand. In diesen Fällen half es, das Ausgabeblatt in eine neue Tabelle zu kopieren und von dort abzuspeichern.

#### **Open Office**

Die Bezüge funktionieren nicht. Das ist schade, denn dieses Office gibt es kostenlos für mehrere Plattformen und es ist weit verbreitet. Ein Umschreiben auf geeignete Bezugsformeln wird sicherlich möglich sein.

#### **Apple Works 6**

Dieses kleine Office-Paket gehört zur Grundausstattung des Mac. Mit der Tabellenkalkulation lässt sich nur ein Blatt bearbeiten. Damit ist sie für unseren Zweck nicht geeignet.

#### **gnumeric 1.6.3**

Für LINUX gibt es kein Excel. Nach dem Problem mit Open Office blieb als verbreitete Alternative das ebenfalls kostenlose gnumeric. Bei der Eingabe akzeptiert es Punkt und Komma als Dezimaltrenner. Die Bezüge funktionieren tadellos. Die Ausgabe im CSV-Format produziert Punkte als Dezimaltrenner. Die Datenfelder werden mit Kommas getrennt. Alles passt auf Anhieb. Es gibt gnumeric auch für andere Betriebssysteme. Diese Versionen habe ich nicht getestet.

### **Fazit**

Die Hoffnung auf Plattformunabhängigkeit hat sich erfüllt, ohne dass schwierige Anpassungen nötig wurden.

**Quellenlinks** 

Neues AAVSO-Format für visuelle Beobachtungen: <http://www.aavso.org/observing/submit/visual.shtml>

Excel Spreadsheet von Gary Poyner [http://www.aavso.org/data/software/BAAVSS\\_2\\_AAVSO.xls](http://www.aavso.org/data/software/BAAVSS_2_AAVSO.xls)

gnumeric <http://www.gnome.org/projects/gnumeric/>

## **Anmerkung des Rundbriefredakteurs:**

Für die Erfassung von Einzelschätzungen (eigene und von 5 weiteren BAVern) verwende ich das einfache TXT-Programm "Notepad", welches zumindest in den älteren Windowsversionen unter "Zubehör" zu finden ist.

Den Endausdruck des PCObs (alt) hatte ich einfach in die erste Zeile eingetragen und konnte so quasi in eine Tabelle mit vorgegebenen Leerzeichen hineinschreiben. Die jetzige neue Version macht es noch einfacher, man hat keine Leerzeichen mehr, man schreibt nur doch Daten, getrennt durch Komma.

Das Programm "Notepad" gibt eine Schrift vor, bei welcher jedes Zeichen die gleiche Größe hat. Andere Betriebssysteme haben sicherlich auch ein ähnliches einfaches Textprogramm, welches man in der gleichen Weise nutzen kann wie "Notepad".

Bei Bedarf kann ich jedem den Kopf und die Datenzeile für diese Version schicken.

## **Informationen aus der Rundbriefredaktion**

Dietmar Bannuscher

Seit nunmehr zwei Jahren betreue ich den BAV-Rundbrief , ich darf sagen, dass diese Arbeit mir immer noch gefällt und Freude bereitet. Das "Jubiläum" möchte ich zum Anlass nehmen, um einiges zum Thema Rundbrief und seinem äußeren und inhaltlichen Formen anzumerken. Ich danke ausdrücklich allen Autoren für ihre schönen Artikel.

Die **Gliederung** des Rundbriefes erschließt sich nicht sofort, deshalb hier kurz die Beschreibung des "roten Fadens", der sich durch unser Vereinsorgan zieht.

Den Beginn bilden mittlerweile traditionell die Einführungen und Ausführungen "Liebe BAVer" von Werner Braune, ein Spiegel der Vorstandsarbeit und des Vereinslebens. Danach ist Platz für sogenannte "Fachartikel", also Beschreibungen und Beobachtungen an Einzelsternen oder Sterngruppen, die für alle Beobachter (auch außerhalb der BAV) interessant und wissenswert sind (Reihenfolge: Bedeckungssterne, RR-Lyrae, Miras, Eruptive). Darunter dann Beiträge "Aus der Literatur", Beobachtungsaufrufe und die Neuigkeiten "Aus der BAV". Hieran schließen sich dann reine Sektionsberichte an. Unter dem nun folgenden Bereich "Verschiedenes" sind Berichte und Bemerkungen zum Kontakt zu anderen Vereinen, Neuigkeiten und Rundbriefangelegenheiten sowie formale Belange aus der Vereinsarbeit zu finden, den Abschluss bildet die Sektion Auswertung und Neuigkeiten aus der Geschäftsführung.

Vielleicht ist dem ein oder anderen aufgefallen, dass wir wieder mehr "Fachartikel" im Rundbrief haben, in letzter Zeit und auch diesmal mit einem Schwerpunkt bei den Eruptiven. Hiermit seien alle Beobachter nochmals herzlich eingeladen, über ihre Sterne zu berichten, immerhin werden ja monatlich etliche CCD- und visuelle Beobachtungen getätigt. "Fachartikel" bedeutet ja nicht unbedingt eine wissenschaftliche Auswertung, sondern darf auch Überlegungen zu einem Stern oder eine Diskussion beinhalten (oder auch eine Beobachtungsbegebenheit zum Schmunzeln).

Einen weiteren wichtigen Punkt muss ich noch ansprechen: **englische Abstracts** in Artikeln für das allgemeine Interesse (vor allem bei den "Fachartikeln"). Es werden meist keine Abstracts geschrieben. Dies wäre aber deshalb so wichtig, da wir bisher fast alle Rundbriefartikel unter anderem über die Suchmaschine SIMBAD auffindbar eingetragen haben. Ein Sucher findet also über SIMBAD auch Rundbriefartikel, sofern diese seinen gesuchten Stern beinhalten. Bisher wurde einem SIMBAD-Eintrag bei fehlendem Abstract eine Mini-Inhaltsangabe (meist nur ein kurzer Satz) von mir beigefügt, der dem Eintragleser wenigstens ungefähr den Inhalt des Artikels vermittelte, dies konnte aber nie einen richtigen Abstract ersetzen. In Zukunft können aus bibliothekarischen Gründen nur noch solche Artikel über SIMBAD geleitet werden, die einen englischen Abstract haben. Dieser kommt wie immer wortwörtlich in den Kurzeintrag. Bitte schreiben Sie Abstracts, es ist nicht schwierig aber sehr hilfreich! Die BAV-Suchmaschine zeigt zwar alle RB-Artikel an, ist aber nur über unsere Homepage zu erreichen und somit für "BAV-fremde" Sucher schwierig zu finden. So ist SIMBAD für Profis wie Amateure als Literatursuchmaschine sehr wichtig und wird auch ausgiebig benutzt!

Weiterhin möchte ich nochmals die Gelegenheit ergreifen, das schon länger genutzte Rundbriefformat zu veröffentlichen. Es bezieht sich auf die Außenränder des Textes und ist zwar von dem Textprogramm "WORD" übernommen worden, andere Textprogramme werden sich aber genauso einstellen lassen.

Seitenränder:

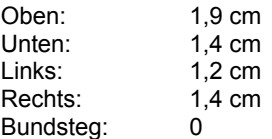

Abstand vom Seitenrand: Kopfzeile: 1 cm

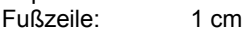

Bundstegposition: Links

Generell können natürlich alle Texte in verschiedenen Formaten RB-gerecht bearbeitet werden. Probleme ergeben sich meist nur dann, wenn die Zeilen anders als einzeilig gesetzt werden, z. B. um Absätze oder Abstände zu erzeugen.

Hier möchte ich bitten, dass wirklich nur einzeilige Zeilen geschrieben werden, die Absätze oder Abgrenzungen können ja problemlos mit einer Leerzeile erstellt werden.

## **Aus der Sektion 'Auswertung und Publikation der Beobachtungsergebnisse':**

# **BAV Mitteilungen und aktueller Beobachtungseingang**

### Joachim Hübscher

### Hinweis an Autoren von BAV Mitteilungen

BAV-Mitteilungen, bei denen neben BAV-Beobachtern auch Autoren anderer Organisationen beteiligt waren, erhielten früher den Zusatz "BAV Mitteilungen Nr. xxx" meistens erst, wenn sie für die BAV-Mitglieder als Sonderdruck herausgegeben wurden. Das führte dazu, dass viele BAV Mitteilungen in Onlinearchiven nicht unter der Bezeichnung "BAV Mitteilungen" recherchiert werden können, da das aus der Originalpublikation nicht hervorging.

In den letzten Monaten wurde immer darauf geachtet, dass solche BAV-Mitteilungen bereits bei der Veröffentlichung den Zusatz "BAV Mitteilungen Nr. xxx" tragen, die Autoren haben das auch sehr kooperativ unterstützt. Eine Nummer für die BAV Mitteilungen vergibt jeweils Werner Braune.

### BAV Mitteilungen Nr. 190 in Astronomy & Astrophysics

Diese BAV Mitteilungen wurden in der Zeitschrift Astronomy & Astrophysics (A&A) veröffentlicht. Ein Recht zur Vervielfältigung von Aufsätzen haben weder die BAV noch die Autoren. Aus diesem Grund veröffentlicht die BAV in den beigefügten BAVM 190 lediglich das Abstract und verweist auf den Astronomy Abstract Service der NASA ADS, um den kompletten Aufsatz nachzulesen.

Das ist umständlich. Der BAV-Vorstand empfiehlt, BAV Mitteilungen möglichst in den IBVS oder dem OEJV zu publizieren.

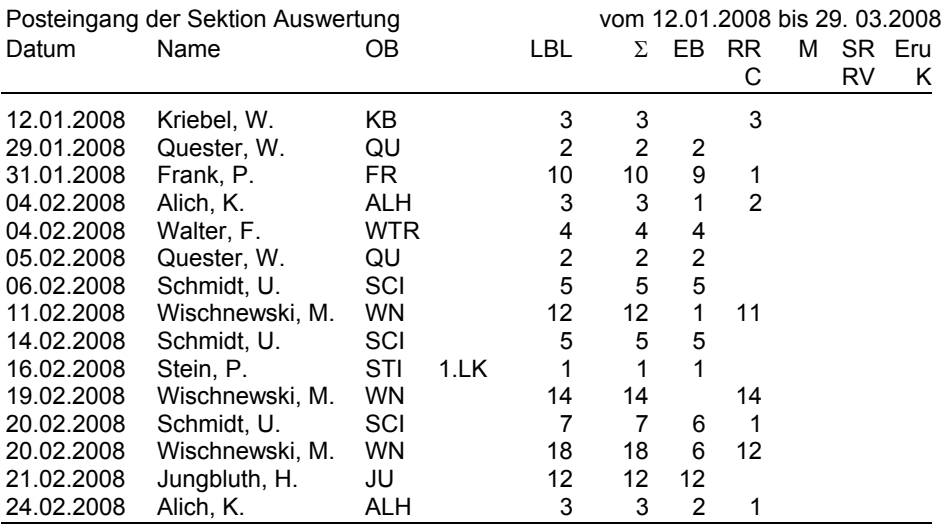

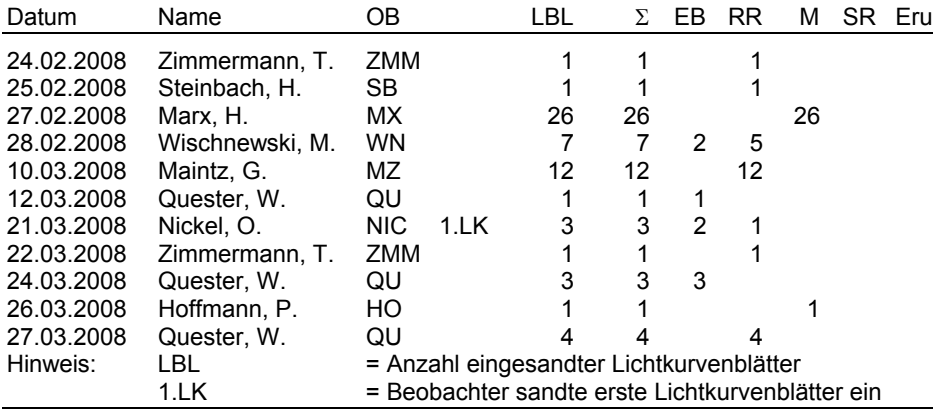

### Beobachtungsstatistik im BAV Rundbrief

Die Beobachtungsstatistik wird seit über zwanzig Jahren unter dem Stichwort "Beobachtungssaison" für den Zeitraum vom Juni eines Jahres bis zum Mai des Folgejahres geführt. Ende Mai war deshalb auch der Redaktionsschluss für die BAV Mitteilungen. Seit dem vorigen Jahr werden die CCD-Ergebnisse zweimal jährlich mit Redaktionsschluss am 1. Februar und 1. August, die visuellen Ergebnisse weiterhin einmal jährlich mit Redaktionsschluss am 1. August publiziert. Eine Statistik von Juni bis Mai ist nicht mehr so ganz logisch. Daher wird die Beobachtungsstatistik ab sofort auf das Kalenderjahr umgestellt. Der Redaktionsschluss bleibt unverändert.

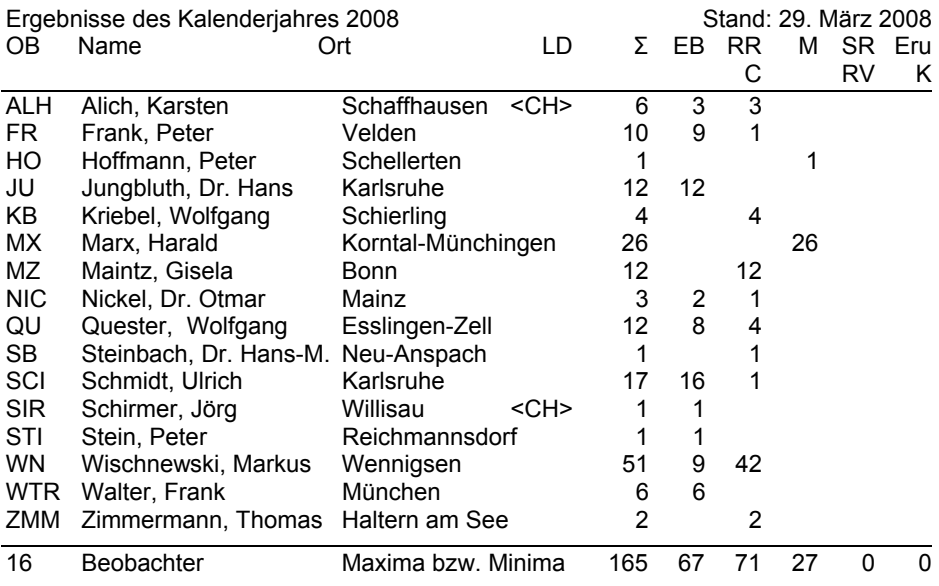

Zwei aktuelle Lichtkurvenblätter

Die Lichtkurvenblatt auf den folgenden Seiten stammen von unseren Beobachtern Ulrich Schmidt und Rolang Winkler. TY UMa ist ein W-UMa-Stern mit einer Periode von 0,35 Tagen, R UMa ein Mirastern mit einer Periode von 301,6 Tagen.

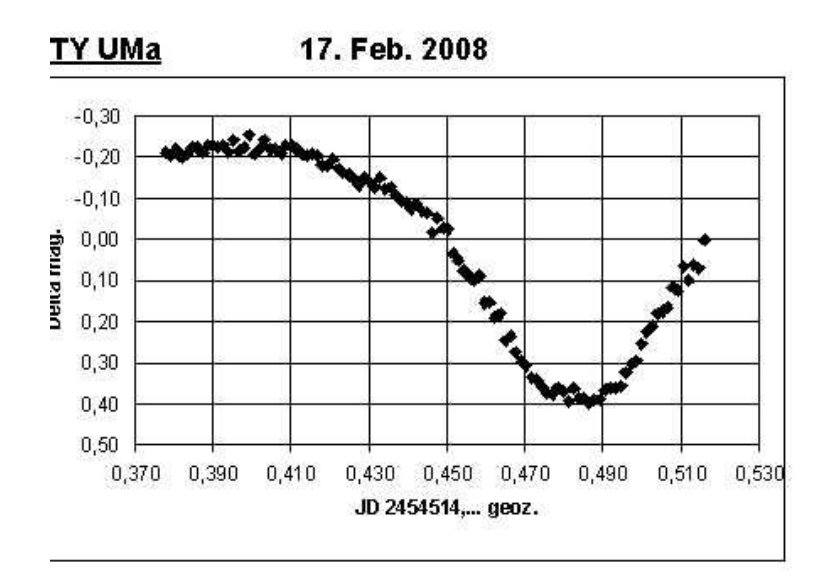

Min I: 23:35:35 UTJD geoz.: 2454514,4830

JD hel.: 2454514,4867 + - 0,0017

Beobachter: U. Schmidt (SCI)

Veral - Sterne: GSC 3836 379, GSC 3836 293

Anzahl Punkte: 104

Instrument: ST 7 ungefiltert, 20 cm Schmidt-Cassegrain, f/3,5 Belichtung 30 sec.

Auswertung: Polynom durch Minimumwerte

Standardabweichung der Vergl.-Sterndifferenzen: ~ + - 0,024 mag.

Aufgetragen ist die Differenz des Veränderlichen gegen-

(GSC 3836 379 + GSC 3836 293) / 2

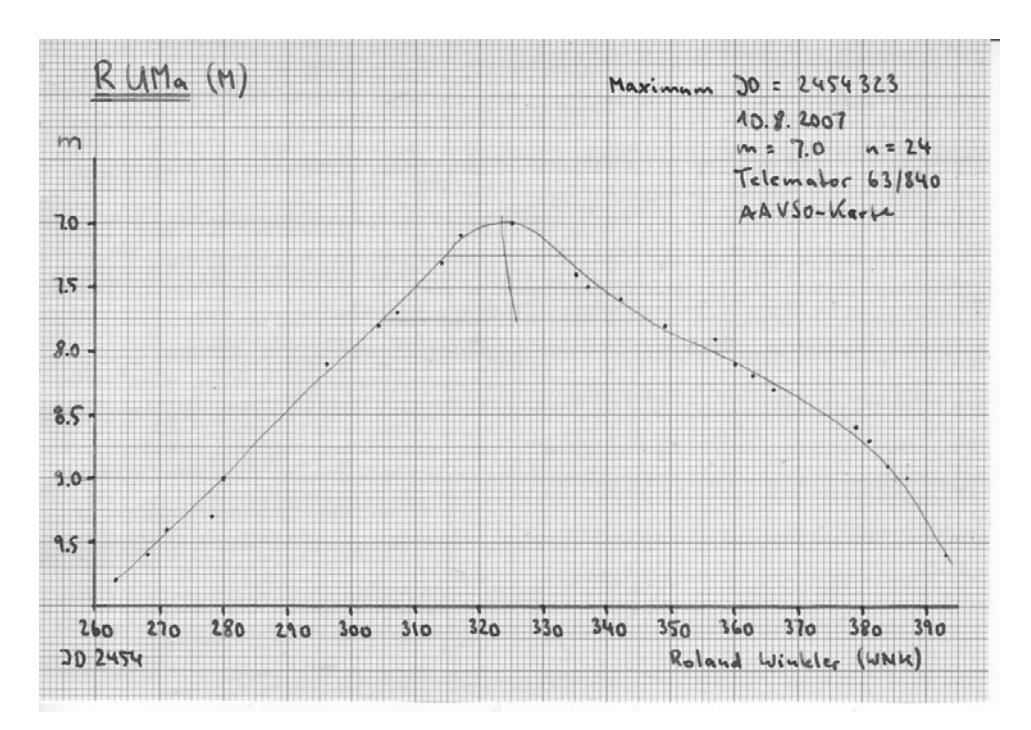

## **Aus der BAV Geschäftsführung**

Joachim Hübscher

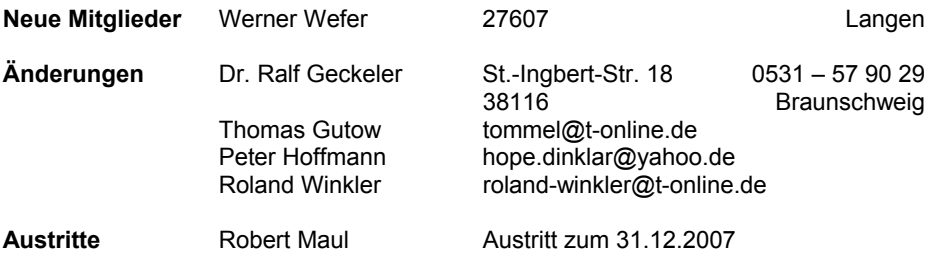

### **Lastschrifteinzug 2008**

Der Lastschrifteinzug der Beiträge für 2008 wurde Anfang Februar durchgeführt. Es gab keine Stornierungen einzelner Bankeinzüge durch fehlerhafte Kontoangaben. Das ist zum ersten Mal seit knapp zehn Jahren so. Alle Mitglieder haben Änderungen der Kontodaten jeweils mitgeteilt. Herzlichen Dank dafür.

## **Materialien der BAV für Beobachter Veränderlicher Sterne**

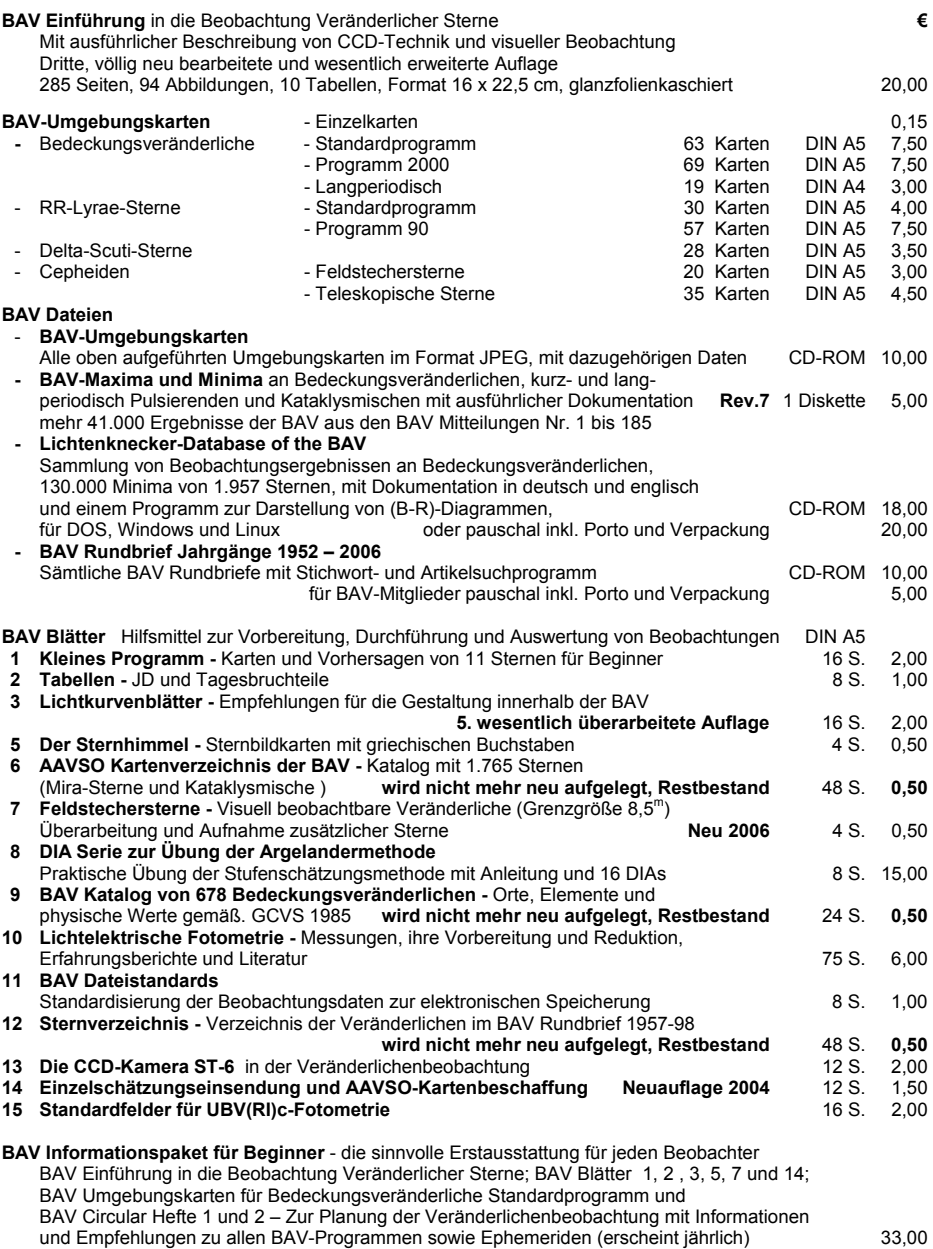

**Porto wird jeweils zusätzlich in Rechnung gestellt, wir bitten dafür um Verständnis** 

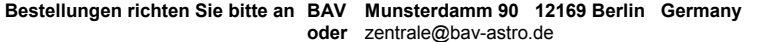

### **Bundesdeutsche Arbeitsgemeinschaft für Veränderliche Sterne e.V. (BAV)**

Fachgruppe Veränderliche Sterne der Vereinigung der Sternfreunde (VdS) e.V.

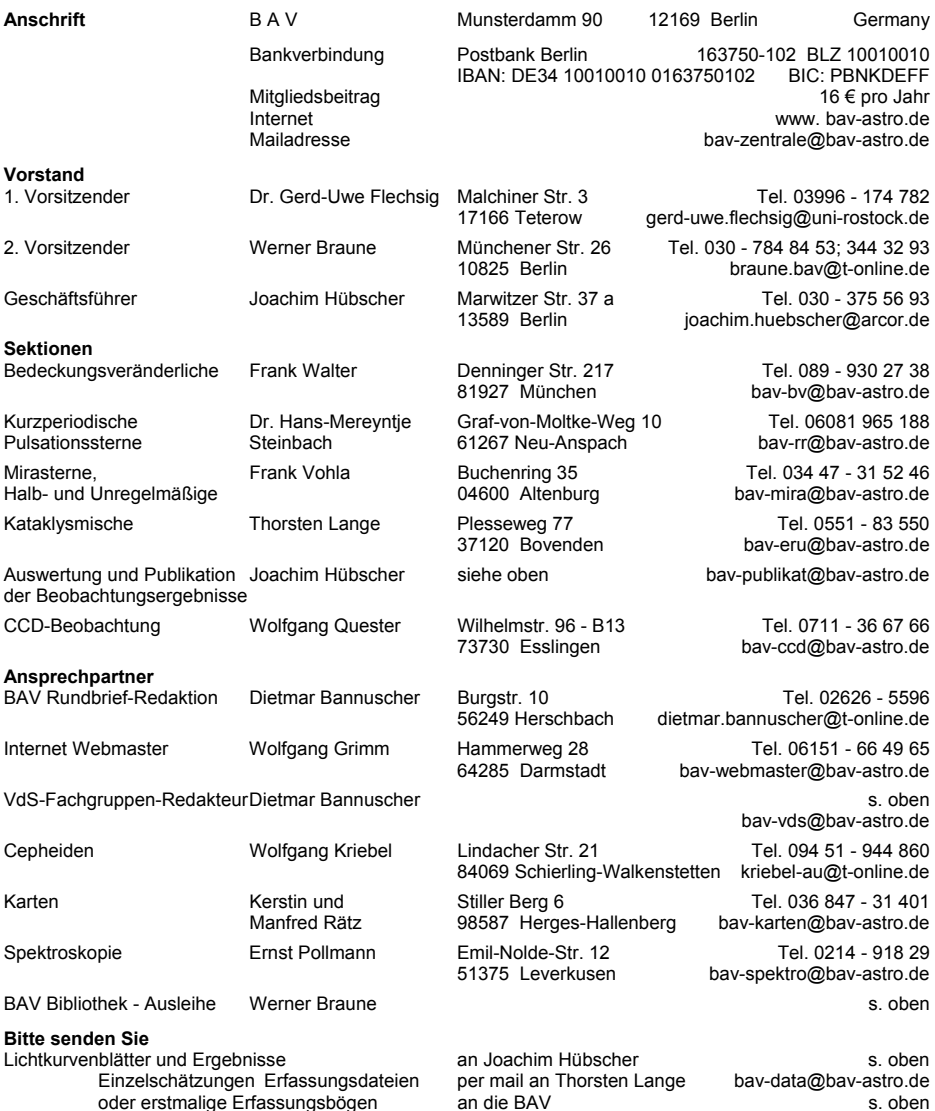

**Spektakuläre Beobachtungen** 

Bei besonderen Ereignissen, wie z.B. der Entdeckung einer möglichen Nova sollen zuerst BAV-Sektionsleiter und andere BAV-Beobachter unter eruptiv[e@bav-astro.de](mailto:eruptive@bav-astro.de) und [forum@bav-astro.de](mailto:forum@bav-astro.de) zur Überprüfung informiert werden. Danach wird ggf. eine Meldung an internationale Organisationen wie die AAVSO gesandt.

**Mitglieder-Aufnahmeformular** per download s. [www.bav-astro.de](http://www.bav-astro.de/) oder per Brief s. Anschrift der BAV Stand: 29. Februar 2008